#### UNIVERSIDAD DE SAN CARLOS DE GUATEMALA FACULTAD DE CIENCIAS ECONÓMICAS

### **"DESTRUCCIÓN DE INVENTARIO VENCIDO EN UNA EMPRESA IMPORTADORA Y EXPORTADORA, CALIFICADA COMO USUARIO COMERCIAL DE ZONA FRANCA, EL IMPACTO EN EL IMPUESTO SOBRE LA RENTA"**

#### **TESIS**

PRESENTADA A LA HONORABLE JUNTA DIRECTIVA DE LA FACULTAD DE CIENCIAS ECONÓMICAS

#### **POR**

#### **SERGIO ALEJANDRO POLANCO YAQUE**

PREVIO A CONFERÍRSELE EL TÍTULO DE

### CONTADOR PÚBLICO Y AUDITOR

#### EN EL GRADO ACADÉMICO DE

#### **LICENCIADO**

GUATEMALA, JUNIO DE 2015

## **MIEMBROS DE JUNTA DIRECTIVA FACULTAD DE CIENCIAS ECONÓMICAS**

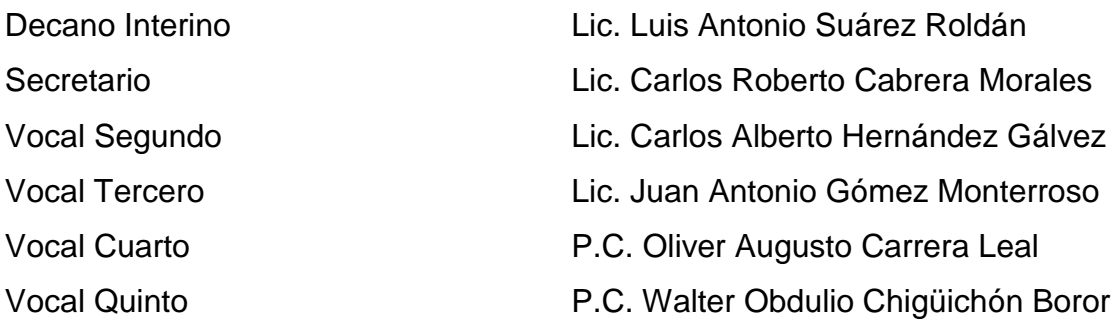

## **PROFESIONALES QUE REALIZARON LOS EXÁMENES DE ÁREAS PRÁCTICAS BÁSICAS**

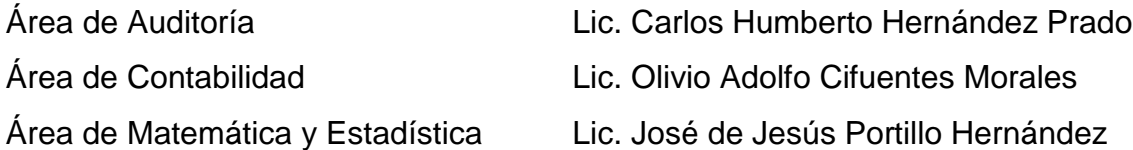

## **PROFESIONALES QUE REALIZARON EL EXAMEN PRIVADO DE TESIS**

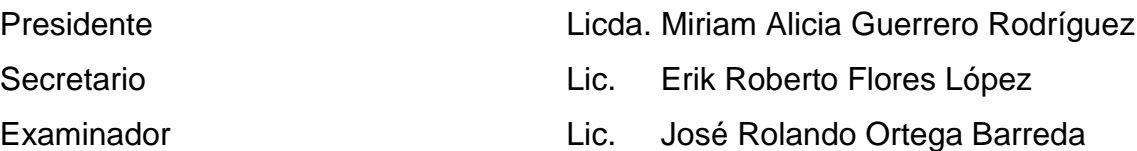

Licenciado José Rolando Secaida Morales Decano de la Facultad de Ciencias Económicas Universidad de San Carlos de Guatemala

Respetable Señor Decano:

De conformidad con la Providencia DIC.AUD.208-2014 emitida por la Decanatura de la Facultad de Ciencias Económicas, fui designada como asesora de tesis de Sergio Alejandro Polanco Yaque, quien desarrolló la investigación titulada **DESTRUCCIÓN** DE **INVENTARIO VENCIDO FN UNA EMPRESA IMPORTADORA** EXPORTADORA. **CALIFICADA** ∸ Y **COMO USUARIO** COMERCIAL DE ZONA FRANCA, EL IMPACTO EN EL IMPUESTO SOBRE LA RENTA; que presentará en el examen privado de tesis, que le permitirá optar al título de Contador Público y Auditor en el grado académico de Licenciado.

La tesis presentada por el alumno Polanco Yaque reúne los requisitos profesionales exigidos por la Universidad de San Carlos de Guatemala y estimo que es un buen aporte para los estudiantes y para los catedráticos interesados en conocer el tema en mención.

Atentamente,

bódia Marisol Arana Vicente Colegiada 5485

UNIVERSIDAD DE SAN CARLOS DE GUATEMALA

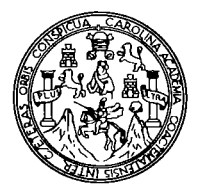

**FACULTAD DE CIENCIAS ECONOMICAS** 

Edificio "S-8" Ciudad Universitaria, Zona 12 Guatemala, Centroamérica

## DECANATO DE LA FACULTAD DE CIENCIAS ECONOMICAS. GUATEMALA, VEINTICINCO DE MAYO DE DOS MIL QUINCE.

Con base en el Punto cuarto, inciso 5.1, subinciso 5.1.1 del Acta 14-2015 de la sesión celebrada por la Junta Directiva de la Facultad el 12 de mayo de 2015, se conoció el Acta AUDITORÍA 40-2015 de aprobación del Examen Privado de Tesis, de fecha 16 de marzo de 2015 y el trabajo de Tesis denominado: "DESTRUCCIÓN DE INVENTARIO VENCIDO EN UNA EMPRESA IMPORTADORA Y EXPORTADORA, CALIFICADA COMO USUARIO COMERCIAL DE ZONA FRANCA, EL IMPACTO EN EL IMPUESTO SOBRE LA RENTA", que para su graduación profesional presentó el estudiante SERGIO ALEJANDRO POLANCO YAQUE, autorizándose su impresión.

Atentamente,

"ID Y ENSEÑAD A TODOS" LIC. CARLOS ØBERTO CABRERA MORALES EL SECPETARIO **SECRETARIO WILLIAM** LIC. LUIS ANTONIO SUAREZ ROLDÁN DECANO INTERINO EL DECANO Smp. فالملا

### **DEDICATORIA**

#### A Dios

La voz de mi interior, mi amigo, tu que siempre me has guiado y confortado entre tus brazos, que me has bendecido con la oportunidad de llegar a este momento tan importante en mi vida, gracias padre.

#### A mis padres

Que con su esfuerzo, sacrificio y dedicación, forjaron mi ser para alcanzar mis metas, los amo y me siento feliz y orgulloso de ser su hijo, porque ambos son seres maravillosos llenos de amor.

#### A mi esposa

Marisol, mi luz enviada desde el cielo, quien con su amor, paciencia, exigencias y virtudes ha sido el motor y ejemplo para culminar esta etapa en mi vida.

#### A mis hijas

Fatima y Aby, por ser el regalo mas valioso y preciado que Dios me ha dado, mis ojos, mis manos, la razón para ser mejor cada día, mi fuerza en los momentos difíciles de mi vida.

#### A mis hermanos

Carol, hermana y amiga por su apoyo incondicional a lo largo de mi carrera estudiantil, Guillermo y Carlos los mejores hermanos que se puede tener, sé que cuento con el amor de los tres y son motivos de felicidad en mi vida.

#### A mi familia

Sobrinos, primos y todos los que ocupan un lugar en mi corazón, por su apoyo en todo momento, a mi tío Héctor por ser un ejemplo a seguir.

#### A mis amigos

Erick y René, compañeros de infancia y hermanos de travesuras, que entre juegos y risas me dieron consejos y el apoyo necesario para salir adelante, a Ovidio por explicarme las grandes maravillas de Dios.

#### A mi Universidad

Gloriosa Tricentenaria USAC, que me brindo el conocimiento necesario para ser un profesional, abriéndome las puertas del saber.

## **ÍNDICE**

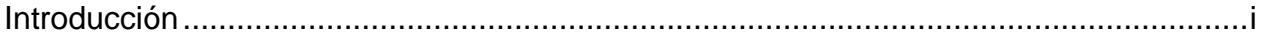

# CAPÍTULO I

## ZONAS FRANCAS EN GUATEMALA

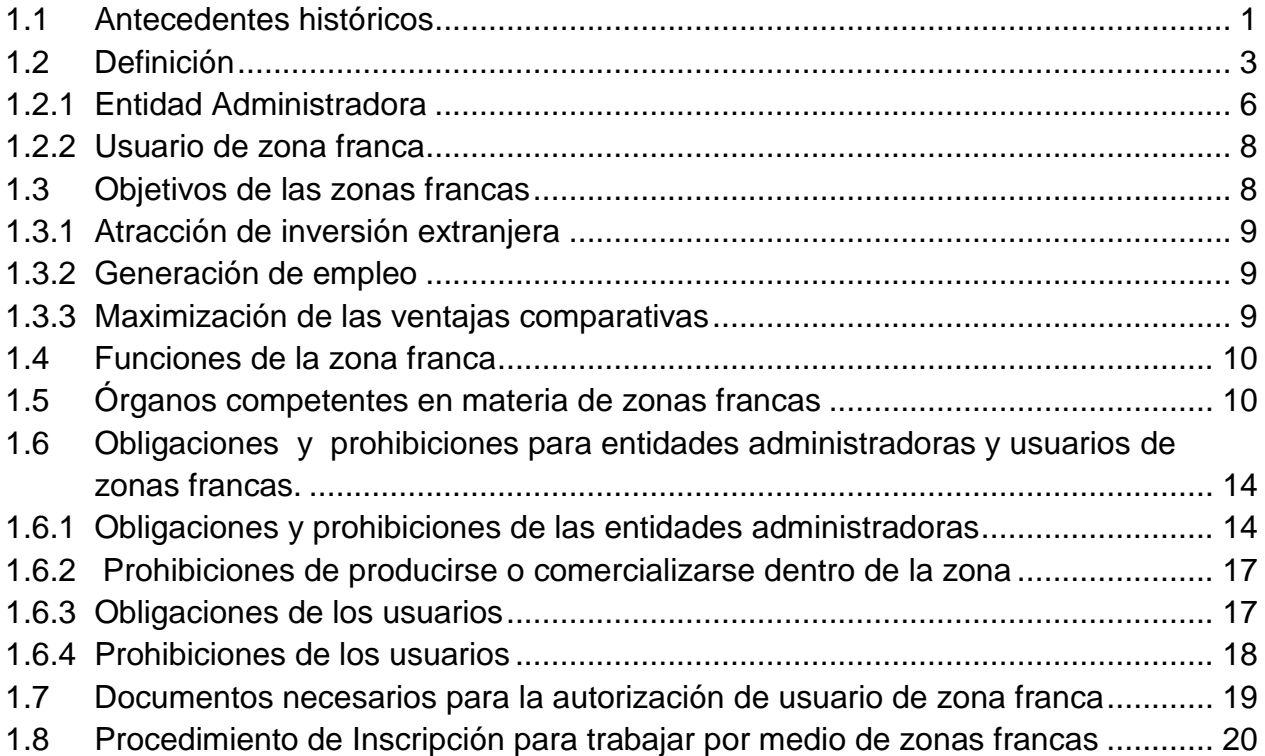

## CAPÍTULO II

## BENEFICIOS QUE SE OBTIENEN POR MEDIO DE ZONAS FRANCAS

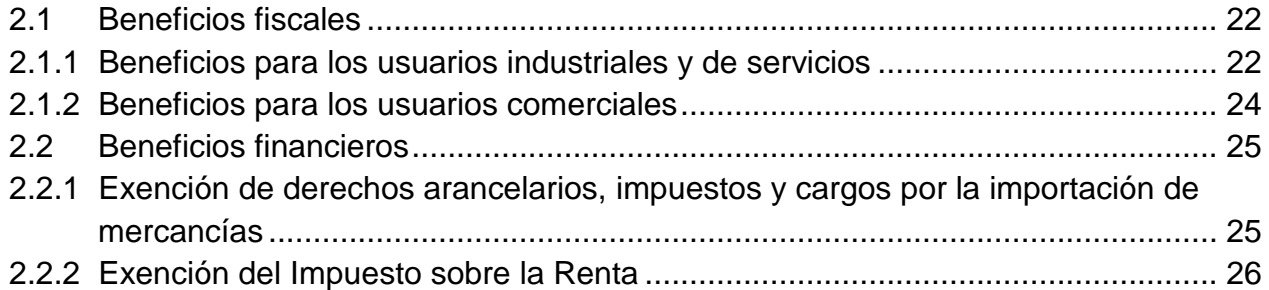

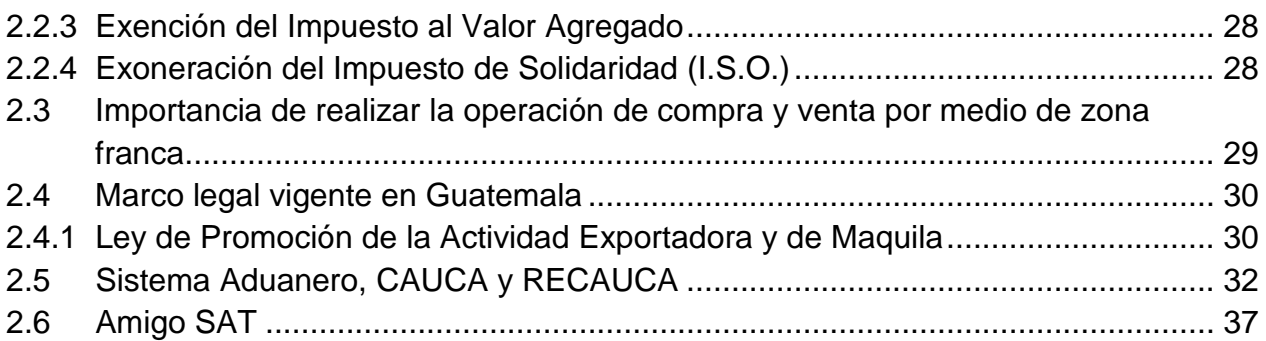

## CAPÍTULO III

## OBLIGACIÓN TRIBUTARIA EN LA DESTRUCCIÓN DE INVENTARIO VENCIDO

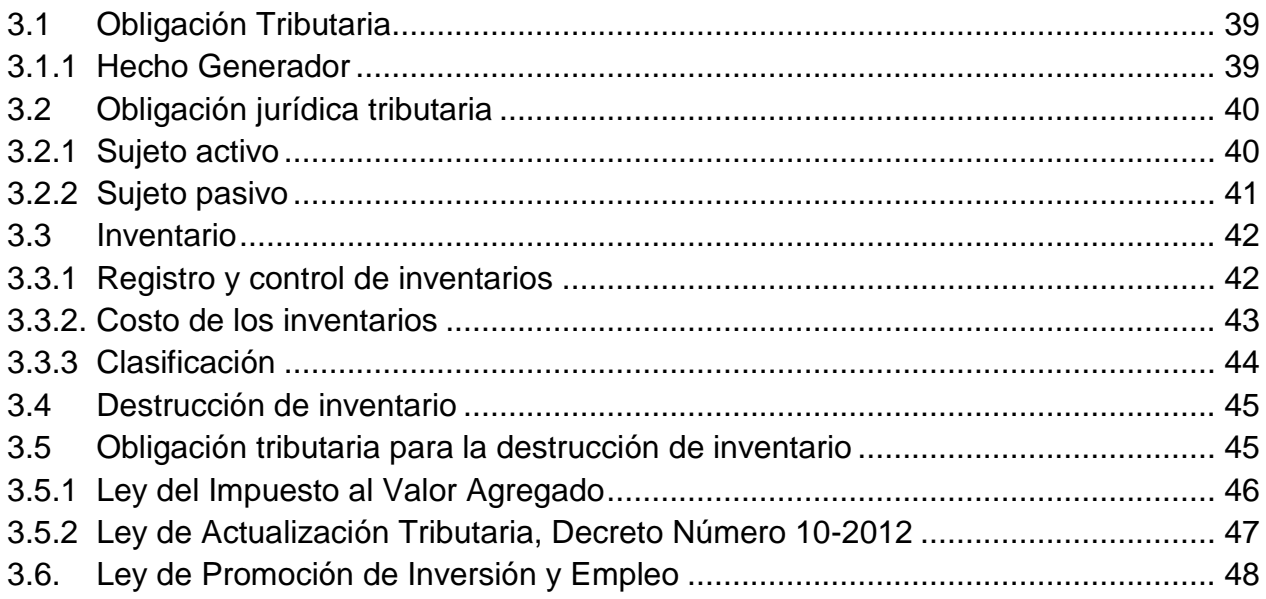

## CAPÍTULO IV

DESTRUCCIÓN DE INVENTARIOS VENCIDOS EN UNA EMPRESA IMPORTADORA Y EXPORTADORA, CALIFICADA COMO USUARIO COMERCIAL DE ZONA FRANCA, EL IMPACTO EN EL IMPUESTO SOBRE LA RENTA (CASO PRÁCTICO)

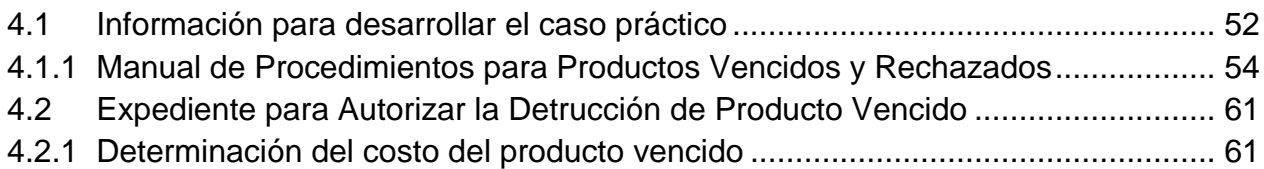

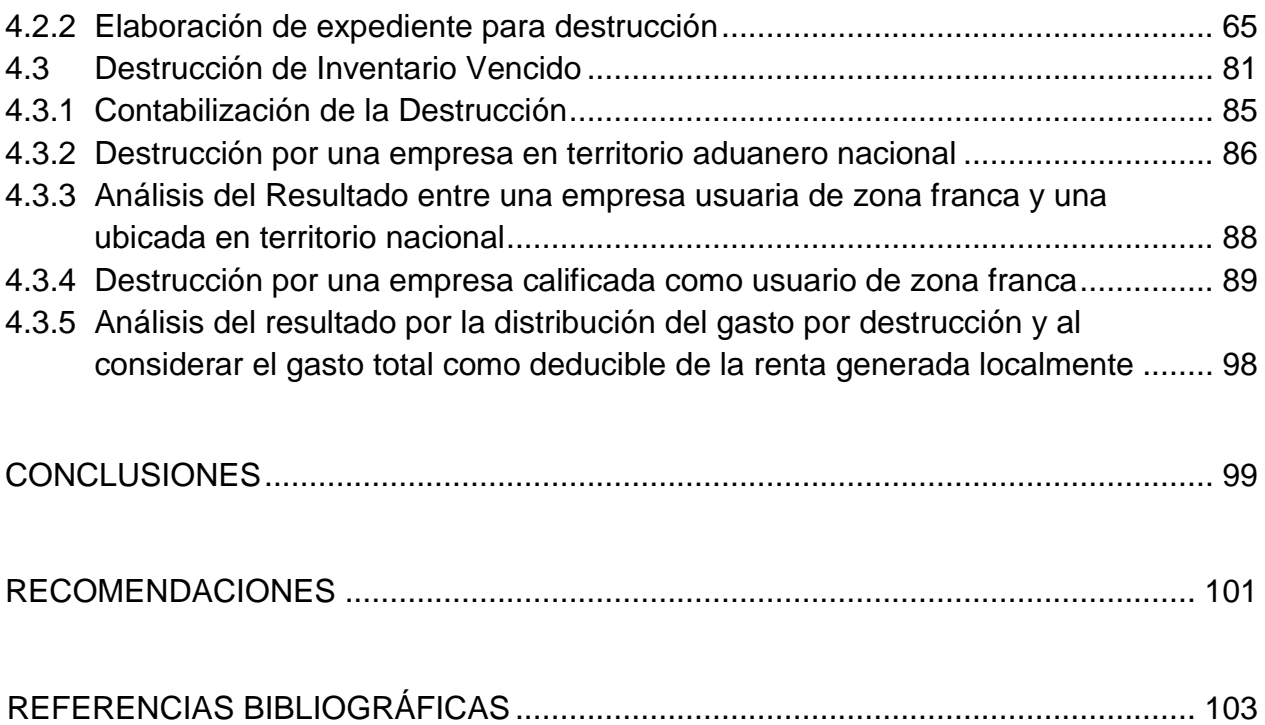

#### **INTRODUCCIÓN**

La Ley de Zonas Francas, Decreto Número 65-89, del Congreso de la República de Guatemala, fue creada con el fin de atraer la inversión extranjera, otorgando beneficios e incentivos fiscales, existe un gran número de exportadores que no obstante de estar calificados como usuarios de Zonas Francas, desconocen los mismo, así como otras leyes íntimamente relacionadas con la misma. Así mismo este documento surge de la necesidad del CPA de mantenerse en constante actualización fiscal y conocer cada uno de los procedimientos, lineamientos y condiciones que establecen las leyes guatemaltecas.

La legislación fiscal guatemalteca, es amplia y de diversa interpretación, es por ello que con cada variante en la operatoria de una empresa, es necesario analizar detenidamente que opciones tiene la empresa para evitar y minimizar el riesgo fiscal. En una empresa ubicada en zona franca, quien por pertenecer a un régimen aduanero especial, se presentan diversos escenarios fiscales que difieren de las operaciones que una empresa comercial ubicad en el territorio nacional conlleva diariamente, es allí donde radica la importancia del conocimientos de los procedimientos preestablecidos para este tipo de empresas.

La destrucción de inventario vencido, políticas para considerarlo como tal y sus proceso para la autorización de su destrucción, son muy particulares en las empresas calificadas como usuarios de zona franca. Con un proceso de pre autorización que conlleva alrededor de 6 meses por expediente, se vuelve tedioso el trámite burocrático, sin embargo es allí donde el CPA demuestra que puede ser un asesor de confianza, capaz de agilizar el proceso y de ir un paso adelante con cada solicitud de información que sea requerida, tanto por la Administradora de Zona Franca como por la Superintendencia de Administración Tributaria.

El presente tema se ha dividido en cuatro capítulos, conformados por de la siguiente forma: en el Capítulo I se describe que son las Zonas Francas en Guatemala,

ii

incluyendo antecedentes, definiciones tributarias, usuarios de zona franca, requisitos para ser calificado como tal, los objetivos, funciones y órganos competentes en materia de zona franca.

En el Capítulo II, se exponen los beneficios que se obtienen por medio de Zonas Francas, los cuales pueden ser fiscales y financieros, la relación con otros impuestos, así como la exoneración temporal y parcial de impuestos, el proceso para identificar inventarios vencidos en una empresa importadora y exportadora, calificada como usuario de Zona Franca.

El Capítulo III, define que es una obligación tributaria, cuando se da el hecho generador, y otras definiciones fiscales, además de indicar brevemente que es un inventario, como se clasifica y las obligaciones que un contribuyente contrae al determinar un inventario vencido que será destruido y reportado como gasto de un ejercicio fiscal.

El caso práctico, se desarrolló en el Capítulo IV, iniciando con el procedimiento para determinar un inventario vencido, tomando en consideración la política comercial de la empresa, así como la creación de una lista de empaque con la cual se localiza la póliza de importación del producto vencido, documento que es parte fundamental para formar un expediente que será ingresado a la Administradora de Zona Franca, quien es la encargada de la utilización y trámites ante la Administración Tributaria para su posterior salida de Zona Franca y destrucción.

Cabe indicar que en el contenido del presente documento se encuentran citas bibliográficas que permiten que el usuario del documento conozca la fuente de la información, encontrándose de la siguiente forma (1:50) el primer número significa el número del libro de conformidad con el orden que se encuentra dentro de la bibliografía; el segundo número seguido de los dos puntos corresponde a la página consultada.

ii

## **CAPÍTULO I**

### **ZONAS FRANCAS EN GUATEMALA**

#### **1.1, Antecedentes históricos**

El imperio romano, practicó el comercio y las exportaciones hace más de dos mil años, creando así la idea de zona franca. Ciudades en el mediterráneo, dependían del comercio para su supervivencia, fueron los primeros en considerar la creación de zona franca en un estado primitivo, sin beneficios fiscales, únicamente para el intercambio comercial.

En la época de las Colonias, se establecieron zonas de [libre comercio](http://www.monografias.com/trabajos4/nafta/nafta.shtml) en puntos estratégicos sobre la ruta de comercio internacional. Gibraltar (establecida en 1704), Singapur (establecida en 1819) y Hong Kong (establecida en 1842) son los ejemplos más importantes. En las postrimerías del siglo XIX y [principios](http://www.monografias.com/trabajos6/etic/etic.shtml) del siglo XX, se expandió y concreto la idea de las zonas francas por toda [Europa.](http://www.monografias.com/trabajos10/geogeur/geogeur.shtml) (W:4)

Posterior a la segunda [guerra](http://www.monografias.com/trabajos11/artguerr/artguerr.shtml) mundial, cuando el [comercio internacional](http://www.monografias.com/trabajos13/comer/comer.shtml) empezó a crecer nuevamente, las zonas de libre comercio fueron establecidas en puntos importantes de rutas internacionales de comercio, alrededor del mundo. En 1948 la zona franca de Colón en [Panamá,](http://www.monografias.com/trabajos10/lepan/lepan.shtml) la primera de Latinoamérica, fue probablemente la más exitosa de las zonas francas establecidas durante ese periodo.

En los últimos años de la década de los cincuenta, una nueva forma de zona franca, fue ganando popularidad no por el aspecto del comercio, sino por la generación de [empleo](http://www.monografias.com/trabajos36/teoria-empleo/teoria-empleo.shtml) que se estaba dando, además por el [desarrollo](http://www.monografias.com/trabajos12/desorgan/desorgan.shtml) de las exportaciones de manufacturas. La primera zona franca de este tipo fue Shanon, creada en Irlanda en 1959, actuando como un modelo a seguir en el desarrollo de las zonas francas.

Las zonas francas en Guatemala, se originan por la introducción del mercado internacional al país, fomentando la inversión local y extranjera, al aprovechar la exoneración del pago de impuestos, derechos arancelarios a las importaciones, que conlleva este tipo de instituciones se impulsa la economía y el desarrollo financiero, crea oportunidades de trabajo, fortalece el comercio exterior y la transferencia de tecnología.

La Zona Libre de Industria y Comercio de Santo Tomas de Castilla (ZOLIC) es creada el 24 de abril de 1973, como una zona franca pública mediante el Decreto No. 22-73 del Congreso de la República, dotada con infraestructura acorde para la fácil operación de cualquier actividad económica que se quiera desarrollar en este parque. Siendo la primera zona franca de Guatemala, creada por el Estado para impulsar el desarrollo económico de la nación y dar eficaz estímulo a la Industria y al comercio del país. Tiene la capacidad de adquirir derechos y obligaciones, administrar a su personal, sus ganancias las comparte con el Gobierno y con la Municipalidad de Puerto Barrios. (W:1)

Los principales objetivos de ZOLIC son:

- Promover el desarrollo industrial y comercial del país.
- Generar fuentes de trabajo.
- Captar divisas y tecnología extranjera.
- Mantener condiciones adecuadas para facilitar las operaciones de comercio internacional.

En el año de 1989 se publicó la Ley de Zonas Francas a través del Decreto No. 65-89 del Congreso de la República, dicha legislación fue promulgada para orientar la economía hacia un desarrollo integral, fortaleciendo la producción y comercio en general, a la vez de generar empleo y transferir tecnología.

Actualmente existen las siguientes zonas francas operando en nuestro país:

Zona Franca Amatitlán

Zona Franca Buenos Aires

Zona Franca Ciplesa

Zona Franca Consigna

Zona Franca El Cacao

Zona Franca Incoinsa

Zona Franca Inssa

Zona Franca Petapa

Zona Franca Sadinsa

Zona Franca Terminal LC

Zona Franca Zeta La Unión

Zona Franca Zofracro

Zona Franca Zofracsa

Zona Franca Zofrasur

Zona Franca Zofratusa

Zona Franca Zona Global (W:2)

### **1.2 Definición**

Zona Franca es un territorio delimitado, en el cual se goza de beneficios tributarios e incentivos fiscales, creando grandes centros de compra y venta, donde se instalan con frecuencia, industrias maquiladoras, plantas procesadoras o almacenes especiales para la mercancía en tránsito, están cerradas, y el perímetro y los puntos de acceso y salida son sometidos a supervisión aduanera.

El Artículo 2 del Decreto No. 65-89 del Congreso de la República, Ley de Zonas Francas, define:

"Se entenderá por Zona Franca el área de terreno físicamente delimitada, planificada y diseñada, sujeta a un Régimen Aduanero Especial establecido por la Ley de Zonas Francas, en las que personas individuales o jurídicas se dedican indistintamente a la producción y comercialización de bienes para la exportación o reexportación, así como a la prestación de servicios vinculados con el comercio internacional. La Zona Franca estará custodiada y controlada por la autoridad aduanera." (2:1)

"Las Zonas Francas podrán ser públicas o particulares y tendrán físicamente separadas el área donde se ubiquen los usuarios industriales y de servicios de aquellas donde se ubiquen los usuarios comerciales, y podrán establecerse en cualquier región del país, conforme a las disposiciones legales vigentes." (2:1)

Los ingresos de las zonas francas privadas se generan por el arrendamiento y venta de locales a los usuarios. Independientemente al tipo de zona franca se pueden incluir usuarios que se orienten a diferentes mercados y que cumplan con varios tipos de actividades. Por ejemplo la Zona Franca ZOFRACRO ubicada en la ciudad capital de Guatemala incluye empresas industriales, comerciales y de servicios las cuales están dirigidas a mercados de exportación y mercado local. De la misma manera pueden presentarse el mismo tipo de figuras en todas las zonas francas autorizadas a operar dentro del territorio nacional.

A continuación, algunas definiciones que se utilizan en términos fiscales para la mejor comprensión del papel que una empresa ubicada en zona franca, despeña en el ámbito nacional.

#### **• Tributos:**

Se pueden definir los tributos como "toda prestación pecuniaria exigible coactivamente por el Estado en virtud de leyes dictadas en ejercicio de su poder tributario". Otra definición similar nos dice que "los tributos son prestaciones en dinero que el Estado en ejercicio de su poder de imperio exige con el objeto de obtener recursos para el cumplimiento de sus fines" (14:46)

#### **• Beneficios Tributarios:**

Bonificaciones o exenciones que la ley concede sobre las cantidades que el Estado devengaría por distintos conceptos tributarios. (14:47)

Son circunstancias objetivas o subjetivas que neutralizan los efectos normales de la configuración del hecho imponible, de suerte que aunque esté configurado, no nace la obligación tributaria, o nace por un importe menor o por un plazo más largo, etc. (14:47) Por lo general las exenciones y los beneficios fiscales son otorgados obedeciendo a razones de política económica, políticas en general, sociales, etc.

#### **• Incentivo:**

Aliciente o estímulo en forma de reducciones en el pago de ciertos tributos que se conceden a los sujetos pasivos, para promover la realización de determinadas actividades de interés público por el Estado.

"Los incentivos consisten en la liberación temporaria (total o parcial) de tributos, o en el diferimiento de su pago o en la admisión de ciertas deducciones o rebajas, respecto de la base imponible determinada según las reglas generales o ventajas para quienes realicen inversiones o emprendan actividades a la que el Estado pretende promocionar". (14:47)

#### **• Exención:**

Es la dispensa total o parcial del cumplimiento de la obligación tributaria, que la ley concede a los sujetos pasivos de ésta, cuando se verifican los supuestos establecidos en dicha ley.

#### **• Diferencia entre exenciones e incentivo:**

Las exenciones pueden ser establecidas por razón del objeto o del sujeto que obtiene las ganancias, los incentivos en cambio son importes que se les resta al monto bruto o al neto de la ganancia a fin de establecer la base imponible.

En pocas palabras, una exención nace con la Ley, toda vez que ésta considera a un sujeto pasivo o determinada actividad fuera del pago del impuesto en ella establecida, mientras que un incentivo que se presenta por medio de deducciones, obliga al sujeto pasivo al pago del impuesto, sin embargo se le otorga el derecho de efectuar deducciones a su renta imponible, para que la carga tributaria sea menor.

#### **1.2.1 Entidad Administradora**

"Se entenderá por Entidad Administradora a la persona jurídica legalmente registrada y autorizada para operar en el país, encargada de invertir, organizar, desarrollar y administrar Zonas Francas." (2:1)

"Las Entidades Administradoras y los Usuarios estarán sujetos a un Reglamento Cambiario Específico, con el objeto de regular la tenencia y negociación de divisas dentro de la jurisdicción de las respectivas Zonas Francas." (2:3)

La administración por lo general, es llevada a cabo por una empresa que desarrolla el proyecto (la zona franca), cada usuario contrata sus empleados por separado y la delegación de aduanas de zona franca colabora con la administración de la misma.

Las entidades administradoras de zonas francas, adquieren los beneficios fiscales establecidos en el artículo 21 del Decreto No. 65-89 Ley de Zonas Francas, los cuales son:

a) "Exoneración total de impuestos, derechos arancelarios y cargos aplicables a la importación de maquinaria, equipo, herramientas y materiales destinados exclusivamente a la construcción de la infraestructura, los edificios e instalaciones que se utilicen para el desarrollo de la Zona Franca, debidamente identificados en la resolución de autorización para la instalación y desarrollo de la misma.

- b) Exoneración total del Impuesto sobre la Renta que causen las rentas que provengan exclusivamente de la actividad como Entidad Administradora de la Zona Franca, por un plazo de quince (15) años contados a partir de la fecha de inicio del período de imposición inmediato siguiente a la fecha en que emita la autorización a que se refiere el inciso b) del artículo 6, de esta Ley. Las Entidades Administradoras domiciliadas en el exterior que operen en Guatemala no gozarán de esta exoneración si en su país de origen se otorga crédito fiscal por el Impuesto sobre la Renta que se pague en Guatemala.
- c) Exoneración del Impuesto Único sobre Inmuebles, que corresponde al gobierno central, por un período de cinco (5) años, sobre los inmuebles que sean destinados exclusivamente al desarrollo de una Zona Franca.
- d) Exoneración del Impuesto sobre Venta y Permuta de Bienes Inmuebles (alcabala) destinados exclusivamente al desarrollo y la ampliación de la Zona Franca.
- e) Exoneración del Impuesto del Papel Sellado y Timbres Fiscales, que recaigan sobre los documentos por medio de los cuales se transfiera a favor de la Entidad Administradora, la propiedad de bienes inmuebles que destine al desarrollo y ampliación de la Zona Franca.
- f) Exoneración del Impuesto de Papel Sellado y Timbres Fiscales que recaiga sobre los documentos por medio de los cuales se transfiera la propiedad de bienes inmuebles a usuarios de la Zona.

g) Exoneración total de impuestos, derechos arancelarios y demás cargos aplicables a la importación y al consumo de fuel, oíl, bunker, gas butano y propano, estrictamente necesarios para la generación de energía eléctrica que se utilice para el funcionamiento y prestación de servicios a los Usuarios de la Zona Franca, a partir de la fecha de autorización de operación de la misma."  $(2:4)$ 

#### **1.2.2 Usuario de zona franca**

Las entidades individuales o jurídicas que operan dentro de zona franca son considerados como usuarios, los cuales son autorizados el Ministerio de Economía de Guatemala y cumplir con los requisitos establecidos por el mismo, a través de la Dirección de Política Industrial, Código de Comercio y son reguladas por la Ley de Zonas Francas y su Reglamento.

De acuerdo a sus actividades los usuarios pueden ser:

**Industriales:** que se dedican a la producción de bienes para la exportación fuera del territorio aduanero nacional.

**De servicios:** Cuando se dediquen a la prestación de servicios vinculados al comercio internacional.

**Comerciales:** Cuando se dediquen a la actividad de comercialización de mercancías para ser destinadas a la exportación fuera del territorio aduanero nacional, sin que realicen actividades que cambien las características de origen de las mercancías.

### **1.3, Objetivos de las zonas francas**

Los objetivos principales, que se persigue con la creación de zonas francas, en el territorio guatemalteco, son los siguientes:

#### **1.3.1 Atracción de inversión extranjera**

Las ventajas operativas y fiscales a la cuales están sujetos, como exoneración de impuestos y derechos arancelarios, fomenta y atrae inversión de capitales de otros países. Proporcionando un marco de inversión con los riesgos mínimos que conllevan la inversión en un país ajeno en el cual no se tiene un amplio conocimiento de la legislación fiscal.

Por otro lado, la atracción de la inversión extranjera implica una serie de beneficios al país. Las zonas francas ayudan a disminuir la incertidumbre con servicios como telecomunicaciones, agua potable, energía eléctrica y en algunos casos bolsa de trabajo.

#### **1.3.2 Generación de empleo**

Objetivo principal para contrarrestar el alto índice de desempleo, generando mano de obra calificada para la prestación de servicios, importante en los países en vías de desarrollo. Con ubicaciones geográficas cerca de comunidades puede impactar en el nivel de vida de la población, mejorando las condiciones laborales y salarios competitivos.

#### **1.3.3 Maximización de las ventajas comparativas**

Las empresas que se instalan en las zonas francas, participan de una búsqueda constante de ambientes que les permita ser más competitivos en el mercado internacional. Las industrias textiles y de ensamble se enfrentan a una feroz competencia de precios, volumen, calidad y entrega, y es por eso que tienden a instalarse en países en vías de desarrollo que ofrecen mano de obra calificada y abundante y a un costo competitivo. Sin embargo, también toman en cuenta factores de gran importancia, tales como, localización geográfica estratégica, según el principal mercado que atienden (por lo general Estados Unidos), adecuada infraestructura y un ambiente macroeconómico-político de estabilidad.

### **1.4 Funciones de la zona franca**

Para alcanzar los objetivos que se persiguen, las zonas francas deben cumplir con las funciones necesarias para alcanzar un óptimo desarrollo y funcionamiento, como:

- El fácil traslado de mercaderías, haciéndolo que la zona franca sea atractiva, a las inversiones garantizando un clima operativo libre de regulaciones que permita el tránsito de las mercancías sin inconvenientes. Esta función se presenta principalmente en el campo aduanero, regido por un clima que no tenga regulaciones que obstaculicen el tránsito y comercio de las mercancías, como el manejo de las divisas, creando un clima de confianza, estabilidad comercial y fiscal.
- $\checkmark$  La eliminación de aranceles e impuestos, los incentivos fiscales que perciben las empresas usuarias de zona franca, reducen los costos de las mercancías, aumentando con esto la rentabilidad en las operaciones ejercidas, haciendo que dichas empresas sean competitivas en el mercado nacional, así como en el mercado internacional.
- $\checkmark$  Gestiones aduanales sencillas. Liberando a las empresas de trámites burocráticos complejos, que limitan las metas fijadas por los inversionistas, que interfieren en la recepción y envío de mercancías, los trámites aduaneros sean rápidos y oportunos, es una de las funciones principales de las zonas francas.

### **1.5 Órganos competentes en materia de zonas francas**

El Decreto No. 65-89, Ley de Zonas Francas emitido por el Congreso de la República, en el artículo 6, indica que el Ministerio de Economía y el Ministerio de Finanzas Públicas, serán los órganos competentes en materia de zonas francas.

## **Ministerio de Economía**

- $\checkmark$  "Autorizar o denegar el establecimiento de las Zonas Francas.
- $\checkmark$  Autorizar o denegar la operación de Zonas Francas.
- $\checkmark$  Autorizar o denegar a las personas individuales o jurídicas a instalarse como Usuarios de una Zona Franca.
- $\checkmark$  Participar con otros ministerios o instituciones, en coordinación con el Ministerio de Relaciones Exteriores, en las negociaciones de acuerdos internacionales que se relacionen con actividades de las Zonas Francas y dar cumplimiento a dichos acuerdos.
- $\checkmark$  Conocer de las infracciones a esta Ley y su reglamento que le competen e imponer las sanciones correspondientes.
- $\checkmark$  Establecer las condiciones administrativas necesarias para la aplicación de esta Ley.
- $\checkmark$  Conocer y resolver cualquier otro asunto de su competencia." (2:2)

La Dirección de Política Industrial es el ente gubernamental que pertenece al Ministerio de Economía, es la encargada de coordinar y vigilar las operaciones de las zonas francas, regula las actividades y dirige los diferentes trámites de las mismas.

Las atribuciones de la Dirección de Política Industrial en materia de zonas francas son:

- $\checkmark$  Recibir las solicitudes de autorización para instalación, desarrollo y funcionamiento de nuevas zonas francas,
- $\checkmark$  Coordinar con la Superintendencia de Administración Tributaria que los proyectos de zonas francas, cumplan el requisito de instalación y seguridad de una aduana en cada una de éstas.
- $\checkmark$  Emitir la resolución de autorización de instalación, desarrollo y operación de las nuevas zonas francas.

 $\checkmark$  Emitir resoluciones planteadas por las unidades administradoras acerca de las solicitudes de instalación de los nuevos usuarios en la zona franca.

### **Ministerio de Finanzas Públicas**

La creación y organización de los sistemas de administración y control aduanero de zonas francas le corresponde a la Dirección General de Aduanas del Ministerio de Finanzas Públicas. La Unidad de Regímenes Aduaneros Especiales establecerá en cada zona franca, una delegación encargada de desarrollar controles de entrada y salida de mercancías, la distribución y recepción de los formularios de controles establecidos y funciones administrativas necesarias.

Toda zona franca que se establezca en Guatemala debe por ley incluir una aduana. El artículo 28 del Decreto No. 65-89 del Congreso de la República, Ley de Zonas Francas, indica:

"Las mercancías de todo tipo que ingresen o egresen de las Zonas Francas, estarán sujetas a los requisitos del tránsito de mercancías contempladas en la legislación nacional. "(2:6)

"El Ministerio de Finanzas Públicas por medio de la Dirección General de Aduanas, establecerá en cada Zona Franca, una delegación y los mecanismos necesarios para que las mercancías sean verificadas a la entrada y salida de la misma." (2:6)

El artículo 24 del Acuerdo Gubernativo No. 242-90, Reglamento de la Ley de Zonas Francas establece lo siguiente:

"Cada delegación de aduanas debe contar con personal para desarrollar las funciones siguientes:

- a. Administración
- b. Autorización de pólizas
- c. Chequearía, visturía y revisión
- d. Contabilidad
- e. Apoyo y seguridad

Para aquellas zonas francas que tengan instalados usuarios que operan exclusivamente en tránsito internacional, la Delegación de Aduanas tendrá únicamente las funciones establecidas en los incisos a), c) y e)."

En la actualidad el ente que realiza la función de supervisión y fiscalización tributaria de las zonas francas, es la Superintendencia de Administración Tributaria –SAT-, creada en el año de 1,998 con el Decreto No. 1-98 del Congreso de la República de Guatemala, Ley Orgánica de la Superintendencia de Administración Tributaria. Esta entidad gubernamental absorbió las funciones de control que ejercía el Ministerio de Finanzas Públicas a través de la Dirección General de Aduanas.

El artículo No. 3 del Decreto No. 1 – 98 del Congreso de la República de Guatemala, Ley Orgánica de la Superintendencia de Administración Tributaria dice:

"Objeto y Funciones de la SAT: Es objeto de la SAT, ejercer con exclusividad las funciones de Administración Tributaria contenidas en la legislación de la materia y ejercer las funciones específicas siguientes:

- Ejercer la administración del régimen tributario, aplicar la legislación tributaria, la recaudación, control y fiscalización de todos los tributos internos y todos los tributos que gravan el comercio exterior, que debe percibir el Estado, con excepción de los que por ley administran y recaudan las Municipalidades;
- Administrar el sistema aduanero de la República de conformidad con la ley, los convenios y tratados internacionales ratificados por Guatemala, y ejercer las funciones de control de naturaleza tributaria o no arancelaria, vinculadas con el régimen aduanero;
- Sancionar a los sujetos pasivos tributarios de conformidad con lo establecido en el Código Tributario y en las demás leyes tributarias y aduaneras" (8:3)

El artículo 49 del Decreto No. 1-98, Ley Orgánica de la Superintendencia de Administración Tributaria, detalla lo siguiente:

"La SAT deberá ir asumiendo de forma gradual, total o parcialmente, las funciones, atribuciones y competencias que tengan asignadas a la fecha de entrar en vigencia de la presente ley, la Dirección General de Rentas Internas y la Dirección General de Aduanas. También asumirá las funciones de fiscalización tributaria que están asignadas a la Superintendencia de Bancos". (8:16)

## **1.6 Obligaciones y prohibiciones para entidades administradoras y usuarios de zonas francas.**

#### **1.6.1 Obligaciones y prohibiciones de las entidades administradoras**

Las obligaciones de las entidades administradoras de zonas francas, se encuentran establecidas en el Artículo 36, Decreto No. 65-89, Ley de Zonas Francas, de la siguiente forma:

- o "Separar físicamente las áreas de los usuarios comerciales de las áreas donde se instalen los Usuarios Industriales y de servicios.
- o Instalar, autorizar, administrar, supervisar, controlar y mantener los servicios destinados a los Usuarios de la Zona Franca.
- o Construir fianza o garantía bancaria de exigibilidad inmediata o garantía específica autorizada por el Ministerio de Finanzas Públicas, para garantizar el cumplimiento de sus obligaciones. Dichas fianza o garantía deberá ser por el equivalente del diez por ciento (10%) de sus activos totales.
- o Prever dentro del diseño de la Zona Franca la disponibilidad de áreas para la prestación de servicios al personal que labore en la Zona Franca a efecto de cumplir con las disposiciones legales de trabajo y previsión social.
- o Pagar mensualmente al Ministerio de Finanzas Públicas y con destino al fondo específico para el desarrollo y promoción de Zonas Francas, y el apoyo y promoción de las exportaciones, el equivalente en moneda nacional de diez (10) centavos de dólar de los Estados Unidos de América, por cada metro cuadrado del área arrendada, ocupada o vendida a los Usuarios de Zonas Francas; el plan técnico y económico anual del fondo específico será propuesto por CONAPEX.
- o Suministrar la información relativa a sus operaciones, que soliciten los Ministerios de Finanzas Públicas y de Economía.
- o Establecer dentro de su organización administrativa un Sistema de Operación de Mercancías coordinado con la delegación de la Dirección General de Aduanas.
- o Notificar a la dirección de Política Industrial del Ministerio de Economía y al Ministerio de Finanzas Públicas de los avisos de cierre de operaciones que reciba de los usuarios de la Zona dentro de un plazo máximo de quince (15) días contados a partir de la fecha de aviso por parte del usuario.
- o Cualquier otra obligación que se refiera a la dirección, administración y manejo de la Zona Franca." (2:7)
- o Facilitar las instalaciones para que funcione la delegación de la Dirección General de Aduanas y dar cobertura a los gastos que origine la misma.
- o Cumplir con todas las leyes del país, especialmente con lo establecido en el Código de Trabajo.
- o Las entidades administradoras no pueden vender al territorio nacional, las mercaderías que hayan ingresado a una zona franca, sin el pago respectivo de

los derechos arancelarios, impuestos de importación e Impuesto al Valor Agregado (IVA).

o Está prohibido para las entidades administradoras la venta de maquinaria, equipo, partes, componentes y accesorios que ingresen amparados bajo el Decreto No. 65-89 Ley de Zonas Francas, ni destinarlos a un fin distinto para el cual fueron autorizados por el Ministerio de Economía. La tenencia y portación de armas de fuego dentro de las zonas francas está sujeta a las leyes específicas en esa materia.

El artículo 42 del Decreto No. 65-89, Ley de Zonas Francas establece lo siguiente:

"Queda prohibido a los usuarios de la Zonas Francas, importar al amparo de esta ley, los artículos siguientes:

- $\checkmark$  Armas de fuego, pólvora, municiones y pertrechos de guerra en general.
- $\checkmark$  Joyas, relojes de pulsera, cámaras fotográficas no industriales.
- $\checkmark$  Desperdicios industriales y otros residuos cuyo efecto contaminante ponga en peligro la salud y el medio ambiente.
- $\checkmark$  Mercancías de origen fuera del área centroamericana para uso o consumo personal de quienes trabajen o ingresen a las Zonas Francas." (2: 8)
- Vender al territorio nacional, las mercaderías que hayan ingresado a una zona franca, sin el pago respectivo de los derechos arancelarios, impuestos de importación e Impuesto al Valor Agregado (IVA).

 $\checkmark$  La venta de maquinaria, equipo, partes, componentes y accesorios que ingresen amparados bajo el Decreto No. 65-89 Ley de Zonas Francas, ni destinarlos a un fin distinto para el cual fueron autorizados por el Ministerio de Economía.

## **1.6.2 Prohibiciones de producirse o comercializarse dentro de la zona**

Las prohibiciones a zona franca para producir o comercializar se encuentran normadas en el artículo 41 del Decreto No. 65-89, Ley de Zonas Francas, de la siguiente manera:

"No podrán producirse o comercializarse desde Zona Franca, ni podrán desarrollarse dentro de ellas las actividades siguientes:

- Explotación de petróleo y gas natural.
- Pesca y crianza de especies marítimas o de agua dulce.
- Centros de recreación y hoteles.
- Madera en troza, tabla y tablón.
- Azúcar de caña, refinada o sin refinar y melaza.
- Café en cereza, pergamino y oro.
- Algodón sin cardar.
- Banano fresco.
- Ajonjolí sin descortezar.
- Caucho natural.
- Reproducción, crianza y engorde de ganado bovino.
- Minería en su fase de extracción.
- Mercancías que causen contaminación.
- Procesamiento y manejo de explosivos y materiales radioactivos.
- Crianza, cultivo y procesamiento de especies de flora y fauna protegidas o prohibidas por convenios o leyes especiales.
- Empaque, envase o etiquetado de productos a los que Guatemala esté sujeto a cuota." (2:8)

### **1.6.3 Obligaciones de los usuarios**

Las obligaciones de los usuarios de zonas francas son indicadas en el artículo 38, Decreto No. 65-89, Ley de Zonas Francas:

- o "Suministrar a la Dirección de Política Industrial la información relativa a sus operaciones, que le sea requerida por medio de la entidad Administradora.
- o Avisar a la Entidad Administradora del cierre de operaciones en la Zona Franca, con sesenta (60) días de anticipación." (2: 8)
- o Cumplir con todas las leyes del país, especialmente con lo establecido en el Código de Trabajo.
- o La tenencia y portación de armas de fuego dentro de las zonas francas está sujeta a las leyes específicas en esa materia.

### **1.6.4 Prohibiciones de los usuarios**

El artículo 42 del Decreto No. 65-89, Ley de Zonas Francas detalla las siguientes prohibiciones:

- "Armas de fuego, pólvora, municiones y pertrechos de guerra en general.
- Joyas, relojes de pulsera, cámaras fotográficas no industriales.
- Desperdicios industriales y otros residuos cuyo efecto contaminante ponga en peligro la salud y el medio ambiente.
- Mercancías de origen fuera del área centroamericana para uso o consumo personal de quienes trabajen o ingresen a las Zonas Francas." (2: 8)
- Vender al territorio nacional, las mercaderías que hayan ingresado a una zona franca, sin el pago respectivo de los derechos arancelarios, impuestos de importación e Impuesto al Valor Agregado (IVA).

La venta de maquinaria, equipo, partes, componentes y accesorios que ingresen amparados bajo el Decreto No. 65-89 Ley de Zonas Francas, ni destinarlos a un fin distinto para el cual fueron autorizados por el Ministerio de Economía.

Podrán instalarse dentro de una zona franca sin autorización previa del Ministerio de Economía, pero sin gozar de los beneficios e incentivos fiscales que otorga esta ley, las empresas o personas individuales que desarrollen las siguientes actividades:

- Agencias de viajes y líneas aéreas.
- Transporte aéreo, marítimo y terrestre.
- Actividades que estén reguladas por las leyes bancarias y financieras de Guatemala.
- Servicios no vinculados con el comercio internacional de conformidad con lo establecido en el reglamento de la Ley de Zonas Francas.

### **1.7 Documentos necesarios para la autorización de usuario de zona franca**

Los documentos que la entidad administradora solicita a las empresas para solicitar la autorización de operar en una Zona Franca son:

- a. Fotocopia autenticada del nombramiento del Representante Legal.
- b. Fotocopia autenticada de la patente de comercio de la empresa (Sucursal) con dirección de la Zona Franca que se elija.
- c. Fotocopia autenticada de la Patente de Comercio de Sociedad.
- d. Fotocopia simple de la constancia de inscripción en el Registro Tributario Unificado.
- e. Listado de productos que se importarán y/o re exportarán (Partidas arancelarias).
- f. Firma de contrato comercial de utilización de bodegas.

#### **1.8, Procedimiento de Inscripción para trabajar por medio de zonas francas**

Posteriormente que el usuario entregue los documentos requeridos por la entidad administradora el procedimiento para inscripción es el siguiente:

- a. "La Entidad Administradora solicitará ante la Dirección de Política Industrial, la autorización de operación para el usuario. Para el efecto la Entidad Administradora deberá presentar la solicitud correspondiente en el formulario oficial que se establezca para el efecto, acompañado de copia de los documentos que determine el reglamento.
- b. Presentada la solicitud de autorización del usuario, la Dirección de Política Industrial emitirá dictamen dentro de un plazo no mayor de treinta (30) días, contados a partir de la fecha de presentación de la misma.
- c. El Ministerio de Economía, con base en el dictamen a que se refiere el inciso anterior, resolverá sobre la procedencia o improcedencia de la solicitud de operación del usuario, dentro de un plazo de no mayor de quince (15) días, contados a partir de la fecha del dictamen.
- d. Los usuarios autorizados, podrán solicitar la modificación de la resolución respectiva a través de la Entidad Administradora fundamentando su solicitud con

los motivos que la justifiquen. El trámite y el plazo para resolver, serán los indicados en los artículos 18 y 19 de la Ley de Zonas Francas" (2:3).

La resolución de autorización de instalación de usuario emitida por la Dirección General de Política Industrial debe contener:

- a. "Nombre del usuario y Número de Identificación Tributaria del mismo;
- b. Nombre de la Zona Franca donde operará;
- c. Actividad a desarrollar;
- d. Beneficios que se le otorgan y plazo de duración de los mismos;
- e. Descripción de los bienes que podrá ingresar a Zona Franca, no afectos al pago de derechos arancelarios e impuestos a la importación, con indicación de sus respectivas partidas arancelarias;
- f. Obligaciones a que queda sujeto"

## **CAPÍTULO II**

## **BENEFICIOS QUE SE OBTIENEN POR MEDIO DE ZONAS FRANCAS**

### **2.1 Beneficios fiscales**

Dentro del marco fiscal de Guatemala, las empresas dentro del territorio nacional, que importan mercancías tienen la obligación tributaria, de pagar los impuestos correspondientes por los derechos arancelarios, al momento de internarlas al territorio nacional.

Sin embargo, los derechos arancelarios y el Impuesto al Valor Agregado, no aplican a los diferentes tipos de usuarios que se encuentran autorizados para operar dentro de una zona franca. Incentivos fiscales que reducen la carga impositiva de la empresa, de manera que la induzca a realizar una inversión en determinado proyecto o sector.

Cabe indicar que las mercancías importadas, se encuentra en un régimen suspensivo de pago de derechos arancelarios e impuestos, que serán gravadas al momento de nacionalizarlas, es decir al momento que de una zona franca sean ingresados al territorio aduanero nacional.

Las rentas generadas por operaciones con comerciales con el exterior de una zona franca, no está afecta al pago de impuestos, derechos arancelarios, gracias a los incentivos fiscales que ampara a las empresas acogidas bajo este régimen aduanero.

Los beneficios fiscales que se adquieren al momento de ser calificada como usuario de zonas francas, son los siguientes:

### **2.1.1 Beneficios para los usuarios industriales y de servicios**

El artículo 22 de la Ley de Zonas Francas Decreto No. 65-89, estables los siguientes beneficios fiscales:

- a) "No están afectos a los impuestos, derechos arancelarios y cargos aplicables a la importación a Zona Franca la maquinaria, equipo, herramientas, materias primas, insumos, productos semielaborados, envases, empaques, componentes y en general las mercancías que sean utilizadas en la producción de bienes y en la prestación de los servicios.
- b) Exoneración total del Impuesto sobre la Renta que causen las rentas que provengan exclusivamente de la actividad como Usuario Industrial o de Servicios de Zona Franca, por un plazo de doce (12) años contados a partir de la fecha de inicio del período de imposición inmediato siguiente a la fecha en que se emita la autorización del Ministerio de Economía. Los usuarios industriales o de servicios domiciliados en el exterior que operen en Guatemala, no gozarán de esta exoneración si en su país de origen se otorga crédito fiscal por el Impuesto sobre la Renta que se pague en Guatemala" (2:4).
- c) Exoneración del Impuesto al Valor Agregado, en las transferencias de mercancías que se realicen dentro y entre Zonas Francas.
- d) Exoneración del Impuesto sobre la Venta y Permuta de Bienes Inmuebles (alcabala) ubicados en la Zona Franca en operaciones que se realicen con la Entidad Administradora o con usuarios de la Zona.
- e) Exoneración del Impuesto de Papel Sellado y Timbres Fiscales, que recaiga sobre los documentos por medio de los cuales se transfiera la propiedad de bienes inmuebles ubicados dentro de la Zona Franca."

El inciso b) del artículo indicado, establece una exoneración de hasta 12 años de del Impuesto Sobre la Renta, sin embargo el Código Tributario Decreto No. 6-91, en el Artículo 63 párrafo segundo nos indica que "Para las leyes que contengan beneficios fiscales para el fomento de actividades económicas o para el desarrollo de ciertas áreas geográficas, el plazo máximo de su duración será de diez (10) años".

Quedando de esta manera y con base a lo anteriormente indicado que, la exoneración del Impuesto Sobre la Renta es de diez años máxima, sobre los ingresos generados por operaciones de exportación.

#### **2.1.2 Beneficios para los usuarios comerciales**

Los Usuarios Comerciales autorizados para operar en las Zonas Francas tal como lo establece la Ley de Zonas Francas Decreto No. 65-89, gozarán de los incentivos fiscales siguientes:

- a) "No están afectos a los impuestos, derechos arancelarios y cargos aplicables a la importación a Zona Franca en general las mercancías o componentes que sean almacenados en la Zona Franca, para su comercialización.
- b) Exoneración del Impuesto sobre la Renta que causen las rentas que provengan exclusivamente de la actividad como Usuario Comercial de Zona Franca, por un plazo de cinco (5) años contados a partir de la fecha de inicio del período de imposición inmediato siguiente a la fecha en que se emita la autorización a que se refiere el inciso c) del artículo 6 de esa Ley. Los Usuarios Comerciales domiciliados en el exterior que operen en Guatemala, no gozarán de esta exoneración si en su país de origen se otorga crédito fiscal por el Impuesto sobre la Renta que se pague en Guatemala.
- c) Exoneración total del Impuesto al Valor Agregado, en la transferencia de mercancías que se realicen dentro y entre Zonas Francas.
- d) Exoneración del Impuesto sobre la Venta y Permuta de Bienes Inmuebles (alcabala) ubicados en la Zona Franca en operaciones que se realicen con la Entidad Administradora o con usuarios de la Zona.

e) Exoneración del Impuesto de Papel sellado y Timbres Fiscales que recaiga sobre los documentos por medio de los cuales se transfiera la propiedad de bienes inmuebles ubicados dentro de la Zona Franca.

Los incentivos a que se hace referencia en los incisos a), c), d) y e) del presente artículo empezarán a surtir efecto a partir de la fecha de autorización por el Ministerio de Economía." (2:5)

Otro beneficio fiscal contemplado para las empresas amparadas bajo este decreto, establecido en el artículo 24, de la Ley de Zonas Francas, es considerar como rentas exentas, los dividendos y/o utilidades que se distribuyan por parte de los usuarios de zona franca, a personas individuales o jurídicas domiciliadas en el país.

## **2.2 Beneficios financieros**

Producto de los incentivos fiscales que las zonas francas ofrecen, se derivan beneficios financieros que los inversionistas buscan en el mercado económico. Beneficios que se pueden clasificar la siguiente manera:

## **2.2.1 Exención de derechos arancelarios, impuestos y cargos por la importación de mercancías**

Los usuarios de zona franca, al estar bajo este régimen aduanero, adquieren los incentivos fiscales que favorecen la importación de mercancías, generando así un costo de venta menor, atrayendo y aumentando la inversión extranjera.

Las empresas industriales, calificadas para operar en la zona franca al momento de importar maquinaria y materias primas o insumos, no están afectas al pago de derechos arancelarios o impuestos lo que permite el bajo costo de sus activos fijos y de sus materias primas, siempre que estas estén vinculadas al proceso productivo.

Los usuarios comerciales e industriales de zona franca, se ahorran el pago de los derechos arancelarios, siempre que la mercadería y materias primas que se importen se exporten, permitiendo que los costos de las mercancías que allí se comercializan disminuyan, aumentando la rentabilidad en sus operaciones, volviéndose competitivos en el mercado internacional.

El párrafo primero del Artículo 23 del Decreto No. 65-89, Ley de Zonas Francas dice:

"No están afectos a los impuestos, derechos arancelarios y cargos aplicables a la importación a Zona Franca en general las mercancías o componentes que sean almacenados en la Zona Franca, para su comercialización" (2: 5).

#### **2.2.2 Exención del Impuesto sobre la Renta**

Exoneración total del Impuesto sobre la Renta, de las rentas provenientes de las actividades generadas, por los usuarios comerciales e industriales de una zona franca, por operaciones que provengan meramente por transacciones al exterior, o entre otros usuarios de zonas francas.

Las operaciones de ventas a empresas nacionales se encuentran gravadas conforme lo estipulado en el Decreto No. 10-2012 Ley de Actualización Tributaria. Este beneficio, para usuarios comerciales, se podrá gozar en un período máximo de cinco (5) años y diez (10) años para usuarios industriales, contados a partir de la fecha de notificación de la resolución de su calificación por el Ministerio de Economía.

Una de las excepciones para la aplicación de la exoneración del Impuesto Sobre la Renta que establece la ley es, para las personas individuales o jurídicas domiciliadas en el exterior que tengan sucursales, agencias o establecimientos permanentes que operen en Guatemala, cuando en su país de origen se otorga crédito por el impuesto sobre la renta que se pague en Guatemala.

En el Decreto No. 65-89, Ley de Zonas Francas, artículo 23 se establece lo siguiente:
"Exoneración del Impuesto sobre la Renta que causen las rentas que provengan exclusivamente de la actividad como Usuario Comercial de Zona Franca, por un plazo de cinco (5) años contados a partir de la fecha de inicio del período de imposición inmediato siguiente a la fecha en que se emita la autorización a que se refiere el inciso c) del artículo 6 de esa Ley. Los Usuarios Comerciales domiciliados en el exterior que operen en Guatemala, no gozarán de esta exoneración si en su país de origen se otorga crédito fiscal por el Impuesto sobre la Renta que se pague en Guatemala" (2: 5).

Además el artículo 24, contempla como rentas exentas los dividendos o utilidades que distribuyan los usuarios comerciales de zonas francas, a personas individuales o jurídicas domiciliadas en el país.

"A los efectos de lo dispuesto en los artículos 21, 22 y 23, incisos b), también se consideran como rentas exentas los dividendos o utilidades que distribuyan tanto las Entidades Administradoras como los Usuarios de Zona Franca, a personas individuales o jurídicas domiciliadas en el país" (2: 5).

Los usuarios comerciales de una zona franca al momento de elaborar y presentar la declaración anual del Impuesto Sobre la Renta, en cada período fiscal, deben de determinar el impuesto a su cargo, consignándolo en dichas declaraciones como exonerado, de acuerdo al Artículo 23 del Decreto No. 65-89, Ley de Zonas Francas.

El artículo 17 y 18 del Reglamento de la Ley de Zonas Francas Acuerdo Gubernativo No. 242-90 establece que la determinación del impuesto sobre la Renta se realiza por parte de los contribuyentes calificados distribuyendo proporcionalmente el impuesto que corresponda a la totalidad de sus actividades entre la renta imponible propia de la actividad realizada en zona franca y la renta imponible que corresponda a sus actividades en el territorio aduanero nacional.

#### **2.2.3 Exención del Impuesto al Valor Agregado**

A diferencia de las operaciones comerciales que realizan las empresas importadoras normales, todas las transacciones mercantiles que se generen dentro de las zonas francas, entre usuarios de las mismas o en operaciones de exportación, no están grabadas con el 12% del IVA, quedan afectas todas las operaciones destinadas al territorio nacional de Guatemala. Este beneficio fiscal entrará en vigencia a partir de la fecha de autorización por el Ministerio de Economía.

El párrafo tercero del Artículo 23 del Decreto No. 65-89, Ley de Zonas Francas menciona lo siguiente:

"Exoneración total del Impuesto al Valor Agregado, en la transferencia de mercancías que se realicen dentro y entre Zonas Francas" (2:5).

#### **2.2.4 Exoneración del Impuesto de Solidaridad (I.S.O.)**

El Impuesto de Solidaridad, creado según el Decreto No. 73-2008 del Congreso de la República y vigente a partir del 1 de enero del 2009, es un impuesto que grava la actividad mercantil o agropecuaria en el territorio nacional y el mismo es acreditable al Impuesto Sobre la Renta. Derivado que una empresa amparada bajo el Decreto No. 65- 89, Ley de Zonas Francas, está exonerada del pago del Impuesto Sobre la Renta sobre las utilidades provenientes de exportaciones, por lo que no existe o existe en mínimo Impuesto Sobre la Renta al cual acreditarle el Impuesto de Solidaridad, existiendo la posibilidad de convertirse en un impuesto confiscatorio. Por tal razón el Decreto No. 73- 2008 del Congreso de la República consideró exentas de este impuesto a las empresas que operan en regímenes especiales, estableciendo en su artículo 4, inciso d), la exención de dicho impuesto, el que literalmente establece:

"**Artículo 4. Exenciones.** Están exentos del Impuesto de Solidaridad:

d) Las actividades mercantiles y agropecuarias realizadas por personas individuales o jurídicas que por ley específica o por operar dentro de los regímenes especiales que establecen la Ley de Fomento y Desarrollo de Actividad Exportadora y de Maquila, Decreto No. 29-89 y la Ley de Zonas Francas, Decreto No. 65-89, ambas del Congreso de la República y sus reformas, se encuentren exentas del pago del Impuesto Sobre la Renta durante el plazo que gocen de la exención." (9:3)

# **2.3 Importancia de realizar la operación de compra y venta por medio de zona franca**

La importancia que los empresarios inversores puedan obtener mayores utilidades en sus empresas, por estar bajo el régimen de Zonas Francas al momento de realizar sus compras tienen derecho a la exoneración del impuesto arancelario permitiéndoles esto el bajo costo de sus productos.

Otro atractivo para los empresarios es que sus utilidades se incrementan en:

- El 28% ya que están exonerados del Impuesto sobre la Renta anual,
- O en el 5% o 7%, de acuerdo al total de sus ventas netas del periodo.

Lo anterior será según el régimen de Impuesto sobre la Renta adoptado por las empresas.

Otro factor importante para los empresarios son los servicios que prestan las Zonas Francas como la infraestructura que les permite a las empresas desarrollar su actividad económica lo cual permite una fácil operación.

Los beneficios que la Ley le permite a las empresas se convierten en flujo de efectivo.

En General la importancia radica en que las empresas van a obtener todos los beneficios que la ley les permite en materia de Zona Franca.

#### **2.4 Marco legal vigente en Guatemala**

El constante crecimiento de un país es inevitablemente, este desarrollo lo llevará en un momento dado a ver hacia afuera en busca de divisas, mercado de exportación y maneras de atraer la inversión extranjera que traerá otros beneficios a la economía, como conocimientos, tecnología avanzada y creación de empleos.

El marco legal que presenta cada país es de vital importancia, el cual refleja la actitud real hacia los inversionistas extranjeros. Si el marco legal no se presenta lo suficientemente atractivo, abierto y transparente los inversionistas optaran por instalarse en otros países. Es por eso que a continuación se presenta un análisis de la legislación fiscal guatemalteca, con el fin de determinar sus fortalezas, sus debilidades y si en verdad incentiva al inversionista extranjero a instalarse en Guatemala y en especial a utilizar las zonas francas, como instrumentos económicos.

#### **2.4.1 Ley de Promoción de la Actividad Exportadora y de Maquila**

La Ley de Fomento y Desarrollo de la Actividad Exportadora y de Maquila, fue creada con el Decreto No. 29-89 del Congreso de la República de Guatemala, como una necesidad del Estado de promocionar el desarrollo ordenado y eficiente del comercio exterior del país, así como de crear las condiciones adecuadas para la inversión de capitales nacionales y extranjeros, con el objeto de promover, incentivar y desarrollar en el territorio aduanero nacional, la producción de mercancías para exportación o reexportación por personas naturales o jurídicas domiciliadas en el país, con destino a países fuera del área centroamericana.

Situación que fue ampliada al área centroamericana con las reformas efectuadas al Decreto No. 29-89, mediante el Decreto No. 38-04 con vigencia a partir del 6 de enero del 2005, especificando que las mercancías deben ser para un contratante domiciliado en el extranjero, al cual la empresa domiciliada en Guatemala le suministrara productos de acuerdo a las condiciones convenidas.

Cabe mencionar que uno de los objetivos del Decreto Número 29-89 es el de regular la actividad exportadora y de maquila de las empresas dentro del marco de los Regímenes de Perfeccionamiento Activo o de Exportación de Componente Agregado Nacional Total, los cuales consisten, el primero en un régimen aduanero que permite introducir en el territorio aduanero nacional, mercancías de cualquier país para someterlas a operaciones de perfeccionamiento y destinarlas a la exportación en forma de productos terminados, sin que queden sujetos a los derechos arancelarios e impuestos de importación, el segundo es un régimen orientado a la producción o ensamble de mercancías destinadas a la exportación utilizando en su totalidad insumos y materias primas nacionales y/o nacionalizadas.

Cabe señalar que en la mayoría de países el Estado exige a las personas individuales o jurídicas que obtienen rentas o ingresos de las actividades que realizan, a que entreguen una prestación obligatoria, en dinero o en especie, con el objeto de obtener recursos para el cumplimiento de sus fines. Esta prestación en términos generales es llamada tributo. Para que cumpla con el objetivo para el cual fue creada la Ley de Fomento y Desarrollo de la Actividad Exportadora y de Maquila, contenida en el Decreto Número 29-89, otorga a las empresas exportadoras el beneficio de no pagar estos tributos.

La Ley de Fomento y Desarrollo de la Actividad Exportadora y de Maquila se ha conocido como una de las leyes más modernas y dinámicas existentes de Guatemala. Los incentivos que proporciona, aunando con las ventajas comparativas del país, han hecho que la tasa de crecimiento de la actividad de maquila guatemalteca sea una de las más altas del área de la cuenca del Caribe. Así, podemos ver que la respuesta al decreto No. 29-89 ha sido positivo.

#### **2.5 Sistema Aduanero, CAUCA y RECAUCA**

La Superintendencia de Administración Tributaria, es la encargada de administrar el sistema aduanero de la República de conformidad con la ley, los convenios y tratados internacionales, eso de acuerdo al establecido en artículo 3, literal b, del Decreto No. 1-

98 del Congreso de la República, Ley Orgánica de la Superintendencia de Administración Tributaria.

El Código Aduanero Uniforme Centro Americano, CAUCA, es el encargado de regir el sistema aduanero nacional, fomentando el libre traslado de mercancías en Centro América, por estar bajo el Protocolo de Tratado General de Integración Económica Centroamericana, el cual tiene por objeto, establecer la legislación aduanera básica, conforme los requerimientos del mercado común centroamericano, de acuerdo al Convenio sobre el Régimen Arancelario y Aduanero Centroamericano.

Donde su ámbito de aplicación, es el territorio aduanero, siendo aplicables sus normas a toda persona, mercancía y medio de transporte que cruce los límites del territorio aduanero de los Estados Parte (Centroamérica).

El artículo 4, del Cauca, define como aduana, de la siguiente manera:

"Los servicios administrativos responsables de la aplicación de la legislación aduanera y de la percepción de los tributos a la importación y a la exportación y que están encargados también de la aplicación de otras leyes y reglamentos relativos, entre otros, a la importación, al tránsito y a la exportación de mercancías." (10:12)

El sistema aduanero, está formado por el servicio aduanero, que es el ente facultado para aplicar la normativa sobre la materia, comprobar su correcta aplicación, así como facilitar y controlar el comercio internacional y en lo que corresponde, la recaudación de tributos a que este sujeto el ingreso o salida de mercancías.

Dentro del CAUCA, se establece que las mercancías pueden ser destinadas a regímenes aduaneros especiales, como el régimen aduanero liberatorio, utilizado por las zonas francas, para reimportación y reexportación, como lo indica el artículo 91, literal c.

El artículo 101, del Código Aduanero Uniforme Centroamericano, indica que:

"Zona franca, es el régimen que permite ingresar a una parte delimitada del territorio de un Estado Parte, mercancías que se consideran generalmente como si no estuviesen en el territorio aduanero con respecto a los tributos de importación, para ser destinadas según su naturaleza, a las operaciones o procesos que establezca la autoridad competente. Las zonas francas podrán ser entre otras, comerciales, industriales o mixtas." (10:33)

El Reglamento del Código Aduanero Uniforme Centroamericano, RECAUCA, es el encargado de desarrollar las disposiciones del CAUCA. Será aplicado en la totalidad del territorio aduanero de los Estados Parte (Centroamérica).

En materia de Zonas Francas, se establece que la toda mercancía, para ser destinada a cualquier régimen aduanero, deberá estar amparada en una declaración de mercancías, estén libres o no de derechos arancelarios. Dicha declaración deberá cumplir con las condiciones establecidas en el artículo 319 del RECAUCA, las cuales son:

- a) Estar referida a un sólo régimen aduanero;
- b) Efectuarse en nombre de las personas que tengan derecho de disposición sobre las mercancías, salvo las excepciones legales;
- c) Que las mercancías se encuentren almacenadas en un mismo depósito o en un mismo lugar de ubicación;
- d) Que las mercancías arribadas estén consignadas en el respectivo manifiesto de carga, aún y cuando se amparen en uno o más documentos de transporte, salvo las excepciones legales; y
- e) Otras que legalmente se establezcan.

El contenido de la declaración de mercancías lo establece el artículo 320, del RECAUCA, de la siguiente forma;

**"Artículo 320. Contenido de la declaración de mercancías.** La declaración de mercancías deberá contener, según el régimen aduanero de que se trate, entre otros datos, los siguientes:

- a) Identificación y registro tributario del declarante;
- b) Identificación del agente aduanero o del apoderado especial aduanero, cuando corresponda;
- c) Código de identificación del transportista y del medio de transporte;
- d) Régimen aduanero que se solicita;
- e) País de origen y procedencia; y en su caso, país de destino de las mercancías;
- f) Número de manifiesto de carga, cuando corresponda;
- g) Características de los bultos, tales como cantidad y clase;
- h) Peso bruto en kilogramos de las mercancías;
- i) Código arancelario y descripción comercial de las mercancías;
- j) Valor en aduana de las mercancías; y
- k) Monto de la obligación tributaria aduanera, cuando corresponda.

En el caso de mercancías susceptibles de identificarse individualmente, deberán de declararse los números de serie, marca, modelo o, en su defecto, las especificaciones técnicas o comerciales." (11:146)

Los documentos que sustentan la declaración de mercancías son los siguientes:

Factura Comercial, cuando se trate de una compra venta internacional, o documento equivalente en los demás casos;

- Documentos de transporte, tales como: Conocimiento de Embarque, Carta de Porte, Guía Aérea u otro documento equivalente.
- Declaración del valor en aduana de las mercancías, en su caso.
- Certificado de origen de las mercancías, cuando proceda.
- Licencias, permisos, certificados u otros documentos referidos al cumplimiento de las restricciones y regulaciones no arancelarias a que estén sujetas las mercaderías y demás autorizaciones o garantías exigibles en razón de su naturaleza y del régimen aduanero a que se destinen.

El artículo 508, establece el control sobre el uso y destino de las mercaderías acogidas al régimen de Zonas Francas, donde podrá controlar lo siguiente:

- Vigilar el perímetro y las vías de acceso y salida de la zona;
- Revisar o fiscalizar el coeficiente de producción o modo de establecerlo y los procesos de producción de las operaciones amparadas al régimen;
- Controlar el ingreso y salida de las personas, mercancías, los medios de transporte; y
- Controlar el traslado de las mercaderías, sus mermas, desperdicios, subproductos o productos compensadores defectuosos" (15:87).

Las obligaciones por pertenecer al régimen de Zona Franca, los establece el artículo 509 de la siguiente manera:

"Los beneficiarios del régimen tendrán ante el servicio aduanero, entre otras las obligaciones siguientes:

- $\checkmark$  Controlar el equipo necesario para efectuar la transmisión electrónica de los registros, consultas y demás información requerida por el servicio aduanero.
- $\checkmark$  Contar con los medios suficientes que aseguren la custodia y conservación de las mercancías admitidas bajo este régimen.
- $\checkmark$  Informar a la autoridad aduanera de las mercancías dañadas, pérdidas o destruidas y demás irregularidades ocurridas durante su permanencia en la Zona Franca.
- $\checkmark$  Responder directamente ante el servicio aduanero por las mercancías recibidas en sus locales desde el momento de su recepción y por el pago de las obligaciones tributarias aduaneras de las mercancías dañadas, pérdidas o destruidas, salvo que estas circunstancias hubieren sido causadas por caso fortuito o fuerza mayor.
- Llevar en medios informáticos el registro de sus operaciones aduaneras, así como el control de inventarios de las mercancías sujetas al régimen, de acuerdo a los requerimientos establecidos por el Servicio Aduanero.
- $\checkmark$  Proporcionar la información que sea necesaria para determinar las mercancías que se requieran para la producción o ensamble de los productos compensadores, así como para determinar las mermas, subproductos o desechos resultantes del proceso de producción.
- $\checkmark$  Permitir y facilitar las inspecciones y verificaciones que efectúe el Servicio Aduanero.
- $\checkmark$  Proporcionar cualquier otra información pertinente que permita las fiscalizaciones o verificaciones necesarias que se efectúen por el Servicio Aduanero" (11:200).

El régimen de zona franca se cancelará, según el Reglamento del Código Aduanero Uniforme de Centroamérica, por las causas siguientes:

- Cuando las mercancías y los productos compensadores sean remitidos al exterior del territorio aduanero.
- Cuando las mercancías y los productos compensadores sean destinados a otro régimen autorizado.
- Por la destrucción total de las mercancías por fuerza mayor, caso fortuito o con autorización y bajo el control del servicio aduanero.
- Cuando se produzca el abandono voluntario de las mercancías a favor del fisco" (11:201).

# **2.6 Amigo SAT**

Es una herramienta, donde se registran los movimientos de ingresos y egresos de mercancías, que los usuarios de zona franca deben realizar, con el objeto de reflejar y reportar a la Administración Tributaria, los movimientos que se realizan durante un trimestre calendario. En la herramienta al ingresar los datos solicitados, se determinara lo siguiente:

- $\checkmark$  Saldo inicial de cada una de las pólizas y/o declaración aduanera de importación de mercaderías ingresadas.
- $\checkmark$  Descargos de cada una de las mercadería exportadas fuera o dentro del territorio aduanero nacional.

 $\checkmark$  Saldos de pólizas y/o declaraciones aduaneras de importación al final del trimestre que corresponda.

El reporte generado por la herramienta AmigoSAT, es de carácter obligatorio presentarlo ante la Administradora de zona franca, de manera trimestral y dentro de los primeros diez días del mes calendario siguiente al período a reportar, por la no presentación del mismo se puede considera que la Administración Tributaria sancionará la empresa conforme a las disposiciones contenidas en el artículo 94, numeral 9, del Código Tributario con una multa de Q.50.00 por cada día de atraso, con una sanción máxima de Q.1000.00 .

# **CAPÍTULO III**

# **OBLIGACIÓN TRIBUTARIA EN LA DESTRUCCIÓN DE INVENTARIO VENCIDO**

# **3.1 Obligación Tributaria**

Es la relación existente entre la Administración Tributaria y los contribuyentes, las personas individuales o jurídicas, que representan al sujeto pasivo de la obligación tributaria, dicha relación es de carácter personal y jurídico. Según el Código Tributario en el artículo 14, indica que "tiene por objeto la prestación de un tributo, surge al realizarse el presupuesto del hecho generador previsto en la ley y conserva su carácter personal a menos que su cumplimiento se asegure mediante garantía real o fiduciaria, sobre determinados bienes o con privilegios especiales." (5:12)

Siendo la obligación tributaria, parte del derecho público esta se presenta como exigible coactivamente, es decir se pueden usar los medios que el Estado crea necesarios para que esta obligación se consuma en su totalidad.

## **3.1.1 Hecho Generador**

Es el suceso concreto que se produce por medio del tributo, el cual es el origen de de la relación entre el Estado y los contribuyentes, es decir nace la obligación tributaria.

"El hecho generador o hecho imponible es el supuesto establecido por la ley para tipificar el tributo y cuya realización origina el nacimiento de la obligación tributaría." (5:23)

Por ejemplo: en el Impuesto al Valor Agregado, el hecho generador es la venta o prestación del servicio, en el momento que este acto ocurre genera el débito fiscal, en otras palabras nace la obligación de pagar el impuesto.

Cuando ocurre el hecho generador, se producen los efectos siguientes:

- 1. "En los casos en que el presupuesto legal esté constituido sólo por hechos materiales, desde el momento en que se hayan realizado todas las circunstancias y elementos integrantes de él, necesarios para que produzca los efectos que normalmente le corresponden; y,
- 2. En los casos en que el presupuesto legal comprenda hechos, actos o situaciones de carácter jurídico, desde el momento en que estén perfeccionados o constituidos, respectivamente de conformidad con el derecho que les es aplicable." (5:23)

#### **3.2 Obligación jurídica tributaria**

Es la conducta que nos indica o establece, que un sujeto tiene que cumplir una obligación, por haber realizado un supuesto previsto en una normativa tributaria. Siendo el deber de cumplir con la prestación, constituye la parte fundamental de la relación jurídico tributaria y el fin último al cual debe o llegará la creación del tributo.

#### **3.2.1 Sujeto activo**

El sujeto activo de la obligación tributaria al igual que en la actividad financiera, es el Estado en sus diversas expresiones, pero también comprende ciertos organismos específicos que el Estado, por leyes especiales, los dota de la facultad de tener recursos propios y les concede la facultad de exigir para sí las contribuciones, como por ejemplo las municipalidades.

Otra definición, nos dice que es el ente al que la ley confiere el derecho a percibir una prestación en dinero, siendo la forma en que se materializa el tributo, y será del mismo tipo en todos los tributos. La ley confiere al Estado la soberanía tributaria, cuya manifestación es el Poder Tributario, el cual viene desarrollado en la ley propia de cada tributo, y se pondrá en práctica cuando cada persona cumpla con el contenido de lo estipulado en la ley.

El Artículo 17 del Código Tributario, que norma el ámbito fiscal de nuestro país, nos indica que, "Sujeto activo de la obligación tributaria es el Estado o el ente público acreedor del tributo". (5:14)

Además de conformidad con el artículo 3 literal a) Ley Orgánica de la Superintendencia de Administración Tributaria, le corresponde dicha institución, ejercer la administración del régimen tributario, aplicar la legislación tributaria, la recaudación, control y fiscalización de todos los tributos internos y todos los tributos que gravan el comercio exterior, que debe percibir el Estado, con excepción de los que por ley administran y recaudan las municipalidades. (9:2)

#### **3.2.2 Sujeto pasivo**

El sujeto pasivo de la obligación tributaria, es la persona que la ley obliga al pago del impuesto, en este caso se da también el contribuyente de jure o de derecho y un contribuyente de facto, o contribuyente de hecho. Por ejemplo en las ventas el vendedor es el que paga el importe del I.V.A. al fisco porque a él la ley lo obliga, es el contribuyente de jure o de derecho; pero el comprador es quien, soporta el impuesto porque en el precio le han incluido el importe del mismo. A este último, al comprador, es a quien se le llama contribuyente de hecho.

El sujeto pasivo de la obligación tributaria es siempre un sujeto de derecho; es decir, el sujeto pasivo es el contribuyente de jure porque es el que la ley determina. En términos generales es la persona que por estar sometida al poder tributario, resulta obligada por la ley a satisfacer el tributo y comúnmente se le denomina contribuyente. (15:12)

En el Código Tributario en su artículo 21, nos indica que, "son contribuyentes las personas individuales, prescindiendo de su capacidad legal, según el derecho privado y las personas jurídicas, que realicen o respecto de las cuales se verifica el hecho generador de la obligación tributaria." (5:15)

Los contribuyentes están obligados al pago de los tributos y al cumplimiento de la presentación y pago de impuesto de acuerdo a cada ley específica. Asimismo adquieren la responsabilidad administrativa por el incumplimiento y la responsabilidad penal por los delitos o faltas cometidos en relación con las leyes tributarias.

#### **3.3 Inventario**

"El objetivo de la Sección 13 es prescribir el tratamiento contable de los inventarios además de las exigencias informativas." (16:2)

Uno de los contenidos fundamentales en la contabilización de inventarios es el importe que debe reconocerse como un activo y retrasar hasta que dichos costos se carguen a los resultados que por lo general es cuando se reconocen los ingresos correspondientes. Se debe determinar el costo y su posterior reconocimiento como un gasto, lo que incluye cualquier rebaja en el precio de venta estimado menos los costos de terminación y venta.

Los inventarios son activos:

- Mantenidos para la venta en el curso de los negocios.
- En el proceso de producción hasta que se realicen las ventas.
- En la forma de materiales o suministros a ser consumidos en el proceso productivo o de prestación de servicios.

Los inventarios son, toda aquella mercancía que posee la empresa en el almacén valorada al costo de adquisición, para la venta o permuta.

#### **3.3.1 Registro y control de inventarios**

El control de los inventarios, para el presente trabajo puede considerarse de la siguiente manera:

**Control operativo**, es el tipo de control que indica que se deben de mantener existencias adecuado, es decir las unidades necesarias para la venta, se considera que inicia al momento de realizarse el plan de compras para abastecer los almacenes, con ellos se controla de una manera adecuada el nivel de los inventarios.

El **control pre-operativo o preventivo**, es el que indica que no debe adquirirse más de lo que realmente se necesita, es decir se mantiene un inventario rotativo sin muchas existencias que puedan abastecer las demandas realizadas por los clientes.

Para conocer la eficiencia del control preventivo es necesario contar con el **control contable**, que a base de un análisis eficiente y una auditoria que cubra todos los aspectos necesarios, para detectar y señalar los puntos débiles que merezcan una acción correctiva.

En las empresas comerciales, el inventario está conformado por las mercancías que sean propiedad del ente, que serán destinadas para la venta, que es el ciclo regular comercial. Es importante recalcar que el inventario final de un ejercicio contable, será el inventario inicial del ejercicio siguiente.

#### **3.3.2. Costo de los inventarios**

Para la determinación del costo, es necesario comprender que este lo integraran todos los gastos o costos derivados de la adquisición de los productos, así como todos aquellos gastos que sirvan para darles su ubicación y su condición final.

a) **"Costo de adquisición:** El costo de adquisición de los inventarios comprenderá el precio de compra, los aranceles de importación y otros impuestos (que no sean recuperables posteriormente de las autoridades fiscales), los transportes, el almacenamiento y otros costos directamente atribuibles a la adquisición de las mercaderías, los materiales o los servicios. Los descuentos comerciales, las rebajas y otras partidas similares se deducirán para determinar el costo de adquisición." (16:6)

b) **"Costo de transformación:** Los costos de transformación de los materiales comprenderán aquellos costos directamente relacionados con las unidades productivas, tales como la mano de obra directa. También comprenderán una parte, calculada de forma proporcional, de los costos indirectos, variables o fijos, en los que se haya incurrido para transformar las materias primas en productos terminados". (16:6)

"Entendiendo por costos indirectos fijos aquellos que permanecen relativamente constantes, sin considerar el volumen de producción, como las depreciaciones, equipos de fábrica, etc. Mientras que los costos indirectos variables representan aquellos que deben considerar directamente el volumen de producción obtenida, como la mano de obra indirecta." (16:8)

#### **3.3.3 Clasificación**

Los inventarios, para una mejor compresión, con el objeto de comprender la investigación efectuada, se pueden clasificar de la manera siguiente:

- **a) Inventario perecedero:** De acuerdo al Diccionario de la Real Academia Española, la palabra perecedero se entiende como poco durable, que ha de perecer o acabarse, refiriéndose a productos en su estado natural. Por lo que es todo producto que no ha sido sometido a un proceso para alargar su vida, ya que sufren un proceso natural de descomposición, sin que haya mediado un proceso químico donde se le adhieran preservantes para su conservación y mayor duración en el mercado.
- **b) Inventario no perecedero:** Los productos fabricados a los que se ha mezclado químicos y preservantes, no con el objeto de hacerlos imperecederos, sino para hacerlos más durables y adaptables a un período más amplio para su comercialización, se consideran productos no perecederos.

#### **3.4 Destrucción de inventario**

La destrucción de mercadería, varía dependiendo del producto a destruir, se puede contratar los servicio de empresas que se dedican a la destrucción por medio de hornos o calderas en las cuales se introduce la mercadería y esta es incinerada, de igual manera existe producto que se destruye en la misma empresa siempre y cuando esta no sea toxica.

Para realizar la destrucción de inventario por medio de incineración, de una empresa calificada como usuario comercial de zona franca, es necesario notificar a la Administradora de Zona Franca, la existencia de producto para destrucción.

La administradora de zona franca, realizara un inventario físico de los productos vencidos, solicitará la documentación correspondiente con el cual se arma un expediente para la correcta evaluación y autorización de la salida de la zona franca del producto vencido o en mal estado.

Los productos o mercadería autorizada para su destrucción son enviadas a la entidad que prestará el servicio de destrucción el cual es realizado por personas especializadas en el tratamiento de desechos.

Posteriormente es colocada en recipientes especiales en los cuales la mercadería es trasladada a las calderas para su incineración, previo a incinerarlas se verifica que el producto no explote con el calor, en el caso de los aerosoles antes de ser colocados en las calderas son perforados. Por la prestación de los servicios de incineración es emitida una certificación de destrucción a la empresa, para que el contribuyente pueda adjuntarla como documento de respaldo y considerar deducible el gasto generado.

#### **3.5 Obligación tributaria para la destrucción de inventario**

Para que la destrucción de inventarios se realice de acuerdo a las normas vigentes, es necesario conocer el marco legal que establece los lineamientos a seguir para la

destrucción de inventarios, por lo que a continuación describiremos los requisitos a cumplir.

#### **3.5.1 Ley del Impuesto al Valor Agregado**

El artículo 3, numeral 7) establece como hecho generador la destrucción, pérdida o cualquier hecho que implique faltante de inventario, salvo cuando se trate de bienes perecederos, casos fortuitos de fuerza mayor o delitos contra el patrimonio, (…) debiendo registrar los hechos en la contabilidad fidedigna en forma cronológica.

Por lo tanto debe ser facturada generando un débito fiscal el cual compensa el crédito fiscal que generó la adquisición de la mercadería, habiendo sido adquirida ésta en el mismo año ó en años anteriores. El facturar no significa que pague un impuesto por la destrucción como tal, sino es para compensar el crédito fiscal reclamado en su momento.

El Reglamento de la ley indicada, en el artículo 5, numeral 1, se establece el procedimiento para que la destrucción sea documentada adecuadamente, por medio de acta suscrita por un representante de la Administración Tributaria y el contribuyente o en su defecto por acta notarial.

De conformidad con el artículo 13 numeral 4), en los retiros de bienes muebles previstos en el artículo 3 numerales: 6) La base imponible será el precio de adquisición o el costo de fabricación de los bienes muebles. De igual manera se determinará para los faltantes de inventario y donaciones a que se refiere el artículo 3 numerales 7) y 8), respectivamente. Por lo tanto la base imponible en la destrucción de mercadería debe ser el precio de adquisición de la misma.

Según el artículo 155 del Decreto No. 10-2012 se reforma el artículo 29 el cual queda de la manera siguiente: Artículo 29 Documentos obligatorios. Los contribuyentes afectos a la ley están obligados a emitir con caracteres legibles y permanentes o por

medio electrónico, para entregar al adquiriente y, a su vez es obligación del adquiriente exigir y retirar, los siguientes documentos:

"Facturas por las ventas, permutas, arrendamientos, retiros, destrucción, pedida o cualquier hecho que implique faltante de inventario cuando constituya hecho generador de este impuesto, y por los servicios que presten los contribuyentes afectos, incluso respecto de las operaciones exentas o con personas exentas. En este último caso, debe indicarse en la factura que la venta o prestación de servicio es exenta y la base legal correspondiente." (4:93)

#### **3.5.2 Ley de Actualización Tributaria, Decreto Número 10-2012**

Los contribuyentes que están acogidos al Régimen Sobre las Utilidades de Actividades Lucrativas, de acuerdo con lo establecido en el artículo 19, determinan su renta imponible, deduciendo de su renta bruta, sólo los costos y gastos necesarios para producir o conservar la fuente productora de las rentas gravadas, sumando los costos y gastos no deducibles y restando sus rentas exentas.

Por lo tanto la destrucción de mercadería se considera como gasto deducible, siempre que ésta sea debidamente comprobada. El Decreto No. 10-2012, en su artículo 21 Costos y gastos deducibles, en el numeral 17), indica:

"Las perdidas por extravió, rotura, daño, evaporación, descomposición o destrucción de los bienes, debidamente comprobados y las producidas por delitos contra el patrimonio cometidos por perjuicio del contribuyente.

Cuando existan seguros contratados o la perdida sea indemnizada, lo recibido por este concepto se considerara ingreso, mientras que la pérdida sufrida constituirá gasto deducible.

En el caso de daños por fuerza mayor o caso fortuito, para aceptar la deducción, el contribuyente debe documentar los mismos, por medio de dictamen de expertos, actas notariales y otros documentos en los cuales conste el hecho. En el caso de delitos contra el patrimonio, para aceptar la deducibilidad del gasto, se requiere que el contribuyente haya denunciado, ofrecido y presentado las pruebas del hecho ante autoridad competente. En todos los casos, deben estar registradas en la contabilidad en la fecha en que ocurrió el evento." (4:17)

#### **3.6 Ley de Promoción de Inversión y Empleo**

La situación económica actual de nuestro país, propicia la necesidad para crear una plataforma legal, donde se creen condiciones adecuadas para la atracción de inversión extranjera. Por lo que es necesaria la actualización del marco fiscal guatemalteco, específicamente actualizar la Ley de Zonas Francas, Decreto No. 65-89 de Congreso de la República.

Por lo que actualmente el Ministerio de Economía, propuso desarrollar la iniciativa de ley, para la implementación de la Ley de Promoción de Inversión y Empleo. Realizando una evaluación, donde se demostró que por medio de dicha ley se presentaran, crecimiento y desarrollo económico, beneficioso para la atracción de inversión extranjera, creación de empleos y crecimiento del Producto Interno Bruto (PIB).

La iniciativa de ley, no está enfocada a un sector específico, sino al crecimiento y desarrollo con oportunidades para todos los sectores económicos, permitiendo la reducción de costos y el incremento de la productividad global.

Tiene como objeto, fomentar la inversión, incrementar el empleo y mejorar la competitividad, en zonas desfavorecidas del país. Considerando como zonas desfavorecidas las áreas y zonas del territorio nacional, urbanas o rurales, a excepción del departamento de Guatemala.

Su ámbito de aplicación, comprende las personas jurídicas establecidas en el territorio nacional como zonas o unidades de desarrollo económico, que se establezcan para operar en zonas desfavorecidas del país. Entendiendo por zonas de desarrollo económico, el agrupamiento de entidades dedicadas a la producción de bienes o

servicios, que operan bajo el régimen de zonas francas. Y las unidades de desarrollo económico, son las que operan bajo el régimen de admisión temporal.

Al ampararse bajo esta nueva ley, al ser aprobada, no podrán gozar al mismo tiempo de los beneficios fiscales que otorgan otras leyes, ya que las empresas que operan bajo el amparo de los decretos Nos. 29-89 y 65-89, siempre que se establezcan dentro de las zonas desfavorecidas del país.

Las zonas de desarrollo económico, serán áreas extra aduanales, donde se consideraran las mercancías que se destinen dichas áreas, como que no estuviesen dentro del territorio aduanero, y sujetas al régimen tributario que establezca la ley. Las zonas de desarrollo, serán autorizadas por el Ministerio de Economía, contara con Administrador de zona de desarrollo económico, de la misma manera con Usuarios que operaran dentro de la zona de desarrollo económico.

Los administradores y usuarios tendrán beneficios por operar en zona de desarrollo económico, a continuación algunos de los beneficios por operar como usuario:

- Exención de los derechos arancelarios a la importación y del Impuesto al Valor Agregado por importación de maquinaria, equipo, herramientas, destinados exclusivamente para realizar su actividad como usuario de zona de desarrollo económico.
- Exención de los derechos arancelarios a la importación y del Impuesto al Valor Agregado por importación de maquinaria, equipo, herramientas, materias primas, insumos, materiales, componentes, productos semielaborados, envases, empaques y demás mercancías y servicios utilizados para su actividad como usuario de la zona de desarrollo económico.
- En las compras que se realicen en el mercado local deberán emitir factura especia cumpliendo con las formalidades que establece la Ley del Impuesto al Valor Agregado, deberán retener el 100% del IVA.
- Acreditar al Impuesto Sobre la Renta, el cien por ciento de la suma que correspondan a, depreciaciones de las nuevas inversiones en activos fijos, los

salarios pagados a sus trabajadores, acreditados con la planilla presentada al IGSS, las cantidades por capacitación y formación a sus trabajadores, que no podrá exceder del uno por ciento sobre el total de las ventas gravadas del periodo impositivo. Este derecho al crédito del Impuesto Sobre la Renta ser por un plazo de veinte años.

 Exención del Impuesto de Solidaridad, o cualquier impuesto de carácter temporal o definitivo que sea acreditable al Impuesto Sobre la Renta.

Las operaciones que se realicen en zonas de desarrollo económico deberán cumplir con las disposiciones establecidas para el régimen de zonas francas, conforme al Código Aduanero Unificado Centroamericano.

Par la destrucción de mercancías, deberá solicitarse autorización del servicio aduanero, quien deberá resolver dentro de los quince días hábiles siguientes de haber recibido la solicitud. Si el servicio aduanero no emite resolución en plazo indicado, se tendrá por favorable la solicitud y el usuario podrás disponer de las mercancías, debiendo cumplir con los demás procedimientos establecidos por las disposiciones aduaneras y demás leyes aplicables.

Al ser aprobada por el Congreso de la República de Guatemala, esta iniciativa de ley el proceso de destrucción de inventario vencido será el mismo. Donde cada empresa amparada bajo esta iniciativa de ley, deberá cumplir con los requisitos establecidos y someterse al proceso correspondiente.

#### **CAPÍTULO IV**

# **DESTRUCCIÓN DE INVENTARIOS VENCIDOS EN UNA EMPRESA IMPORTADORA Y EXPORTADORA, CALIFICADA COMO USUARIO COMERCIAL DE ZONA FRANCA, EL IMPACTO EN EL IMPUESTO SOBRE LA RENTA (CASO PRÁCTICO)**

#### **Generalidades de la empresa:**

El caso práctico que a continuación se presenta, se desarrolló en una empresa calificada como usuario comercial de zona franca, desde el punto de vista fiscal y financiero, describiendo el proceso para la destrucción de inventario vencido por parte de la empresa que cuenta con beneficios fiscales, determinando el impacto en el Impuesto Sobre la Renta. Para una mejor compresión del caso práctico, a continuación algunos aspectos importantes para tomar en consideración:

La empresa comercial "LUCIERNAGA, S.A." nace el 1 de septiembre del 2010, con un capital autorizado de Q. 100,000.00 y pagado de Q. 100,000.00 inscrita en el Registro Mercantil, Superintendencia de Administración Tributaria y en el Instituto Guatemalteco de Seguridad Social y establecida como usuaria comercial de la Zona Franca denominada Parque Industria Zeta La Unión, según Resolución emitida por el Ministerio de Economía No. 1821 de fecha 28 de octubre del 2010 en la cual especifica los beneficios otorgados a la empresa LUCIERNAGA, S.A. siendo ellos: a) Importación no afecta al pago de derechos arancelarios y cargos aplicables a la importación, de las mercancías o componentes que ingresen a la Zona Franca para su almacenamiento y su posterior comercialización. b) Exoneración del pago del Impuesto sobre la Renta sobre las utilidades provenientes de la actividad que desarrolle en la Zona Franca, por un plazo de cinco (5) años contados a partir de la fecha de inicio del periodo de imposición inmediato siguiente al de la fecha de la autorización c) Exoneración del pago del Impuesto al Valor Agregado en la transferencia de mercancías que se realicen dentro y entre Zonas Francas.

#### **4.1 Información para desarrollar el caso práctico**

En primer lugar, se muestra el Manual de Procedimientos para Productos Vencidos y Productos Rechazados, aporte realizado por el investigador, el cual contiene los pasos que conlleva determinar inventario vencido o rechazado. Los responsables de cada área involucrada desempeñan un papel importante para implementar un control adecuado del producto vencido.

Posterior al manual se presenta un ejemplo del expediente que se ingresa a la aduana de zona franca, quien verifica la información consignada, realiza la revisión física y autoriza la salida del producto vencido para su destrucción. Expediente que se encuentra integrado por la documentación de soporte del producto vencido, pólizas de importación, factura del proveedor, descargos del inventario.

La aduana de zona franca, al evaluar y autorizar el expediente de producto vencido para su destrucción emite resolución para la salida del producto, sin necesidad de emisión de factura ya que la empresa se encuentra exenta del pago del Impuesto al Valor Agregado.

En el tercer apartado del caso práctico, se muestra el procedimiento para la destrucción de inventario vencido, realizado desde el punto de vista de una empresa ubicada en el territorio aduanero nacional, comparado con la destrucción realizada por una empresa sujeta a un régimen aduanero especial.

La empresa se encuentra calificada como usuario comercial de zona franca, al 30 de junio de 2014, ingreso el expediente para ser autorizada para destruir producto vencido que se encuentra en sus bodegas.

La entidad tiene como política de marketing, distribución y venta, considerar el producto que sea menor a doce meses como de corto vencimiento y por estrategias de venta no se comercializa, ya que de acuerdo a un estudio de mercado los productos farmacéuticos son de lenta rotación.

Además por ser medicamentos de consumo humano, de acuerdo a las pruebas realizadas por el Ministerio de Salud Pública y Asistencia Social, a través del Departamento de Regulación y Control de Productos Farmacéuticos y Afines, pierden su eficacia al ser administrado al consumidor, en cuanto más se acerque su fecha de vencimiento

Producto de la autorización del expediente se realiza la destrucción de producto, donde se adjunta el certificado de eliminación por co-procesamiento emitido la empresa designada para realizar el proceso, detallando el peso, la fecha de destrucción, que tipo de producto y el número de autorización para realizar este proceso, en presencia de un representante de la Administración Tributaria que emite el acta correspondiente, donde se da certeza de la destrucción y finalización del proceso.

Al final del caso práctico se realiza una comparación entre los resultados obtenidos por una empresa comercial en territorio nacional y los obtenidos por una empresa calificada como usuario comercial de zona franca, aprovechando el total de la destrucción.

# **LUCIERNAGA, S.A.**

**\_\_\_\_\_\_\_\_\_\_\_\_\_\_\_\_\_\_\_\_\_\_\_\_\_\_\_\_\_\_\_\_\_\_\_\_\_\_\_\_\_\_\_\_\_\_\_\_\_\_\_\_\_\_\_\_\_\_\_\_\_\_\_\_\_\_**

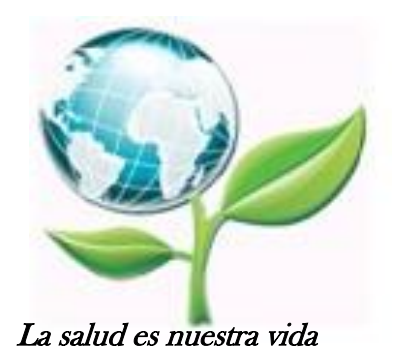

# **MANUAL DE PROCEDIMIENTOS PARA PRODUCTOS VENCIDOS Y PRODUCTOS RECHAZADOS**

**Elaborado por: Sergio Polanco Bajo la supervisión de: Adalgiso Carranza, Gerente Financiero**

# **OBJETIVOS**

#### **General:**

Establecer los procedimientos a seguir para la clasificación y control de los productos que forman parte del inventario.

# **Específicos:**

- $\checkmark$  Clasificar en inventario los productos terminados como: Vencido, Rechazado y Aprobado.
- $\checkmark$  Establecer los procedimientos que se deben seguir para detectar, clasificar y almacenar el producto terminado.
- $\checkmark$  Establecer normativas que permitan conservar las características de los medicamentos, durante su permanencia dentro de la bodega, con el fin de que éstos lleguen a su destino final en condiciones óptimas para su uso y puedan ejercer la acción terapéutica esperada.
- $\checkmark$  Asegurar una rápida localización, segura identificación y el máximo aprovechamiento del espacio.

## **Alcance:**

El presente manual es de aplicación específica para la empresa LUCIERNAGA, S.A., para el conocimiento y uso interno del personal que forma parte de la misma; y formará parte de la normativa interna de la empresa. Se dará a conocer periódicamente al personal de las siguientes áreas: Logística, Contabilidad, Garantía de Calidad, Bodegas.

#### **DEFINICIONES**

**Producto en Desuso:** Se considera en desuso, toda mercadería que no pueda ser vendida, distribuida o utilizada, detectada por medio de los procedimientos que realiza control de calidad al momento de la recepción de compras o bien por los inventarios periódicos que se realicen por el personal de bodegas.

De la misma manera se clasificaran y diferenciaran aquellos productos que, control de calidad considere que no cumplen con las normas y requisitos mínimos de calidad, para su comercialización y consumo humano. Los productos que estén derramados, abiertos o rasgados los empaques de origen, los dañados por la temperatura o dañados en el traslado del embarque y aquellos que ya no se comercializaran.

**Producto Vencido:** Se consideran productos vencidos aquellos que están próximos a vencer, los cuales lo conforman aquellos medicamentos que tienen un periodo de vencimiento próximo no mayor a 12 meses.

**Stock,** Se considera como stock a los productos terminados, muestras médicas, semielaborados y materias primas.

**Producto terminado**, todo aquel que está con empaque secundario pronto para su comercialización (que se haya imputado al rubro contable producto terminado).

**Muestras médicas**, todo producto que está con empaque secundario pronto para su distribución (que se haya imputado al rubro contable muestra médica).

**Semi-elaborados**, gráneles comprados (importado o local) ya sea en su estado original o en cualquier etapa de acondicionamiento posterior, previo a convertirse en producto terminado.

**Principios activos** (importado o local), ya sea en su estado original o en cualquier etapa de acondicionamiento posterior, previo a convertirse en producto terminado.

**Disponible:** Toda existencia disponible para fabricación, distribución o comercialización, además lo que figure en cuarentena y en reacondicionamiento. También la mercadería que está en tránsito localmente.

**Producto rechazado:** Es toda mercadería "recibida" no en las condiciones requeridas y que hay que reclamar al proveedor.

**En tránsito:** Es toda mercadería facturada en origen que no ha sido ingresada en destino a una fecha determinada.

**Vencido o en desuso:** Es toda mercadería que no pueda ser vendida, distribuida o utilizada.

**En proceso:** Son los principios activos y gráneles que se están consumiendo en el proceso de fabricación. No se considerará el stock de producto terminado que ese principio activo compone.

**Bodega:** Espacio de almacenamiento para producto terminado. Se divide en: bodega de producto terminado, muestra médica, rechazado o vencido y destrucción aprobada.

## **INTRODUCCIÓN**

El proceso de almacenamiento, se clasifica según el área correspondiente. Los sistemas de seguridad, la identificación y localización de los medicamentos serán supervisados por el Jefe de Garantía o Control de Calidad, mismo que dictará los procedimientos y normas para el manejo de inventarios. El Jefe de Garantía o Control de Calidad deberá ser un Licenciado en Química Farmacéutica con experiencia en el campo de la medicina y capacitado en logística.

Los productos o mercaderías dañadas formaran parte del inventario de la empresa, para efectos fiscales se ubicaran en el área de almacenaje de producto corto vencimiento y rechazado.

En el sistema contable, se consignaran por medio de requerimientos internos, en los depósitos de "Producto Rechazado", para su mejor ubicación y seguridad, depósitos que serán inventariados de manera selectiva cada mes.

Posteriormente, al momento de realizar los procedimientos fiscales establecidos en la ley específica se trasladará a una bodega exclusiva para el producto a destruir, se realizara el traslado de depósitos al denominado "Destrucción Aprobada", donde se harán los descargos necesarios para su salida y posterior destrucción.

#### **1. Procedimiento para catalogar los productos vencidos y rechazados**

Las destrucciones del producto rechazado y/o vencido deberá realizarse como mínimo cada seis meses o según sea necesario.

#### **RESPONSABLE**: Control de calidad.

El procedimiento para determinar el producto vencido para destrucción, es el siguiente:

- $\checkmark$  Recibir el pedido de medicamentos respectivo.
- $\checkmark$  Verificar las siguientes especificaciones: cantidad, calidad y empaque.
- Comparar físicamente el producto con la documentación que lo acompaña, verificando la descripción de cantidad y tipo que aparece en la etiqueta.
- $\checkmark$  Todos los recipientes deben ser cuidadosamente inspeccionados para detectar cualquier riesgo de contaminación o daño.
- $\checkmark$  Verificar la fecha de vencimiento del producto, rechazando todo aquel que tenga un período menor a doce meses de vida útil, el cual se considera como producto de corto vencimiento. Enviar a bodega de producto rechazado.
- $\checkmark$  Al llegar a la bodega, identificar los ítems, rotularlos y trasladarlos a la bodega de producto rechazado.

#### **2. Procedimiento para destrucción de inventario vencido.**

**Responsables:** Coordinador de Operaciones Jefe de Bodega Departamento de Contabilidad

- $\checkmark$  El Coordinador de Operaciones verifica el listado del producto rechazado o vencido próximo a destruir.
- $\checkmark$  El Coordinador de Operaciones coordina el proceso de destrucción en común acuerdo con los Departamentos de Garantía de Calidad, Bodegas, Contabilidad y Exportaciones.
- $\checkmark$  El Jefe de bodega verifica físicamente que el producto rechazado y/o vencido corresponda al que se indica en la documentación respectiva.
- $\checkmark$  El Jefe de bodega verifica que todos los materiales rechazados en el sistema estén identificados con un sticker de RECHAZADO.
- Una vez verificado el producto, el jefe de bodega traslada la documentación al departamento de contabilidad, para que dicho departamento continúe con el procedimiento.
- $\checkmark$  El departamento de contabilidad verifica físicamente que el producto rechazado y/o vencido corresponda al que se indica en la documentación respectiva.
- $\checkmark$  El departamento de contabilidad verifica que el costo correspondiente a cada producto sea igual o superior al costo de ingreso reportado en la declaración aduanera. De no ser así pasar al punto ocho de lo contrario al punto nueve.
- $\checkmark$  En el caso que los productos tengan un costo menor al reportado en la declaración aduanera, el departamento de contabilidad deberá realizar un ajuste al costo.
- $\checkmark$  Una vez verificado, el departamento de contabilidad autoriza su traslado al la bodega de destrucción aprobada.
- El producto que se encuentra en la bodega de destrucción aprobada permanece allí, hasta que la Superintendencia de Administración Tributaria autoriza la salida para su destrucción.

#### **4.2 Expediente para Autorizar la Destrucción de Producto Vencido**

#### **4.2.1 Determinación del costo del producto vencido**

El costo del producto vencido próximo a destruir, se determina tomando en consideración el precio con el cual fue importado, consignado en la declaración aduanera.

A continuación se muestra la variación en el costo, tomando en cuenta que la empresa se encuentra inscrita para el uso del sistema de inventario de Costo de Adquisición o de Producción Promedio Ponderado de la Existencia, comparado con el costo de póliza de cada producto.

| <b>Descripción</b>   | <b>Monto</b>  |
|----------------------|---------------|
| Costo de importación | Q2.989.082,05 |
| Costo Promedio       | Q3.805.247,12 |
| <b>Diferencia</b>    | (Q816.165,07) |

**Determinación del Costo**

La variación con respecto al costo promedio y el costo de importación, se origina por la variación de precios, de los mismos productos, en los años siguientes a su importación.

# EMPRESA: LUCIERNAGA, S. A.<br>NIT: 3169755-0<br>COSTO DE PRODUCTO VENCIDO **COSTO DE PRODUCTO VENCIDOEMPRESA: LUCIERNAGA, S. A. NIT: 3169755-0**

A continuación se presenta una muestra del producto vencido, con el costo con el cual fue importado el producto, que se solicitará a A continuación se presenta una muestra del producto vencido, con el costo con el cual fue importado el producto, que se solicitará a la Aduana de Zona Franca sea autorizado para su destrucción, el cual formara parte del expediente para destrucción. la Aduana de Zona Franca sea autorizado para su destrucción, el cual formara parte del expediente para destrucción.

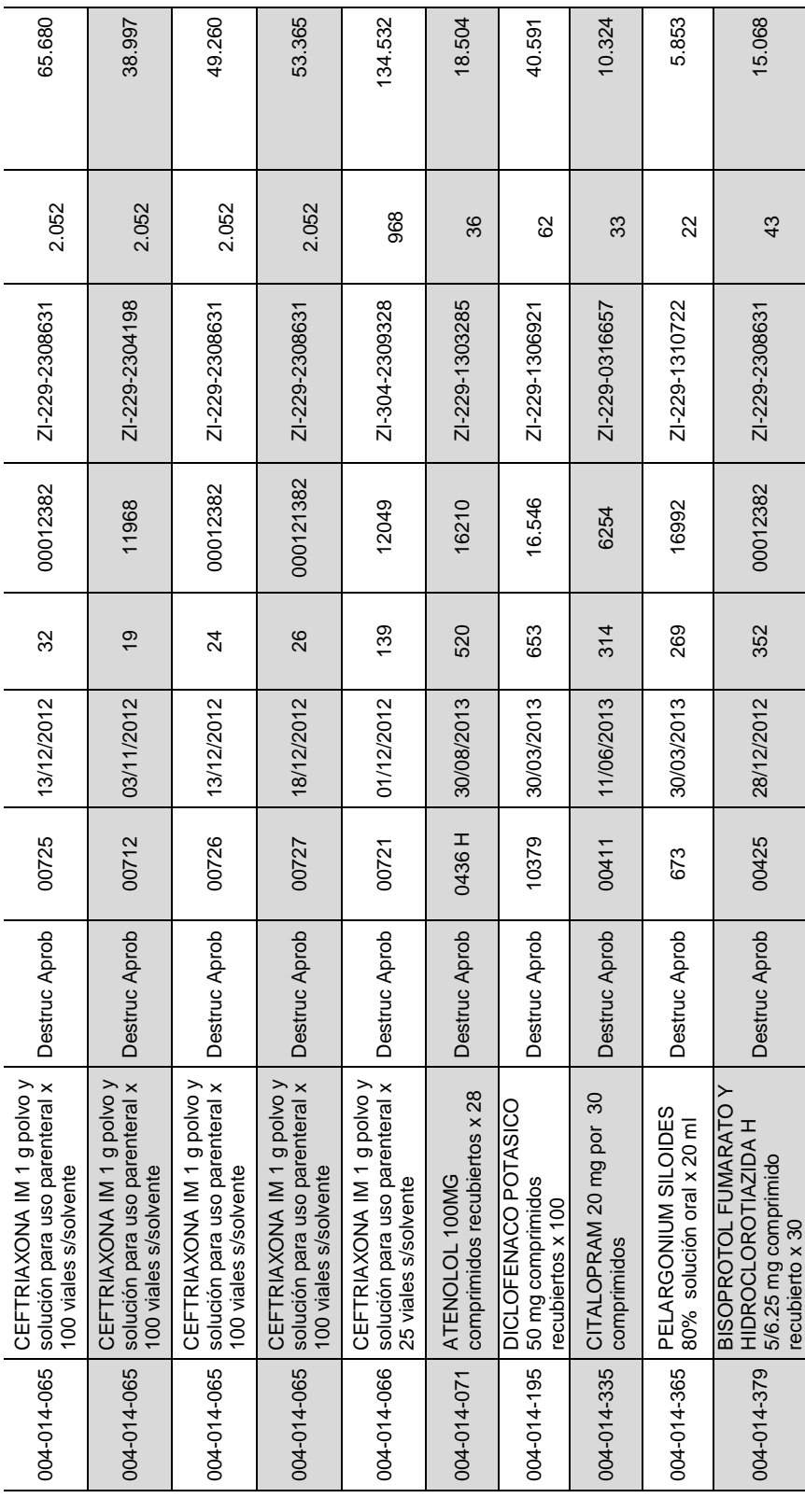
NIT: 3169755-0<br>DESCARGOS EN LA HERRAMIENTA AMIGO SAT<br>PRIMER PRODUCTO DE LA LISTA DE EMPAQUE **DESCARGOS EN LA HERRAMIENTA AMIGO SAT PRIMER PRODUCTO DE LA LISTA DE EMPAQUE**EMPRESA: LUCIERNAGA, S. A. **EMPRESA: LUCIERNAGA, S. A. NIT: 3169755-0**

LUCIERNAGA, S.A. **LUCIERNAGA, S.A. 01 - Empresa:**

3169755-0

**03- Tipo de Usuario COMERCIAL 05- Mes o Periodo COMERCIAL** 02- Nit<br>03- Tipo de Usuario

04 Zona Franca<br>05- Mes o Periodo **02- Nit 3169755-0 04 Zona Franca** AMIGO SAT **AMIGO SAT** 

 **JULIO A SEPTIEMBRE DEL JULIO A SEPTIEMBRE DEL<br>2014** 

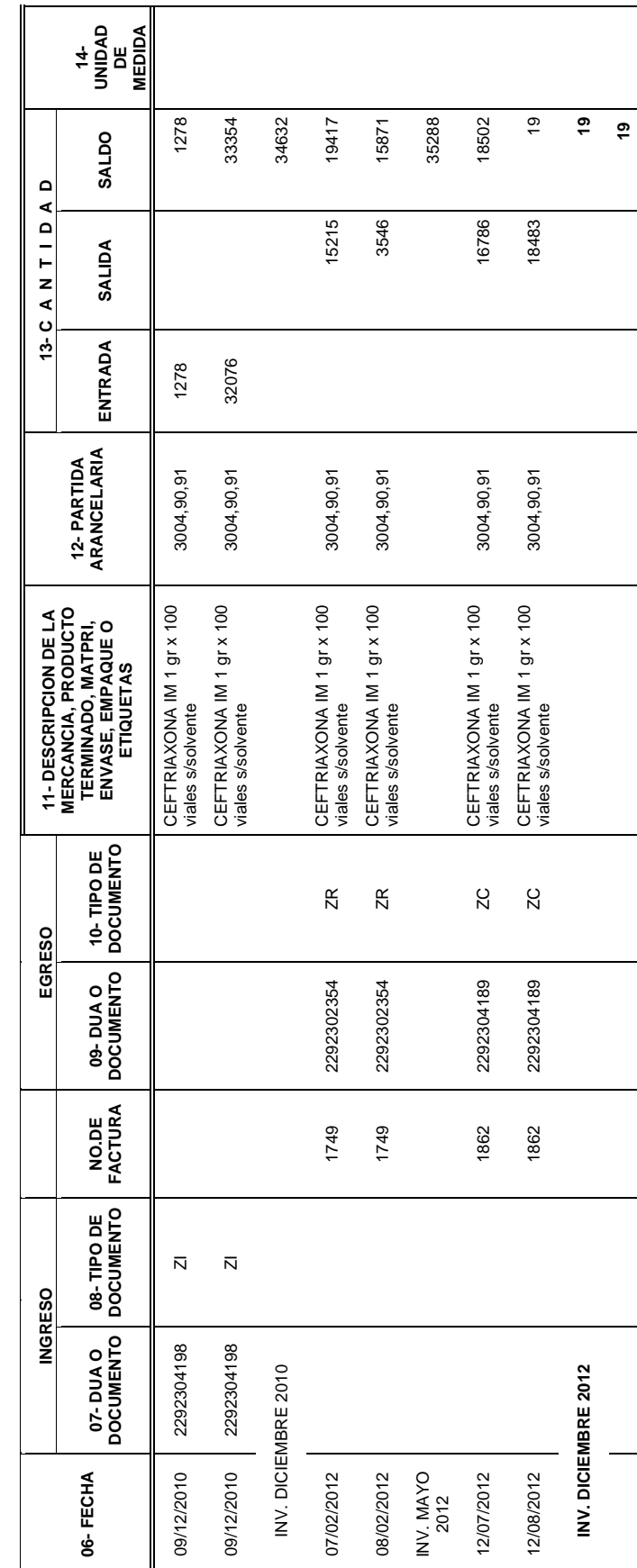

Se verifica que los descargos realizados en la herramienta Amigo SAT, sean los correctos y su saldo sea el mismo que Se verifica que los descargos realizados en la herramienta Amigo SAT, sean los correctos y su saldo sea el mismo que el generado por el sistema contable, como lo muestra el siguiente cuadro. el generado por el sistema contable, como lo muestra el siguiente cuadro.

Para reflejar la situación financiera de la empresa, se registran los productos vencidos y en mal estado en la cuenta 130404 denominada Producto Terminado Mal Estado. El registro contable de reclasificación del producto vencido es la siguiente:

# **Contabilidad LUCIERNAGA, S. A. Asiento 201409310068**

**130404 Producto Terminado Mal Estado** Q 2,989,082.00

**130402 Producto Terminado Importado** \_\_\_\_\_\_\_\_\_\_\_\_\_\_\_\_Q 2,989,082.00 Registro del producto terminado vencido determinado durante el ejercicio 2014.

### **4.2.2 Elaboración de expediente para destrucción**

Para la elaboración del expediente que se ingresara a la Aduana de la zona franca, la cual posterior a su revisión y evaluación, aprobará o rechazará la salida del producto para su posterior destrucción.

Los documentos que debe contener este expediente son los siguientes:

- $\checkmark$  Solicitud de destrucción
	- Resolución por parte de MINECO.
	- DPI de Representante legal.
	- Representación legal.
	- R.T.U.
	- Patente de Comercio.
	- Patente de Sociedad.
- $\checkmark$  Listados de productos a destruir con sus descargos de póliza.
- $\checkmark$  Pólizas de Importación
- $\checkmark$  Factura del proveedor
- $\checkmark$  Conocimiento de embarque (B.L. Bill of Lading)

Se presenta a continuación, los documentos que se adjuntan al expediente con el cual se solicita a aduana de zona franca la salida del producto vencido para su destrucción. Los datos consignados en la documentación son ficticios.

### **a) Solicitud de destrucción**

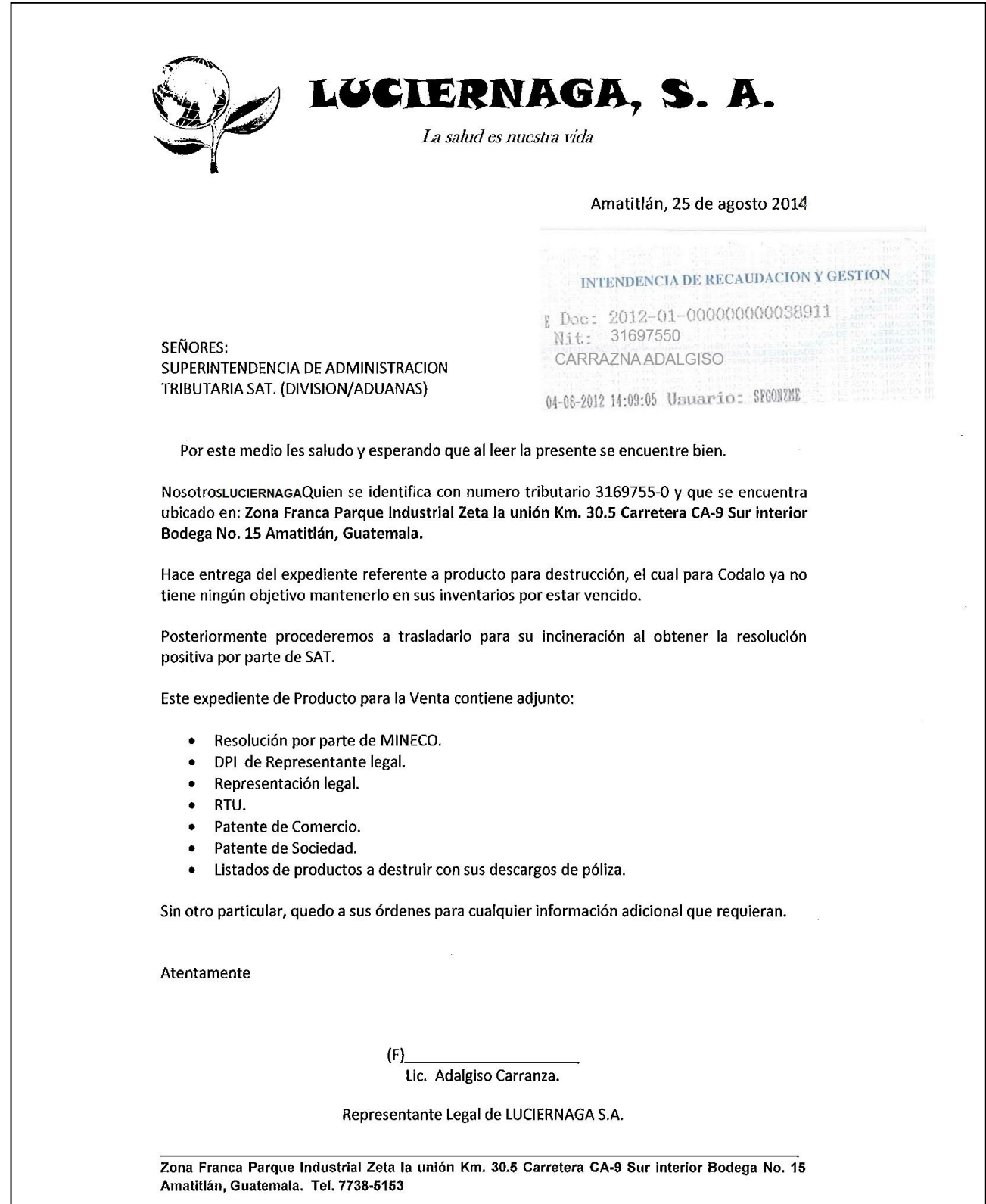

### **Resolución por parte de MINECO**

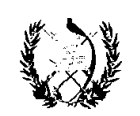

MINISTERIO DE ECONOMIA **DIRECCION DE SERVICIOS** AL COMERCIO Y LA INVERSION DEPARTAMENTO DE PLITICA INDUSTRIAL GUATEMALA, C. A.

1532 RESOLUCIÓN

EXP. 736-2010 POTE, S.A. **K.M.C.O** 

MINISTERIO DE ECONOMÍA: Guatemala, 28 de octubre del 2010 ASUNTO: LUCIERNAGA, SOCIEDAD ANÓNIMA, por medio de la Entidad Administradora de la ZONA FRANCA PARQUE INDUSTRIAL ZETA LA UNIÓN, solicita autorización para la instalación y operación de usuario.--------------------------------

Se tiene a la vista para resolver, la solicitud presentada ante la Dirección de Política Industrial del Ministerio de Economía, con fecha nueve (09) de septiembre del dos mil diez (2,010), por el señor FERNANDO DE LEON, Representante Legal de la ZONA FRANCA PARQUE INDUSTRIAL ZETA LA UNIÓN, en la que requiere se autorice la instalación de la empresa LUCIERNAGA, SOCIEDAD ANÓNIMA, con Número de Identificación Tributaria --NIT- tres millones ciento sesenta y nueve mil setecientos cincuenta y cinco guion cero (3169755-0), como USUARIO COMERCIAL, con base al Decreto 65-89 del Congreso de la República de Guatemala -- Ley de Zonas Francas-, para que se dedique a la comercialización de productos relacionados con la industria farmacéutica y alimenticia para ser destinados a la exportación fuera del territorio aduanero nacional, así como la reexportación sin que se realicen actividades que cambien las características del producto o alteren el origen del mismo. CONSIDERANDO: Que en la tramitación respectiva se han cumplido con los requisitos exigidos en la Ley y que el Departamento de Policita Industrial de este Ministerio, emitió opinión favorable en cuanto a autorizar lo solicitado, en dictamen número setecientos treinta y seis (736) de fecha veintiocho (28) de octubre del dos mil diez (2,010), POR TANTO: Con base en lo establecido en los artículos 2, 4, inciso c), 7, 18, 19, 23, 38, 39, 42, 43, 46, 47 y 49 del Decreto 65-89 del Congreso de la Republica, Ley de Zonas Francas: 13, 14 y 19 de su reglamento RESUELVE: I) AUTORIZACIÓN: Autorizar la instalación y operación de la empresa LUCIERNAGA, SOCIEDAD ANÓNIMA, como USUARIO COMERCIAL de la ZONA FRANCA PARQUE INDUSTRIAL ZETA LA UNIÓN, para que se dedique a la comercialización de productos relacionados con la industria farmacéutica y alimenticia para ser destinados a la exportación fuera del territorio aduanero nacional, así como a la reexportación sin que se realicen actividades que cambien las características del producto o alterne el origen del mismo, según de describen en el anexo I de la presente resolución. II) BENEFICIOS FISCALES: Como consecuencia de la autorización anterior, gozara de los beneficios fiscales siguientes: a) Importación no afecta al pago de derechos arancelarios y cargos aplicables a la importación, de las mercancías o componentes que ingresen a la Zona Franca para su almacenamiento y su posterior comercialización. B) Exoneración del pago del Impuesto sobre la Renta sobre las utilidades provenientes de la actividad que desarrolle en la Zona Franca, por un plazo de cinco (5) años, que empiezan a contarse a partir

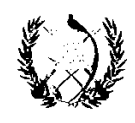

**MINISTERIO DE ECONOMIA DIRECCION DE SERVICIOS** AL COMERCIO Y LA INVERSION DEPARTAMENTO DE PLITICA INDUSTRIAL GUATEMALA, C. A.

1532

EXP. 736-2010 POTE, S.A. K.M.C.O

de la fecha de inicio del período de imposición inmediato siguiente al de la fecha de notificación de la presente resolución c) Exoneración del pago del Impuesto Agregado a las transferencias de mercancías que realice dentro y entre Zonas Francas d) El computo de los beneficios fiscales, a excepción del contemplado en el inciso b), será a partir de la notificación de ña presente resolución. III) OBLIGACIONES: Esta autorización obliga a la empresa POTE, SOCIEDAD ANÓNIMA, al cumplimiento de las obligaciones siguientes: a) Iniciar operaciones a partir de la fecha de notificación de la presente autorización. b) Suministrar al Departamento de Política Industrial la información relativa a sus operaciones, cuando le sea requerida por medio de la Entidad Administradora. c) Notificar al Departamento de Política Industrial cualquier cambio de nombre o denominación social de la empresa o su representante legal, así como del área ocupada dentro de la Zona Franca. d) Avisar a la Entidad Administradora del cierre de sus operaciones en la Zona Franca con sesenta (60) días de anticipación. e) Cumplir con las leyes del país especialmente las de carácter laboral, f) Acreditar esta resolución ante la de Intendencia de Recaudación y Gestión de la Superintendencia de Administración Tributaria -SAT- dentro de los quince (15) días siguientes a su notificación, acompañado copia de su documentación presentada para el trámite de la misma. IV) PROHIBICIONES. Queda prohibido a LUCIERNAGA, SOCIEDAD ANÓNIMA: a) Enajenar en cualquier forma, en el territorio nacional, las mercancías que hava ingresado a la Zona Franca. b) Importar cualquiera de los bienes que se indican en el artículo 42 del Decreto 65-89 del Congreso de la Republica, Ley de Zonas Francas. c) Ingresar a la Zona Franca, mercancías que pongan en peligro el medio ambiente a la salud de la población. V) SANCIONES: El incumplimiento de cualquiera de las disposiciones contenidas en los numerales III y IV, dará lugar a la cancelación de esta autorización, sin perjuicio de que en el caso que LUCIERNAGA, hubiera enajenado bienes importados al amparo de esta autorización, o hubiere ingresado los mismos a la Zona Franca sin llenar las formalidades legales correspondientes, se impondrá además una multa equivalente al cien por ciento (100%) de los impuestos aplicables, no pagados, y las demás sanciones que indiquen las leyes aduaneras vigentes. VI) OBLIGACIONES DE LA ENTIDAD ADMINISTRADORA: Como consecuencia de la presente calificación, la Entidad Administradora de la ZONA FRANCA PARQUE INDUSTRIAL ZETA LA UNIÓN, queda obligada a lo siguiente: a) Velar porque la actividad que desarrolle LUCIERNAGA se enmarque dentro de lo establecido en el Decreto 65-89 del Congreso de la Republica, Ley de Zonas Francas, B) Pagar, dentro de los primeros diez (10) días hábiles de cada mes, a partir del inicio de su actividad, el equivalente, en moneda nacional, de diez centavos de dólar. (\$0.10); por cada metro cuadrado del área ocupada por la empresa, la cual es de cincuenta metros cuadrados (50 Mts. 2). Dichos pagos deberá efectuarlos en el Ministerio de Finanzas Publicas a favor de la cuenta especial

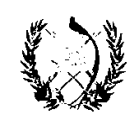

MINISTERIO DE ECONOMIA DIRECCION DE SERVICIOS AL COMERCIO Y LA INVERSION DEPARTAMENTO DE PLITICA INDUSTRIAL GUATEMALA, C. A.

# 1532

EXP. 736-2010 POTE, S.A. K.M.C.O

"DESARROLLO Y PROMOCIÓN DE LAS ZONAS FRANCAS, Y EL APOYO Y PROMOCIÓN DE LAS EXPORTACIONES" previa liquidación que efectué la dirección de Política Industrial conforme el tipo de cambio vigente c) Presentar a la Dirección de Política Industrial, el comprobante que acredite haber efectuado el pago a que se refiere la literal anterior, dentro de los tres días hábiles siguientes a la fecha en que se realice el mismo d) Cuidar porque en el futuro, el área donde se instalara la Empresa POTE. permanezca debidamente separada del área donde se localicen usuarios industriales y de servicios. NOTIFÍQUESE a la Entidad Administradora de ZONA FRANCA PARQUE INDUSTRIAL ZETA LA UNIÓN y COMUNÍQUESE a la Delegación de Aduanas de dicha Zona Franca, a la Intendencia de Aduanas de la Superintendencia de Administración Tributaria -SAT-, al Departamento de Política Industrial, para los efectos legales 

Juan Carlos Paéz Sotomonte Ministerio de Economía

**Carlos Vinicio Chamalé** Ministerio de Economía Oficial Mayor

**DPI de Representante legal.** $\bullet$ 

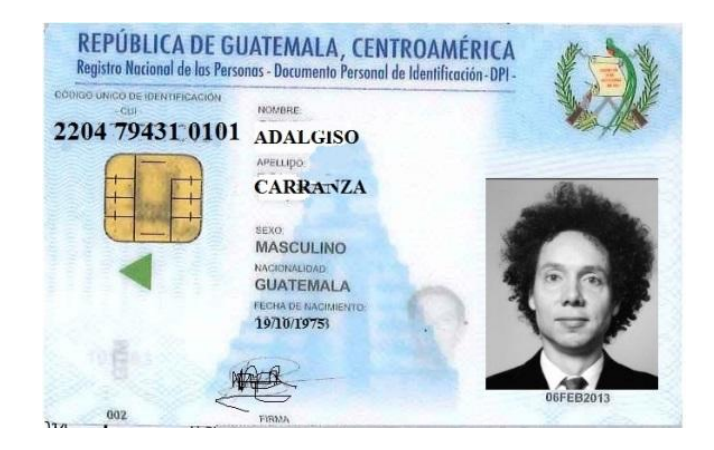

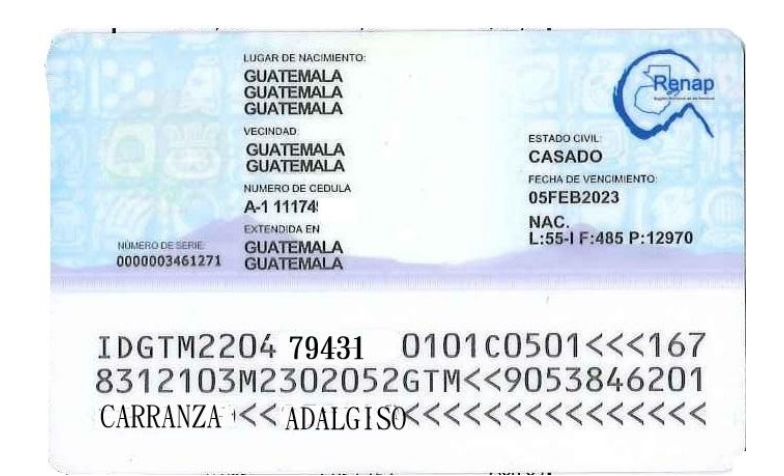

# **Representación legal.**

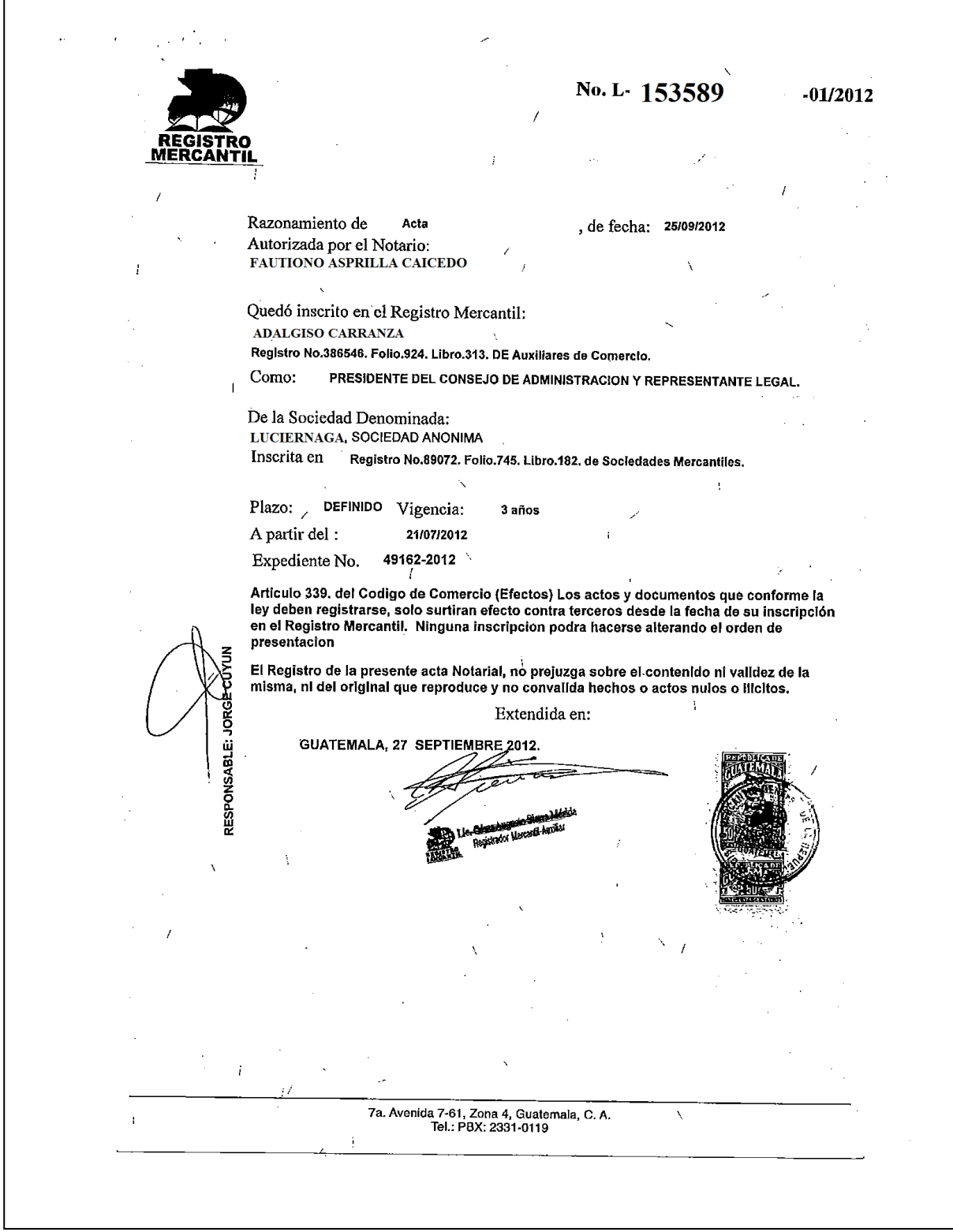

**R.T.U.**

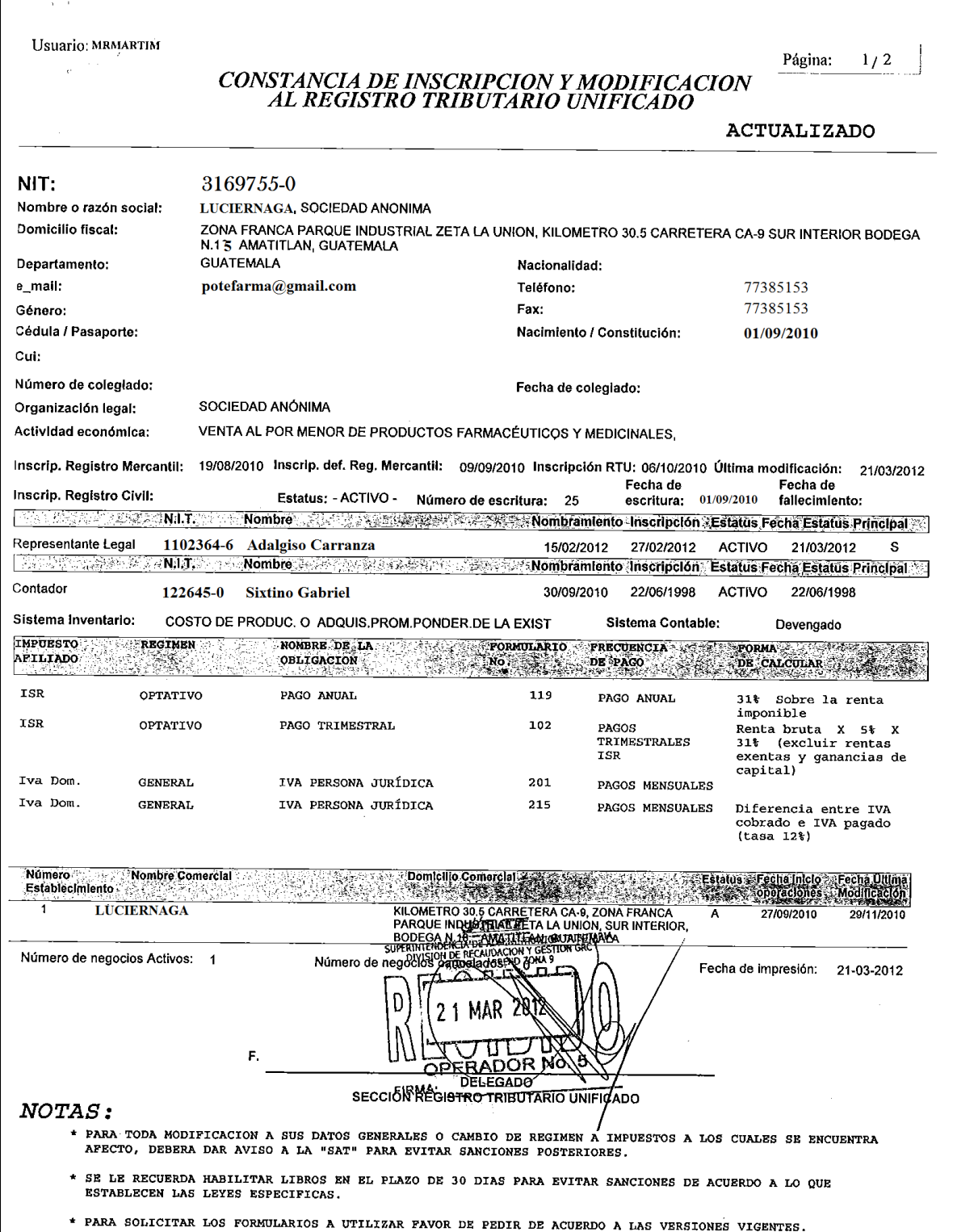

**Patente de Sociedad.**

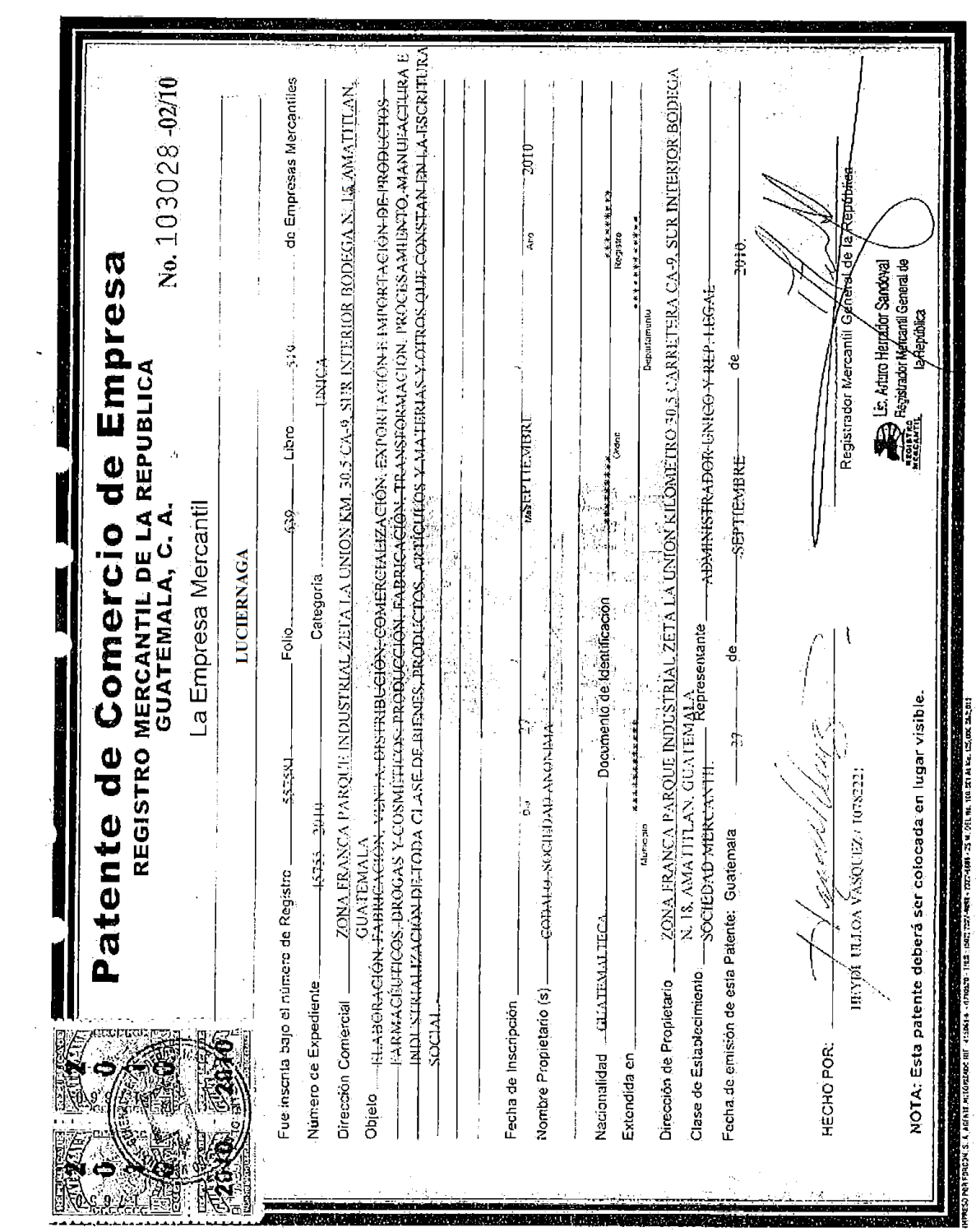

### **Patente de Comercio.** $\bullet$

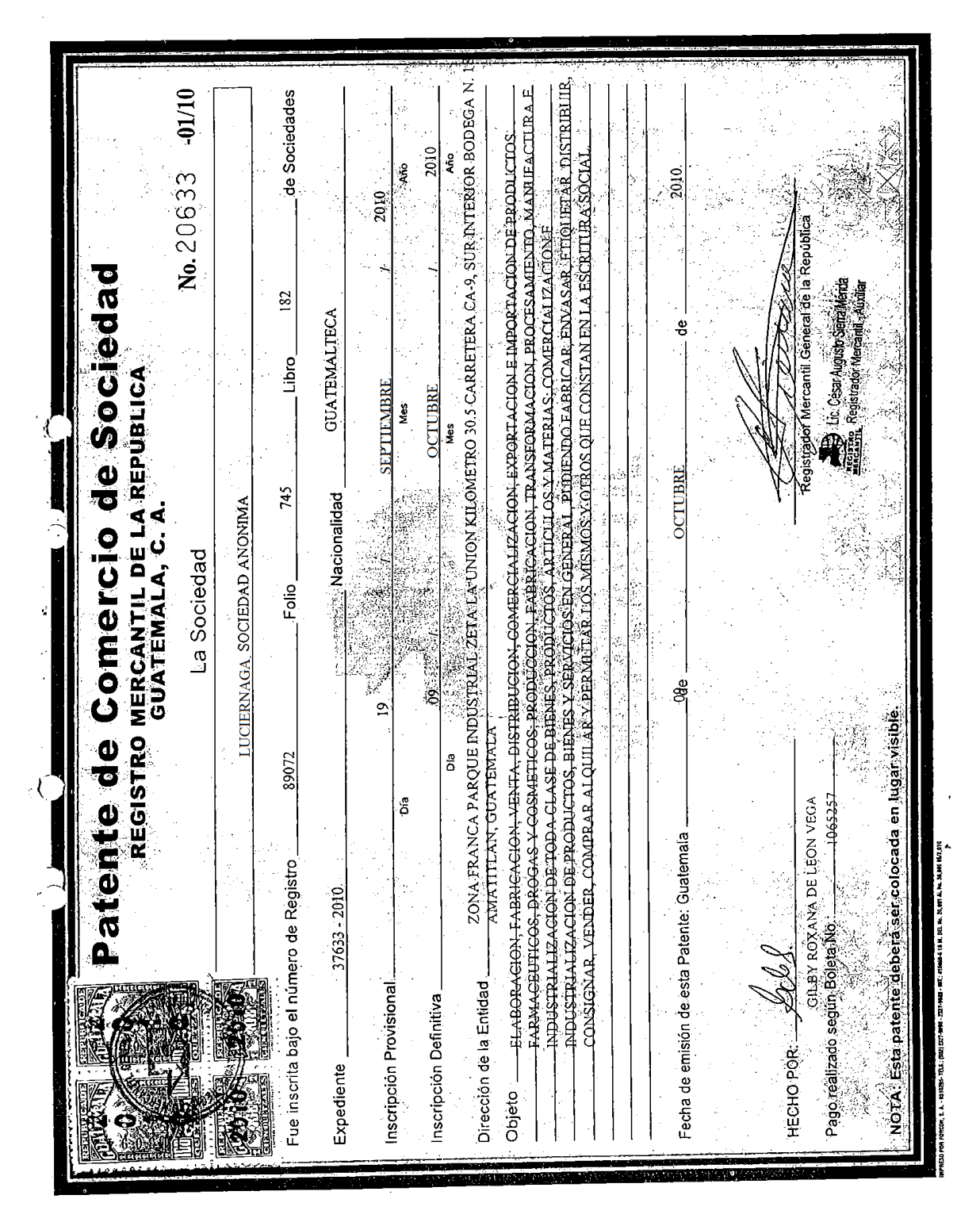

74

b) Listados de productos a destruir con sus descargos de póliza. **b)** Listados de productos a destruir con sus descargos de póliza.

Producto 004-014-065 - CEFTRIAXONA IM 1 gr x 100 viales s/solvente Producto 004-014-065 - CEFTRIAXONA IM 1 gr x 100 viales s/solvente

APLICACIÓN PARA MANEJO DE INVENTARIOS Y GESTION DE CONTROL DE LAS OPERACIONES EN ZONAS FRANCAS **APLICACIÓN PARA MANEJO DE INVENTARIOS Y GESTION DE CONTROL DE LAS OPERACIONES EN ZONAS FRANCAS**

LUCIERNAGA, S.A. **LUCIERNAGA, S.A.** 01-Empresa:

3169755-0 **01- Empresa:** 02- Nit

04 Zona Franca **02- Nit 3169755-0 04 Zona Franca**

**AMIGO SAT** 

AMIGO SAT

 **JULIO A SEPTIEMBRE JULIO A SEPTIEMBRE<br>DEL 2014** 

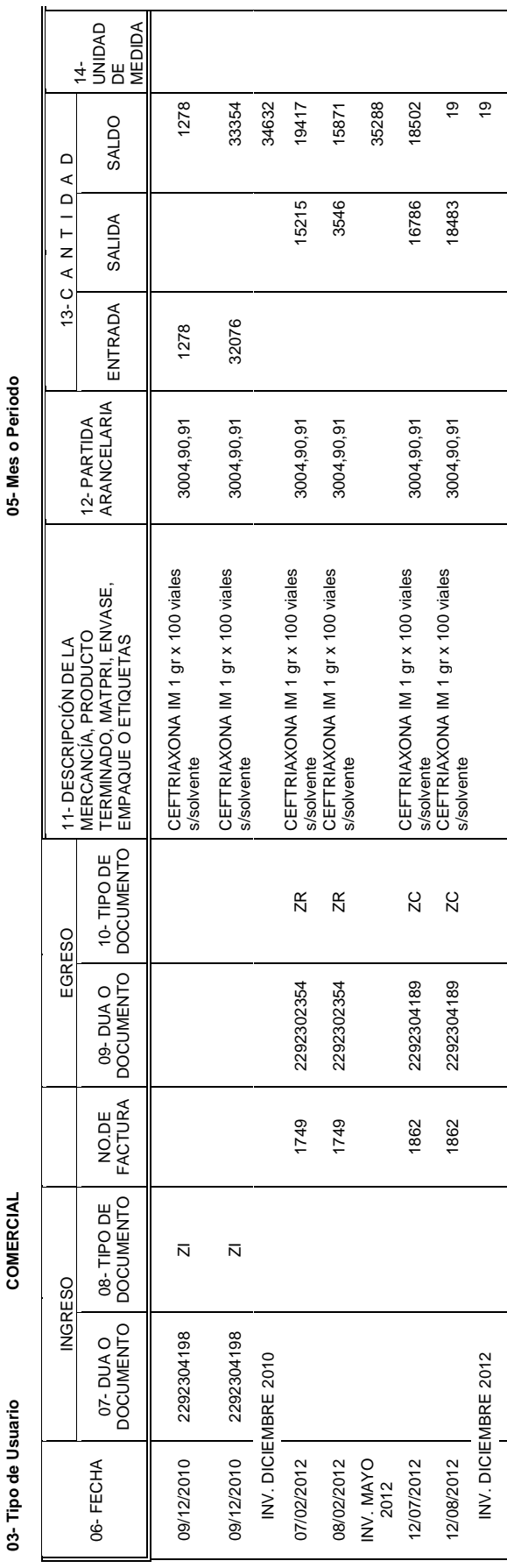

75

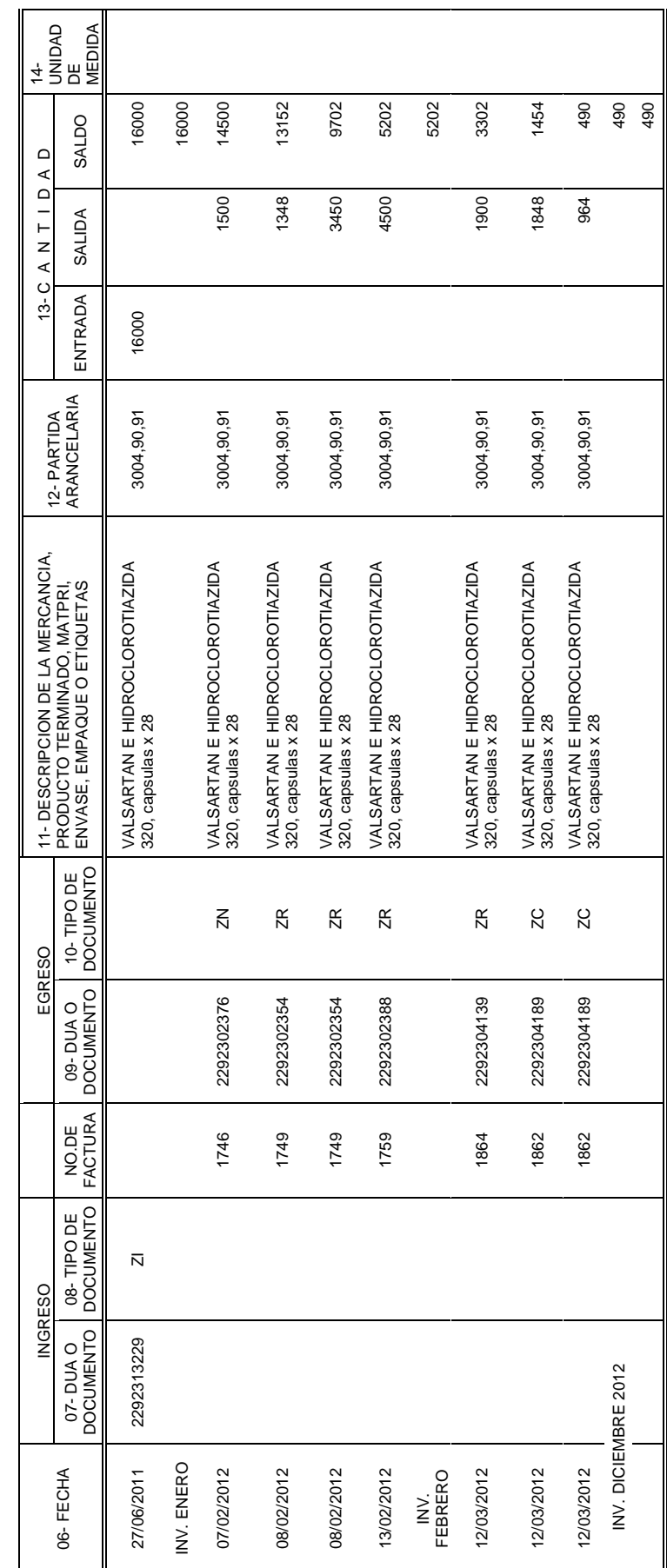

Producto 004-020-2785 - VALSARTAN E HIDROCLOROTIAZIDA 320, capsulas x 28 Producto 004-020-2785 - VALSARTAN E HIDROCLOROTIAZIDA 320, capsulas x 28

76

# **c) Pólizas de Importación**

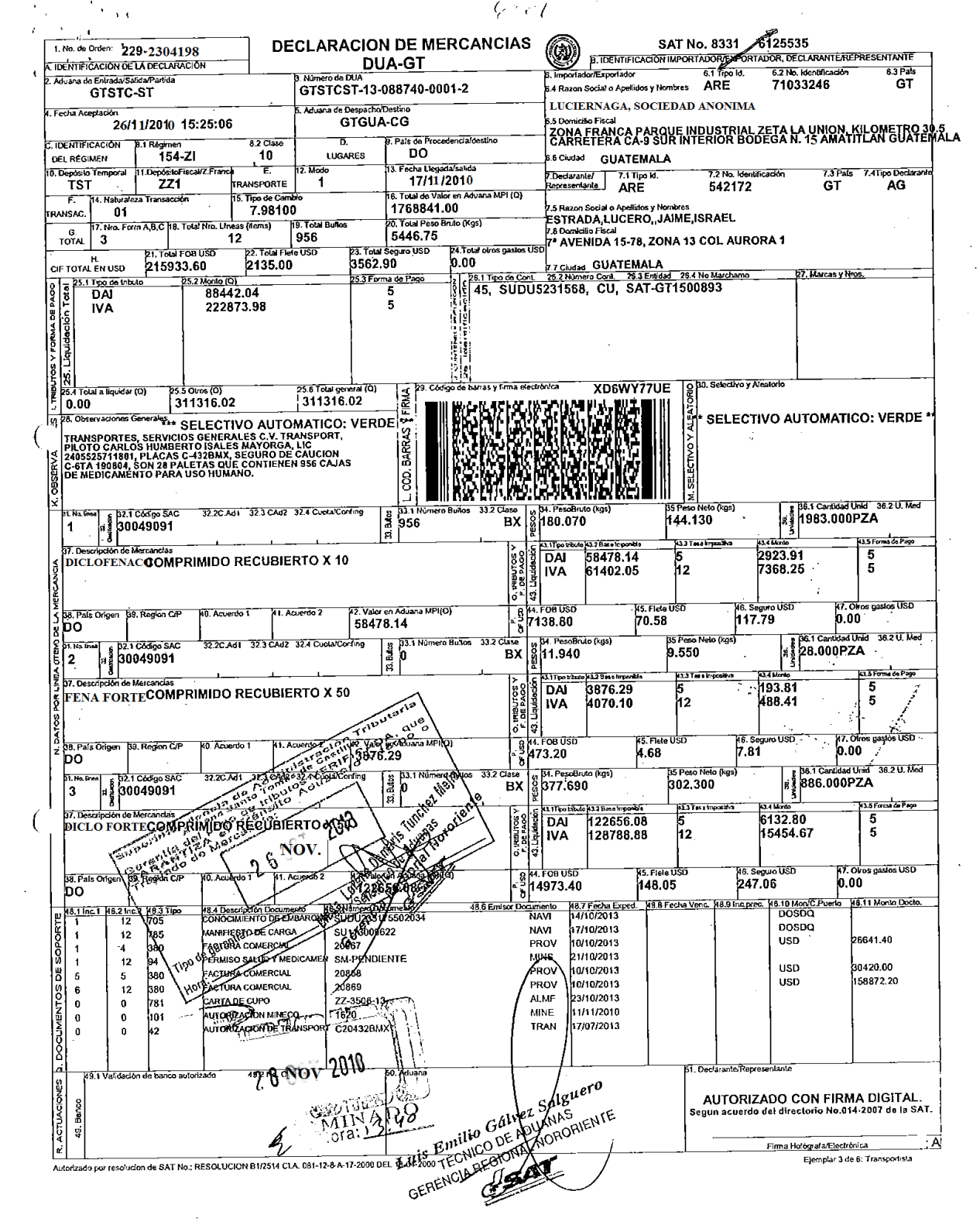

 $\mathcal{L}_{\mathcal{L}}$ 

 $\label{eq:2.1} \mathcal{L}(\mathcal{L}^{\text{max}}_{\mathcal{L}}(\mathcal{L}^{\text{max}}_{\mathcal{L}})) \leq \mathcal{L}(\mathcal{L}^{\text{max}}_{\mathcal{L}}(\mathcal{L}^{\text{max}}_{\mathcal{L}}))$ 

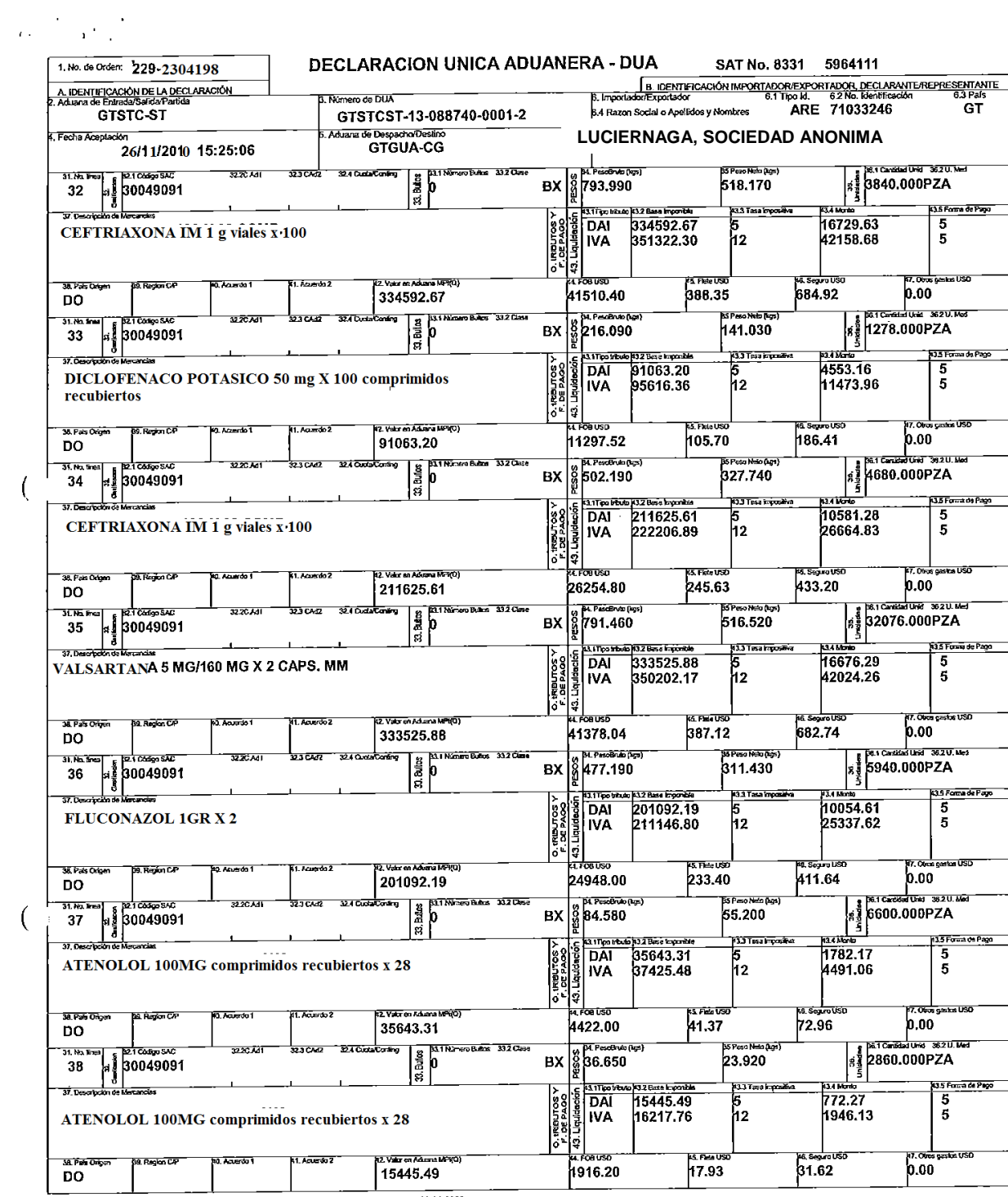

Autorizado por resolucion de SAT No.: RESOLUCION B1/2514 CLA. 081-12-8-A-17-2000 DEL 18-04-2000

## **d. Factura del proveedor**

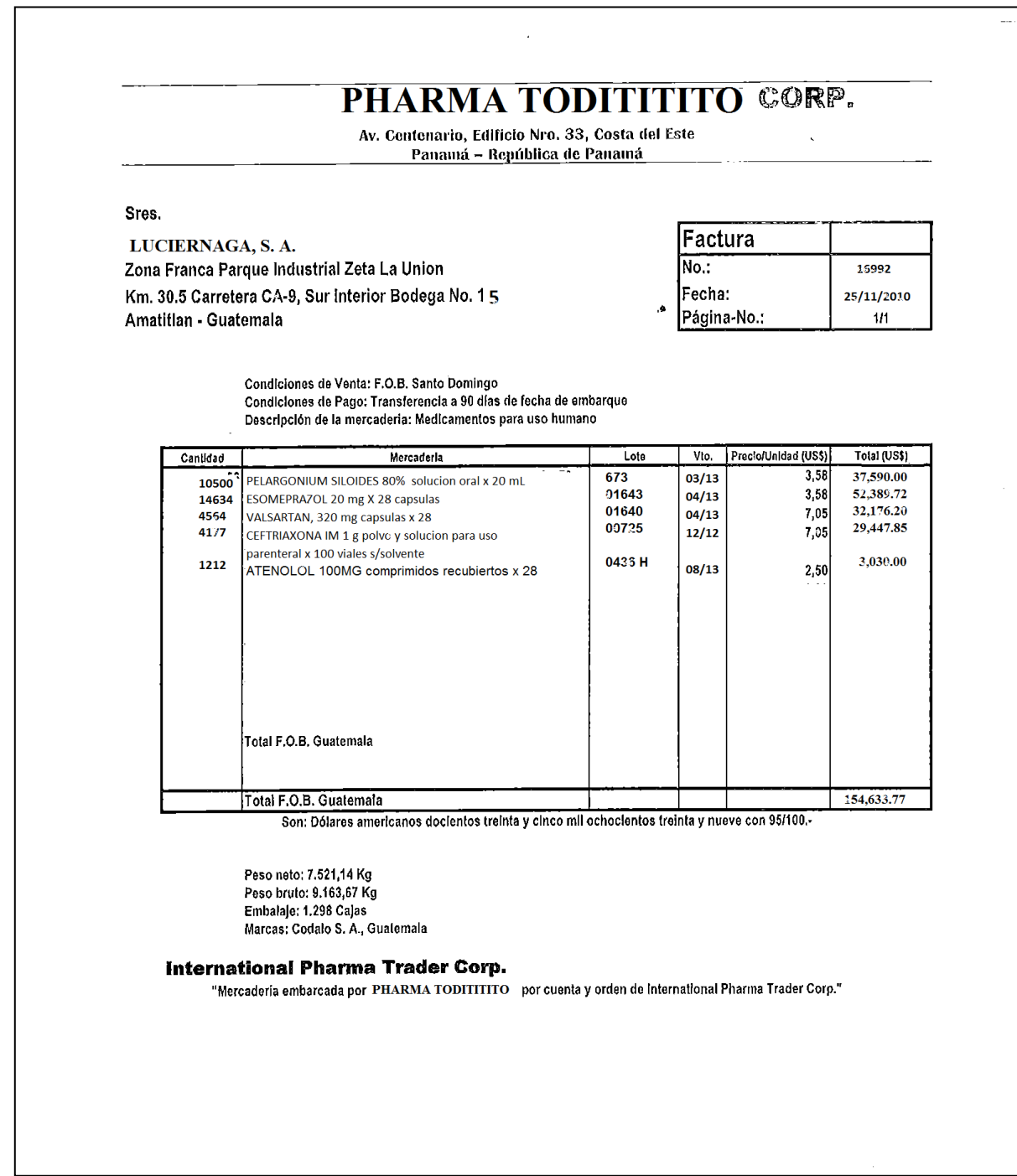

# **e. Conocimiento de embarque (B.L. – Bill of Lading)**

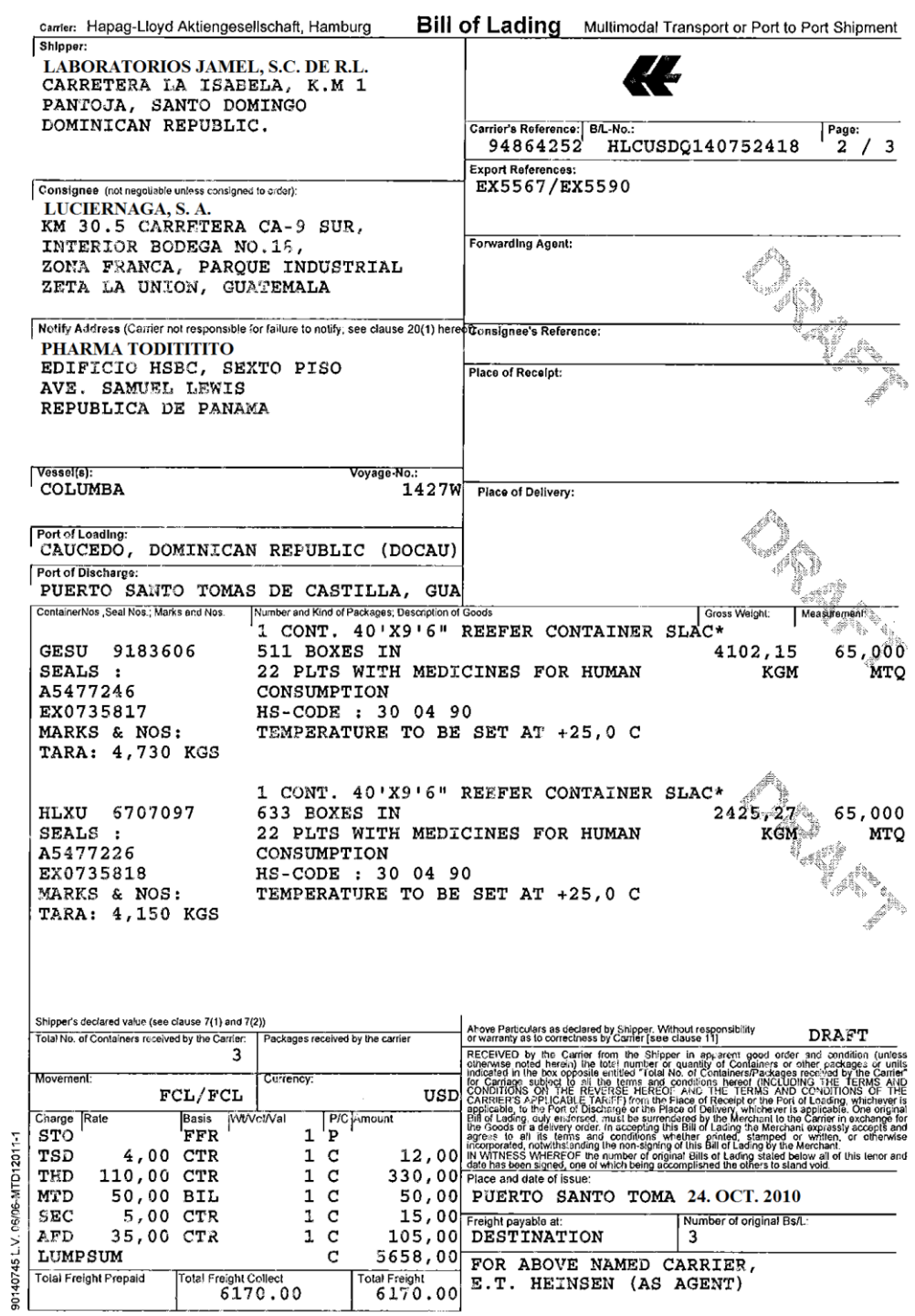

 $\frac{1}{2}$  .

### **4.3 Destrucción de Inventario Vencido**

Posterior a la aprobación del expediente para su destrucción y con resolución emitida por SAT, se contrata una empresa especializada para realizar el proceso, en presencia de representantes de la empresa y la Administración Tributaria, realiza el proceso se emiten los documentos siguientes:

Resolución Intendencia de Aduanas

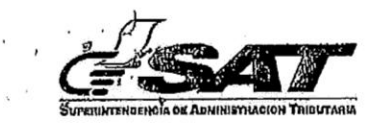

EXPEDIENTE 2014-04-01-01-0003830 RESOLUCIÓN 2014-12-01-001231

SUPERINTENDENCIA DE ADMINISTRACIÓN TRIBUTARIA, INTENDENCIA DE ADUANAS. Guatemala, veinticuatro de febrero de dos mil quince.

**ASUNTO:** 

ENTIDAD LUCIERNAGA, SOCIEDAD ANÓNIMA, CON NÚMERO DE IDENTIFICACIÓN TRIBUTARIA 3169755-0 POR MEDIO DE SU PRESIDENTE DEL<br>CONSEJO DE ADMINISTRACIÓN Y REPRESENTANTE LEGAL, ERNESTO ALONSO ZIMMERMANN GORDILLO, SOLICITA AUTORIZACIÓN PARA LA DESTRUCCIÓN DE MERCANCÍAS QUE SE ENCUENTRAN CON FECHA DE **CADUCIDAD VENCIDA.** 

Se tiene a la vista para resolver la presente solicitud; CONSIDERANDO: Que la entidad inciernaga Sociedad Anónima, solicita autorización para destrucción de mercancias vencidas, consistentes en medicamentos de consumo humano, los cuales se encuentran con fecha de caducidad vencida en la bodega número 19 dentro de la zona franca Zeta la Unión; CONSIDERANDO: Que el artículo 8 del Código Aduanero Uniforme Centroamericano, estipula: "Potestad aduanera. La Potestad Aduanera es el conjunto de derechos, facultades y competencias que este Código, su Reglamento conceden en forma privativa al Servicio Aduanero y que se ejercitan a través de sus autoridades."; CONSIDERANDO: Que el artículo 58 inciso f) del Código Aduanero Uniforme Centroamericano (CAUCA) establece que la obligación tributaria aduanera se extingue por pérdida o destrucción total de las mercancias por caso fortuito o de fuerza mayor o destrucción de las mercancias bajo control aduanero; CONSIDERANDO: El artículo 226 del Reglamento del Código Aduanero Uniforme Centroamericano (RECAUCA) Indica que las mercancias bajo control aduanero que por sus condiciones o estado no sean susceptibles de aprovechamiento industrial o comercial, podrán ser destruidas previa solicitud del interesado en presencia de la Autoridad Aduanera; CONSIDERANDO Que el Decreto 006-2003 del Congreso de la República de Guatemala, "Ley de Protección al Consumidor y Usuario" en el artículo 16 establece las prohibiciones a los proveedores: "...e) La venta al público de cualquier clase de productos con posterioridad a la fecha de su vencimiento o adulterando dicha fecha..."; CONSIDERANDO: Que según procedimiento para la destrucción de mercancías bajo control aduanero e identificado como PR-IAD/DNO-PO-07 versión 5, norma general 4, en su primer párrafo Indica "...o la aduana responsable por las mercancias debe verificar su estado y establecer el hay evidencia de fechas de caducidad o vencimiento, descomposición o contaminación y emitir un informe sobre los resultados de la vorificación visual"; CONSIDERANDO: Que según Informes Circunstanciados números IC-SAT-GRC-AC-ZZ1-0027-2014, IC-SAT-GRC-AC-ZZ1-0048-2014, e IC-SAT-GRC-AC-ZZ1-0007-2015 en su orden del 13 de agosto y 10 de octubre de 2014, y 26 de enero de 2015 emitidos por el delegado de aduanas en las instalaciones de la zona franca parque industrial Zeta la Unión en el cual indica que se presentó a la bodega número 19 dentro de la zona franca perteneclente al usuario Luciernaga Sociedad Anónima, para realizar el inventario físico de la mercancia según el listado presentado por dicha entidad la cual obra a follos 116 al 146, realizando el conteo físico de los bultos de los cuales se muestrearon cajas con los diferentes productos para verificar cantidades, estado físico, fechas de caducidad y toma de fotografías, con lo que se pudo determinar que fisicamente las cantidades en bultos y plezas son correctas conforme al listado indicado, dando un total de 1960 cajas con medicamentos varios, visualmente se observaron los productos en buen estado, pero se corroboraron las fechas de caducidad y revelaron que todas se encuentran vencidas. En la casilla 28 de observaciones generales es una casilla no obligatoria donde el declarante informa sobre datos que crea convenientes aclarar, pudiendo indicar lo que considere necesario, por lo que algunas declaraciones de importación difleren en cantidad de bultos (casilla 28) que convierten a plezas (casilla 36.1) y en ningún momento se puede determinar una conversión de bultos a plezas, ya que traen diferentes tamaños, presentaciones, etc.; Se totalizaron los bultos y plezas a destruir por tipo de producto

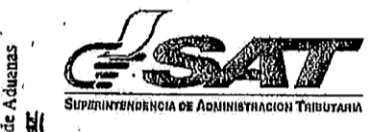

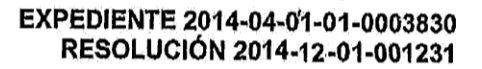

Indicados en cuadro adjunto, dando un total de 1,960 bultos con 141,631 unidades o plezas a destruir. En cuanto al destino que se le dio a la mercancia que difiere entre el total declarado y el total de plezas a destruir se informa que fueron objeto de exportaciones y nacionalizaciones; CONSIDERANDO: Que el personal de aduanas en la delegación de aduanas en Zona Franca Zeta la Unión de acuerdo a los informes circunstanciados citados maniflesta que constato que las ra chiori de acuerdo a los informes circunstanciados citados manifiesta que constato que las<br>aprovechamiento, por lo tanto no son susceptibles de<br>aprovechamiento, por lo tanto no son susceptibles de<br>TANTO: Esta interalidad aprovecnamiento, por to que se considera procedente to solicitado por la entidad requirente; POR<br>TANTO: Esta INTENDENCIA DE ADUANAS con base en lo considerado, leyes citadas y con<br>fundamento en los artículos 3, 22 y 23 inc Guatemala (Ley Orgánica de la Superintendencia de Administración Tributaria), 31 del Acuerdo de Directorio número 007-2007 (Regiamento Interno de la Superintendencia de Administración Tributaria). RESUELVE: I) AUTORIZAR A LA ENTIDADLuciernaga SOCIEDAD ANÓNIMA, usuario comercial de Zona Franca zeta La Unión, LA DESTRUCCIÓN DE LAS MERCANCÍAS consistentes en medicamentos de consumo humano que se enquentran con fecha de caducidad vencida<br>en medicamentos de consumo humano que se enquentran con fecha de caducidad vencida<br>encerniente a 1960 bultos o cajas conteniendo 141,631 un encuentran plenamente identificadas en las declaraciones de mercancias con clave de régimen 164-ZI mismas que se describen a follos 1556 y 1557. Il) Previo a la destrucción de la mercancía la Administración de la Aduana Central, deberá requerir al interesado que realice el trámite para obtención de la Licencia de Impacto Ambiental que emite la autoridad competente, una vez obtenido el dictamen deberá hacerlo del conocimiento de la Autoridad Aduanera para la coordinación de las actividades que correspondan previo a realizar la operación de destrucción. III) Asimismo dicha Aduana deberá velar que se de cumplimiento a lo establecido en el Procedimiento de Destrucción de Mercancías número PR-IA-DN/DNO-PO-07 versión 5, además de coordinar la presencia de las autoridades competentes para realizar la destrucción de las mismas. Las autoridades competentes deberán dar fe del acto de destrucción de las mercandas, por lo que debe suscentibles e la debe de destrucción de las mercandas, por lo que debe suscentibles e la actividade se el actor de actor a definitiva donde consten destrucción y la misma debe ser timada por cada uno de los presentes. La entidad solicitante<br>deberá prestar toda la colaboración del caso principalmente en lo relacionado con la asistencia<br>técnica según el producto lo requ biodega número 18 Amatitlán, Guatemala, adjuntese copia certificada de los follos 1556 y 1557 y posteriormente trasládese a la ADMINISTRACIÓN DE LA ADUANA CENTRAL PARA SU CONOCIMIENTO Y EFECTOS CORRESPONDIENTES (consta de presente).

p)<br>PD

da. Claudy A. Mondez A. Cieda. Claudin A. Mondon<br>Intendente de Aduanas<br>Supermedente de Aduanasche Tabularia

Página 2 de 2

 $\checkmark$  Certificado de destrucción por parte de empresa encargada

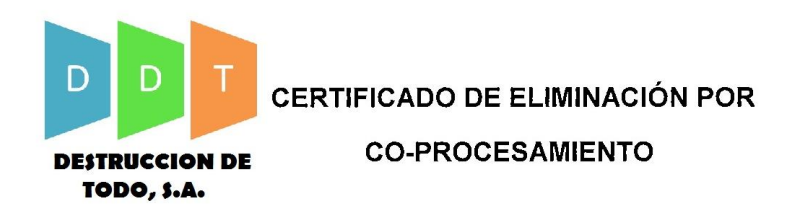

Por el presente documento, Destrucción de Todo, S. A. hace constar que, el material abajo indicado, fue eliminado de manera completa y segura mediante Coprocesamiento en los hornos de la Planta de Cementos Progreso, acreditado por la Resolución del Ministerio de Ambiente y Recursos Naturales No. 315-2006/TLSEV/CO

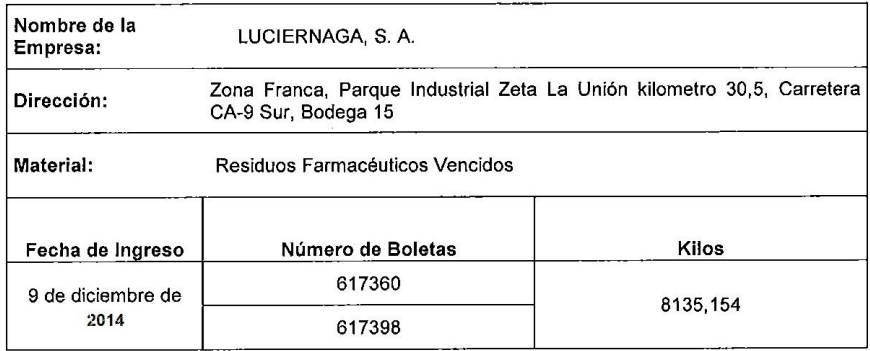

Constancia emitida el día 13 de diciembre 2014.

70 Firma Autorizada<br>Gerencia de Recursos Administrativos

 $\checkmark$  Acta de destrucción emitida por la Administración Tributaria

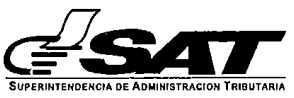

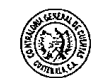

COORDINACIÓN REGIONAL CENTRAL Y/O GERENCIA REGIONAL CENTRAL SUPERINTENDENCIA DE ADMINISTRACIÓN TRIBUTARIA DIVISIÓN DE FISCALIZACIÓN **LIBRO DE ACTAS** No. 18594

4194-2013

Acta número CUATRO MIL CIENTO NOVENTA Y UNO GUIÓN DOS MIL CATORCE (4191 - 2014). En el municipio de 後 Guatemala, del departamento de Guatemala, siendo las once horas con cuarenta minutos del nueve de diciembre de dos mil trece, reunidos en octava avenida y veintiún calle, Edificio del Ministerio de Finanzas Públicas, segundo nivel, oficinas de la Sección de Agroindustria, División de Fiscalización, Gerencia regional Central, las siguientes personas: Sixtino Gabriel Contador registrado ante la Superintendencia de Administración Tributaria del contribuyente LUCIERNAGA, SOCIEDAD ANONIMA, con NIT 3169755-0 y por parte de la Superintendencia de Administración Tributaria Melvin Roberto Castresana, Auditor y Notificador Tributario y Alfredo Gómez Juarez, Supervisor y Notificador Tributario, ambos de la Superintendencia de Administración Tributaria, quienes actúan como tales acreditando la calidad con los nombramientos números 2014-1-756 y 2014-1-756-A, emitidos por el Jefe de División de Fiscalización, Gerencia Regional Central, el 19 de octubre de 2014 y el 17 de noviembre de 2014 respectivamente, mediante los cuales se les nombra para presenciar la destrucción de bienes del contribuyente y así dar cumplimiento de las obligaciones tributaria formales y sustantivas del contribuyente relacionadas con los impuestos al Valor Agregado e Impuesto Sobre la Renta derivadas de la destrucción de dichos bienes y dejar constancia de los siguiente: PRIMERO: el 26 de noviembre de 2014, se notificó legalmente el requerimiento de información número 2014-1-756-1 de fecha 20 de noviembre de 2014. SEGUNDO: el 8 de diciembre de 2014, en las instalaciones de Destrucción de Todo, Sociedad Anónima, se realizó la destrucción de las materias primas detalladas en el Documento 2014-01-00000000038911, presentado por el Representante Legal del Contribuyente a la Superintendencia de Administración Tributaria el 04 de octubre de 2014. TERCERO: La cantidad destruida asciende a 8135.154 kilos, valuados a un costo de Q.2,989,082.00, según facturas cambiarias de ventas y servicios prestados serie A números de la 4557 a la 4572, emitidas el 8 de diciembre de 2013. CUARTO: El contribuyente presentó toda la documentación solicitada en el requerimiento de información indicado en el punto primero. QUINTO: SE hace constar la devolución de toda la documentación original, recibiéndola de entera conformidad Sixtino Gabriel, asimismo; se le indica a la misma persona que deberá informar de manera inmediata al Representante Legal de Contribuyente, el señor Adalgiso Carranza, de la destrucción y contenido de la presente acta. SEXTO: Se le pregunta Sixtino Gabriel, si desea manifestar con relación al contenido de la presente acta, indicando que no desea manifestar; seguidamente señala como lugar para recibir notificaciones la siguiente dirección: Kilometro 30.5 carretera CA-9, Interior Bodega 15, Parque Industrial Zeta La Unión, municipio de Amatitlán, Repartamento de Guatemala. SÉPTIMO: No habiendo más que hacer constar, se da por terminada la presente en e smo Iugar y fecha, treinta minutos después de su inicio, la que fue leída, ratificada y firmada por las perso due en ella intervinieron, entregando una copia de la misma a Sixtino Gabriel.

**CTRESANA** xutarlo **Iscalización** nal Central

AUTORIZADO POR LA CONTRALORÍA GENERAL DE CUENTAS No. Fb./2662 CLAS.:365-12-/-1-4-97 DEL 01-04-IMPRESOS R.A. TELEFAX 2432-9600, NIT: 321358-7, 10,000 U. Del No. 13,501 Al No. 23,500 S/S ENVIO FISCAL 4-ASV 9694

### **4.3.1 Contabilización de la destrucción**

Tomando en consideración que la venta porte de una empresa calificada como usuario comercial ubicada en zona franca, no está afecta al pago del Impuesto al Valor Agregado, se presenta su contabilización. La empresa realiza los registros en dos rubros denominados líneas comerciales para reflejar que productos son más rentables. Estas líneas son las siguientes:

- 004-014 línea corporativa
- 004-020 línea institucional

# **Contabilidad LUCIERNAGA, S. A. Asiento 201412310015**

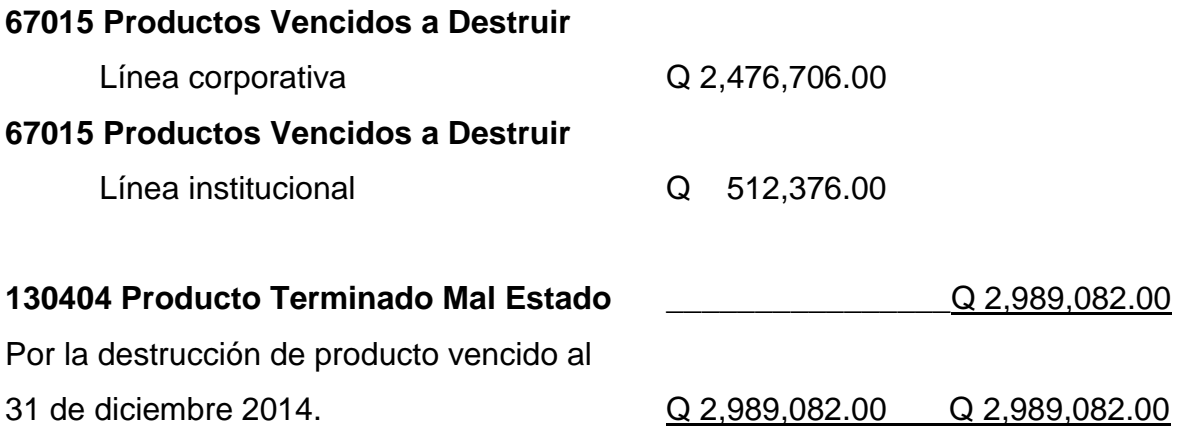

### **4.3.2 Destrucción por una empresa en territorio aduanero nacional**

En consideración que el procedimiento para la destrucción de inventario vencido, en una empresa ubicada en el territorio nacional varía en cuanto al que una empresa ubicada en zona franca, a continuación se presentan las diferencias para un análisis del impacto de la destrucción.

Las empresas ubicadas en territorio aduanero nacional, realizan la destrucción de inventario vencido siguiendo los pasos siguientes.

- 1 Solicitud de destrucción, indicado la hora y fecha del proceso. Se adjunta
	- DPI de Representante legal.
	- Representación legal.
	- R.T.U.
	- Patente de Comercio.
	- Patente de Sociedad.
- 2 Se traslada el producto a la empresa encargada realizar la destrucción
- 3 En presencia de un representante de la empresa y la Administración Tributaria, realiza el proceso.
- 4 Se presenta la información requerida por la Administración Tributaria:
	- $\checkmark$  Facturas de compra del producto
	- Declaración del Impuesto al Valor Agregado done se reporto la factura de compra.
	- $\checkmark$  Medios de pago al proveedor por facturas del producto.
	- $\checkmark$  Factura de la empresa por el producto que se destruyó
	- Declaración del Impuesto al Valor Agregado donde se reporta la factura por destrucción.
	- $\checkmark$  Registros contables originados por la destrucción
- 5 Se emite acta de destrucción por la Administración Tributaria.

Las empresas que operan dentro de territorio aduanero nacional, deben de emitir factura comercial por el producto destruido, con la fecha en que se realizó el proceso, considerando el IVA como gasto no deducible. A continuación el registro contable:

# **Contabilidad LUCIERNAGA, S. A. Asiento 201412310001**

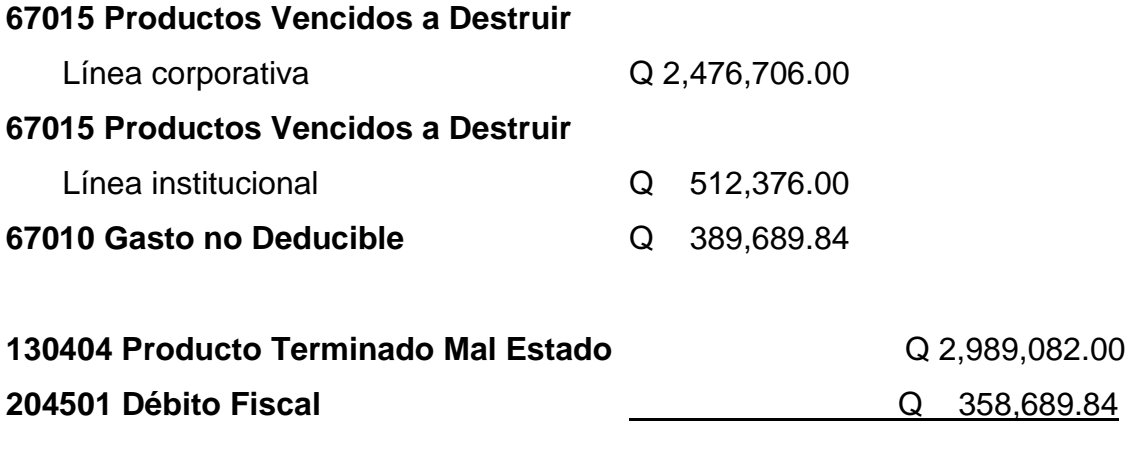

Por la destrucción de producto vencido al

31 de diciembre 2014. <br>Q 3,347,771.84 Q 3,347,771.84

# **4.3.3 Análisis del Resultado entre una empresa usuaria de zona franca y una ,,,,,,,,,ubicada en territorio nacional**

A continuación se muestran los resultados obtenidos en ambos escenarios, por una empresa ubicada en territorio nacional y los que se obtienen por estar operando como usuario de zona franca.

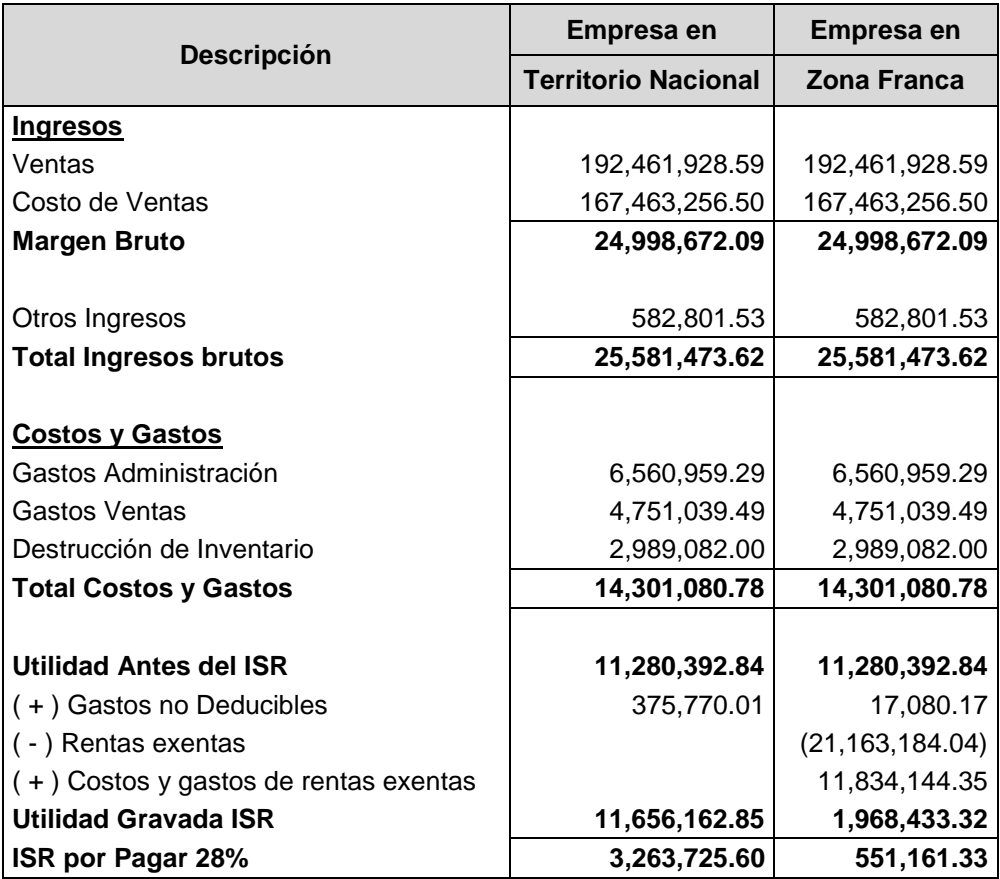

### **Conclusión:**

Como se puede observar al contar con los beneficios adquiridos por ser calificado como usuario de zona franca, se determina un impuesto menor ya que las operaciones al exterior quedan exentas del pago del Impuesto sobre la Renta. Además se observa una variación en los gastos no deducibles por el IVA generado al momento de la emisión de la factura por la destrucción de inventario vencido.

### **4.3.4 Destrucción por una empresa calificada como usuario de zona franca**

Las empresas calificadas como usuario de zona franca determinan sus gastos de acuerdo al comportamiento de los ingresos generados por exportaciones y los generados localmente, con base a esta distribución determinan la renta imponible del Impuesto Sobre la Renta.

Se muestra la determinación de los porcentajes de distribución de los ingresos y gastos, así como la comparación entre los Estados Financieros, por aplicar el total del gasto como deducible de rentas generadas localmente y los que la empresa presenta de acuerdo a la distribución de los gastos de acuerdo al comportamiento de los ingresos generados por la entidad.

# EMPRESA: LUCIERNAGA, S. A.<br>NIT: 3169755-0<br>INGRESOS AÑO 2014 **EMPRESA: LUCIERNAGA, S. A. INGRESOS AÑO 2014 NIT: 3169755-0**

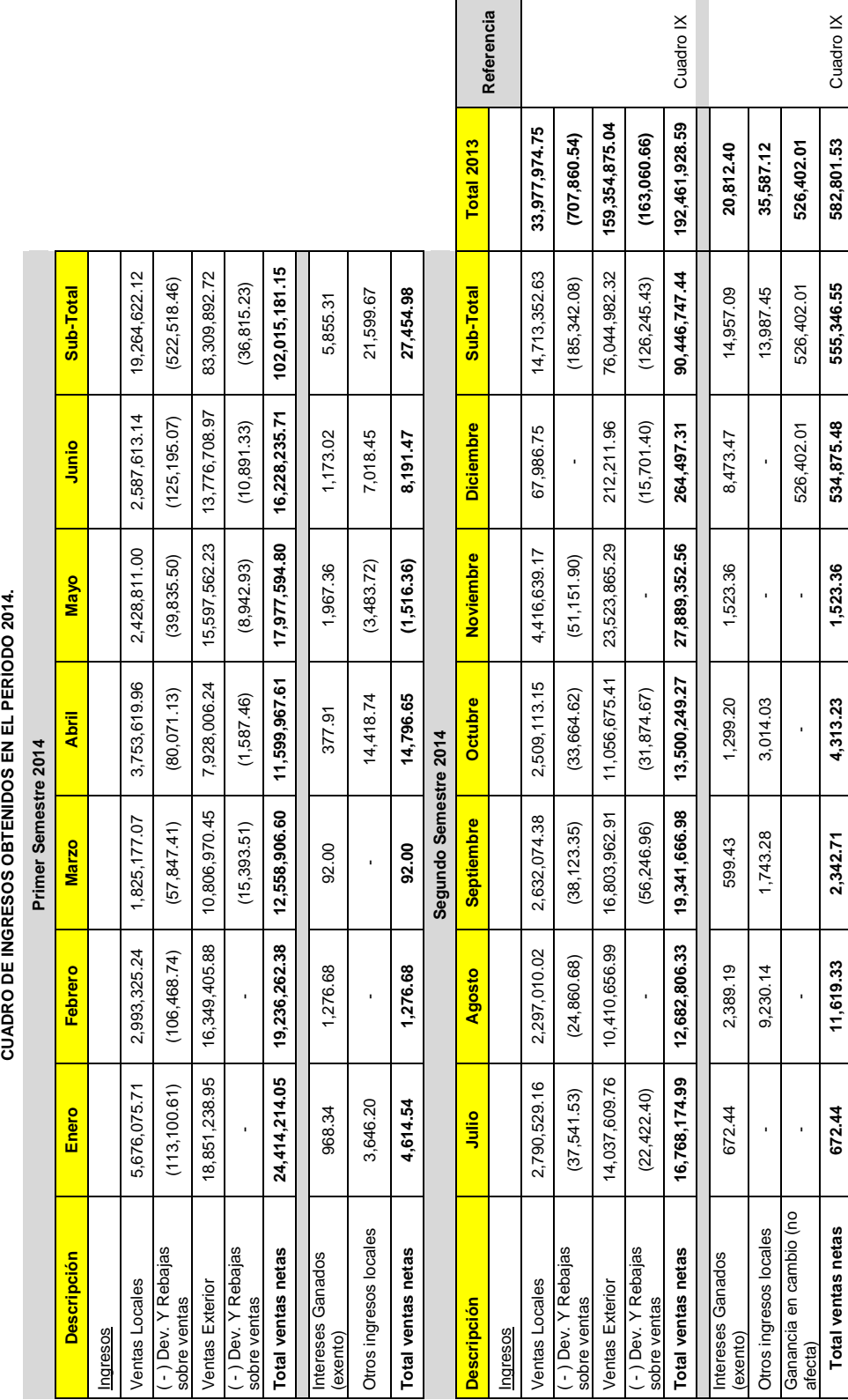

eferencia

# Explicación: **Explicación:**

En el cuadro se muestran los ingresos que la empresa obtuvo durante el período 2014. Se incluyen ingresos afectos y exentos, con los cuales se fijará el porcentaje de distribución, que será aplicado en los ingresos y gastos, para la determinación de la renta con los cuales se fijará el porcentaje de distribución, que será aplicado en los ingresos y gastos, para la determinación de la renta En el cuadro se muestran los ingresos que la empresa obtuvo durante el período 2014. Se incluyen ingresos afectos y exentos, imponible del Impuesto Sobre la Renta. imponible del Impuesto Sobre la Renta.

**Total ventas netas 672.44 11,619.33 2,342.71 4,313.23 1,523.36 534,875.48 555,346.55 582,801.53** Cuadro IX

Al ser calificado como usuario de zona franca, se adquiere el incentivo fiscal de la exoneración total del Impuesto Sobre la Renta, que se obtengan o provengan de la exportación de mercaderías fuera del territorio aduanero nacional. Para determinar la base imponible del impuesto, se debe determinar el porcentaje de participación, en base a los datos consignados en el cuadro anterior se toman los ingresos totales de exportación y locales.

Porcentaje que se obtiene, del cociente del total de los ingresos locales dividido el total de ingresos obtenidos. ( $A / \sum y / o B / \sum$ )

|                             |                |        | Referencia |
|-----------------------------|----------------|--------|------------|
| <b>Descripción</b>          | Q.             | $\%$   |            |
| Total Ingresos locales (A)  | 33.305.701,33  | 17,25% | Cuadro de  |
| Total Ingresos exterior (B) | 159.739.028,79 | 82,75% | ingresos   |
| Total ingresos 2014         | 193.044.730,12 |        |            |

**Determinación del Porcentaje de Participación**

De acuerdo a los porcentajes determinados, podemos realizar la distribución del costo de ventas y de los gastos.

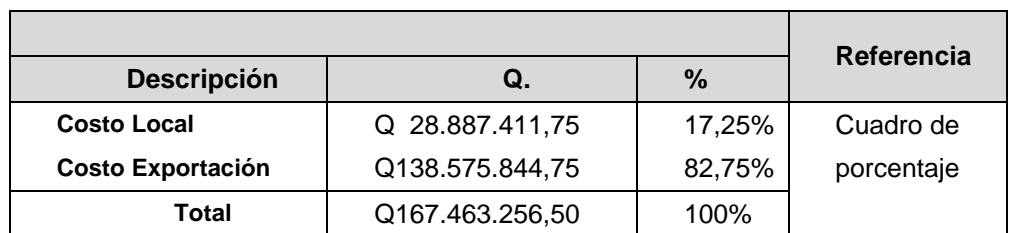

### **Distribución del Costo de Ventas**

La aplicación de los porcentajes de distribución, muestran el monto que le corresponde a rentas locales y de exportación.

### **EMPRESA: LUCIERNAGA, S. A. NIT: 3169755-0 DISTRIBUCIÓN DE GASTOS 2014 Expresado en quetzales**

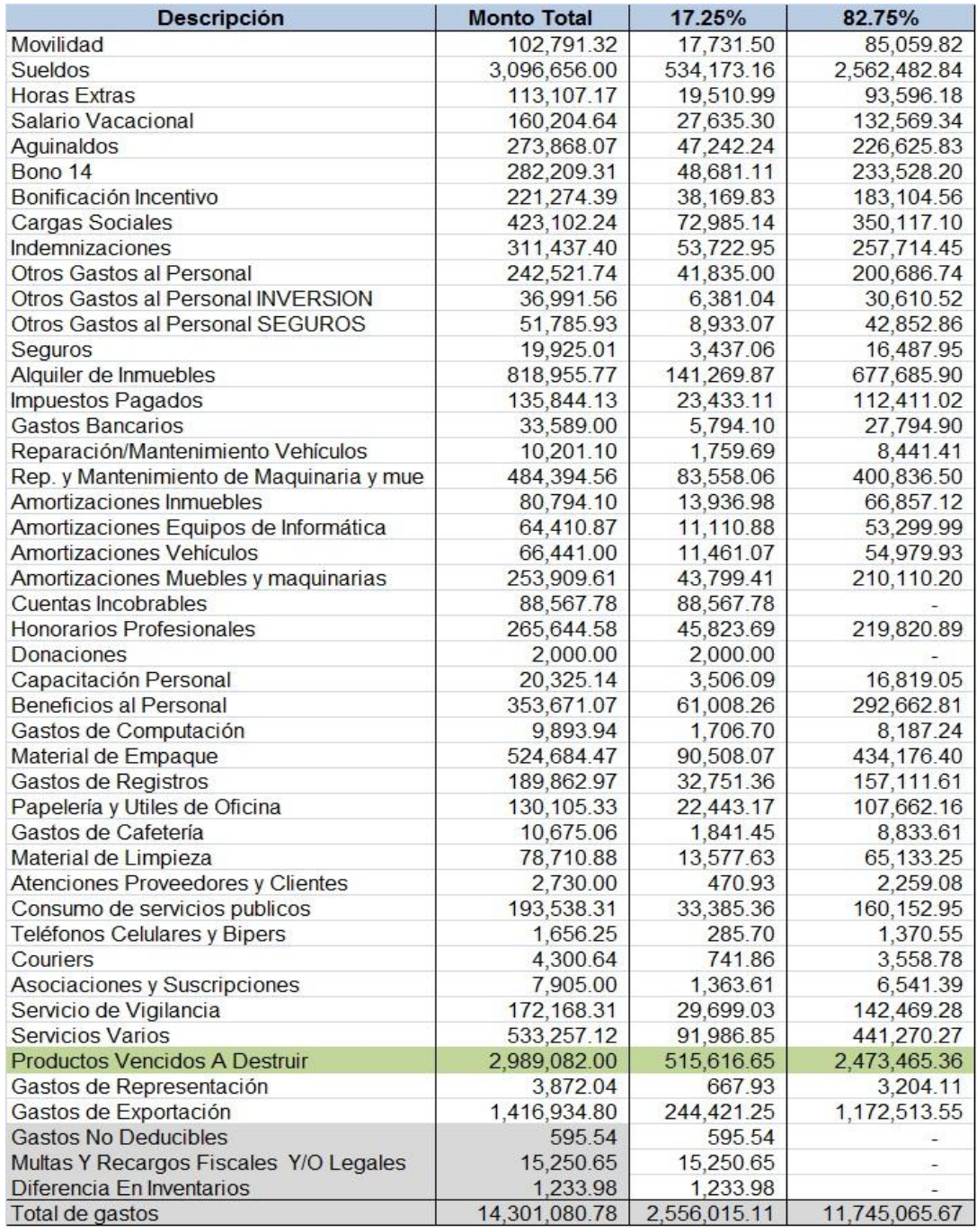

### **Explicación:**

Se muestran los gastos que la empresa reportó en su declaración del Impuesto Sobre la Renta del período 2014, gatos que son distribuidos aplicando el porcentaje de participación determinado con anterioridad. Este porcentaje se aplica a todos los gastos, con excepción de aquellos en los que si se pueda determinar su destino, es decir si corresponden a rentas locales o de exportación.

### **EMPRESA: LUCIERNAGA, S. A. NIT: 3169755-0 DETERMINACIÓN DEL IMPUESTO SOBRE LA RENTA DEL 1 DE ENERO AL 31 DE DICIEMBRE 2014 Expresado en quetzales**

### **DISTRIBUCIÓN DE LA DESTRUCCIÓN ENTRE LOCAL Y EXTERIOR**

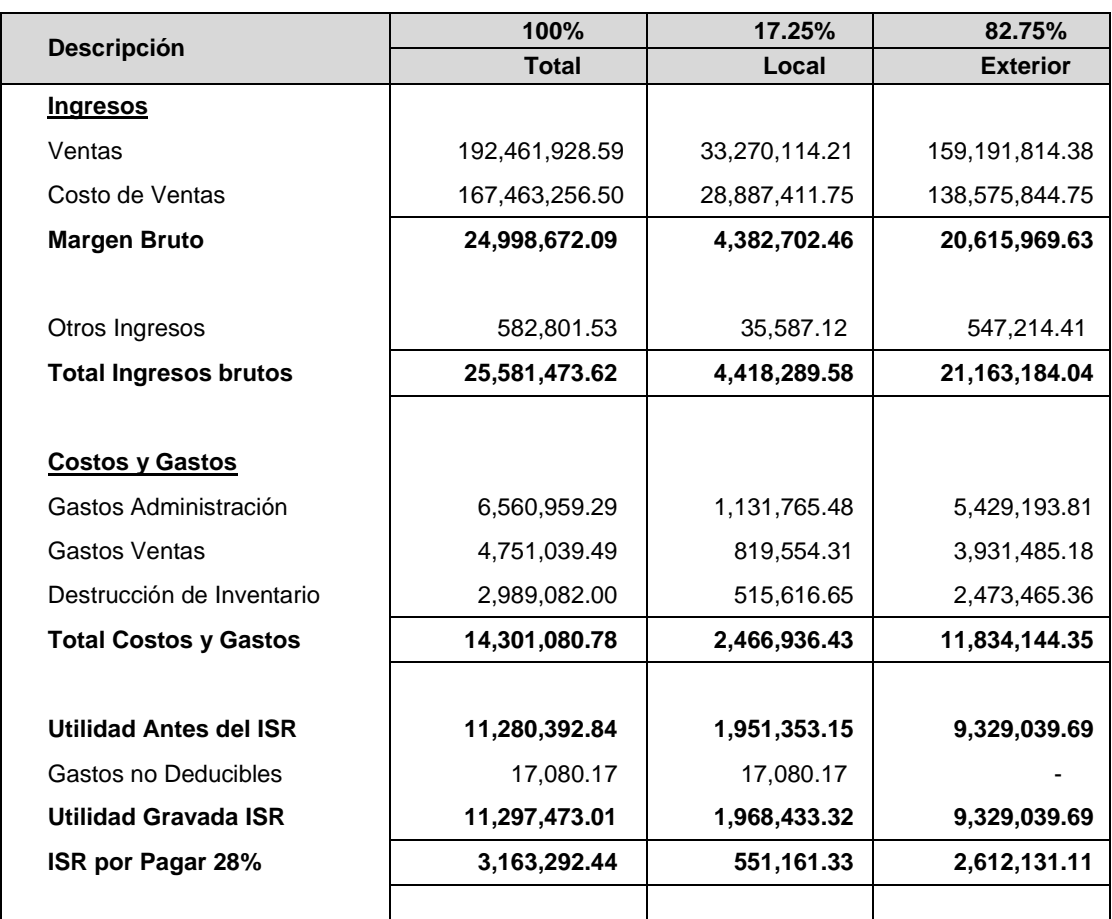

### **Explicación:**

Aplicando los porcentajes de participación a los costos y gastos que la empresa reportó en la declaración anual del Impuesto Sobre la Renta, así como distribuir el gasto por destrucción de inventario vencido, refleja la determinación de impuesto a pagar por Q610,214.33.

### **EMPRESA: LUCIERNAGA, S. A. NIT: 3169755-0 DETERMINACIÓN DEL IMPUESTO SOBRE LA RENTA DEL 1 DE ENERO AL 31 DE DICIEMBRE 2014 Expresado en quetzales**

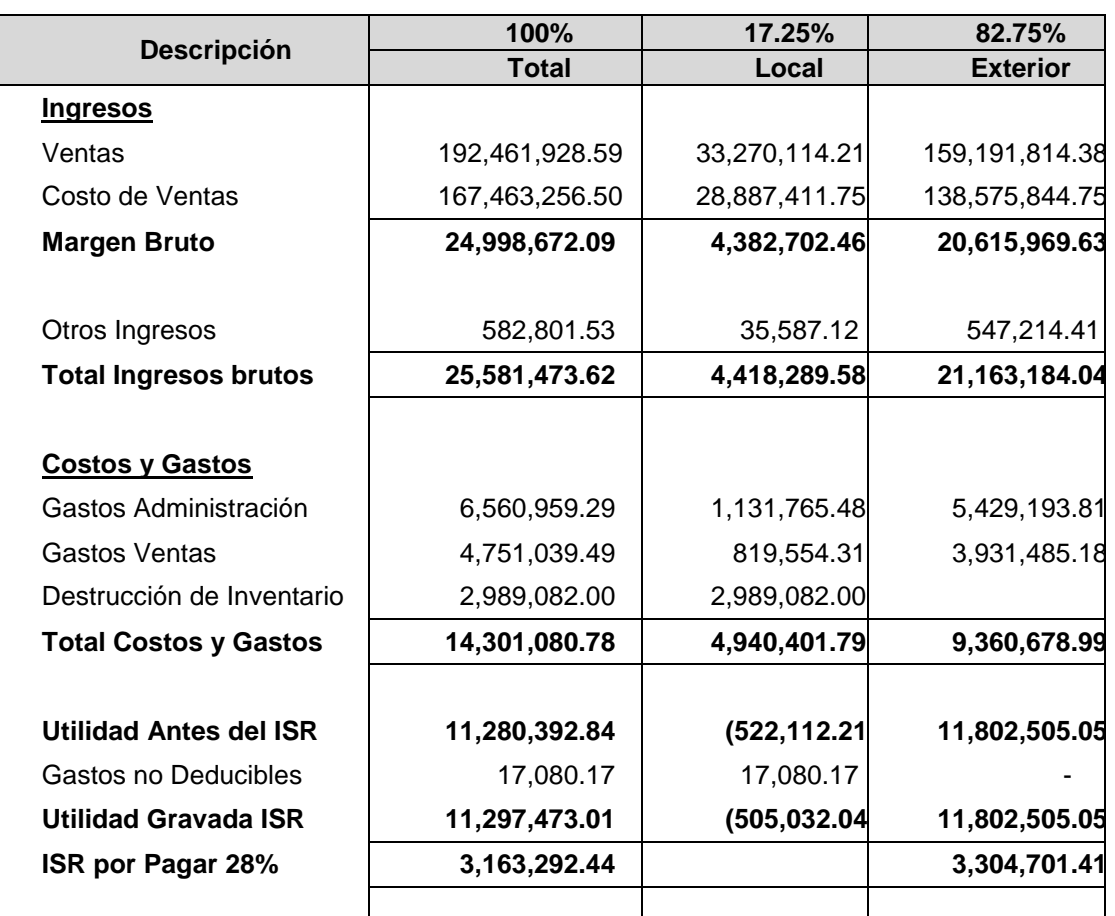

### **CONSIDERANDO EL TOTAL DEL GASTO COMO LOCAL**

### **Explicación:**

Considerando el total de la destrucción, como gasto deducible de la renta obtenida localmente, la entidad no determina impuesto a pagar, reportando a las cajas fiscales una perdida fiscal de Q522,112.21. Lo cual financieramente es un beneficio al no afectar el flujo de efectivo de la entidad.

### **EMPRESA: LUCIERNAGA, S. A. NIT: 3169755-0 DETERMINACIÓN DEL IMPUESTO SOBRE LA RENTA DEL 1 DE ENERO AL 31 DE DICIEMBRE 2014 Expresado en quetzales**

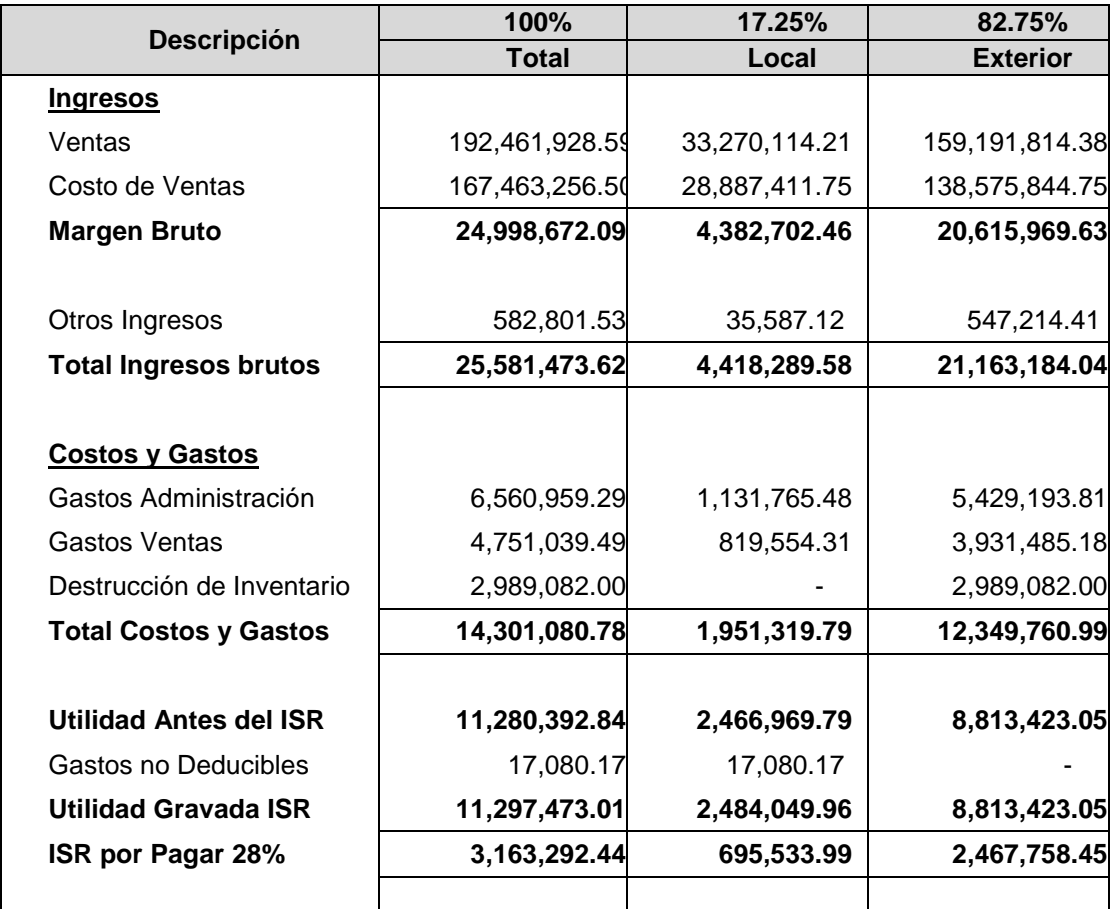

### **CONSIDERANDO EL TOTAL DEL GASTO COMO DEL EXTERIOR**

### **Explicación**:

Considerar el total de gasto como del exterior, hace que el impuesto sobre la renta determinado, sobre ingresos generados localmente, aumentó considerablemente, lo cual impacta al momento del flujo de efectivo y se deja de aprovechar los incentivos y beneficios fiscales que el Decreto No. 65-89, Ley de Zonas Francas.

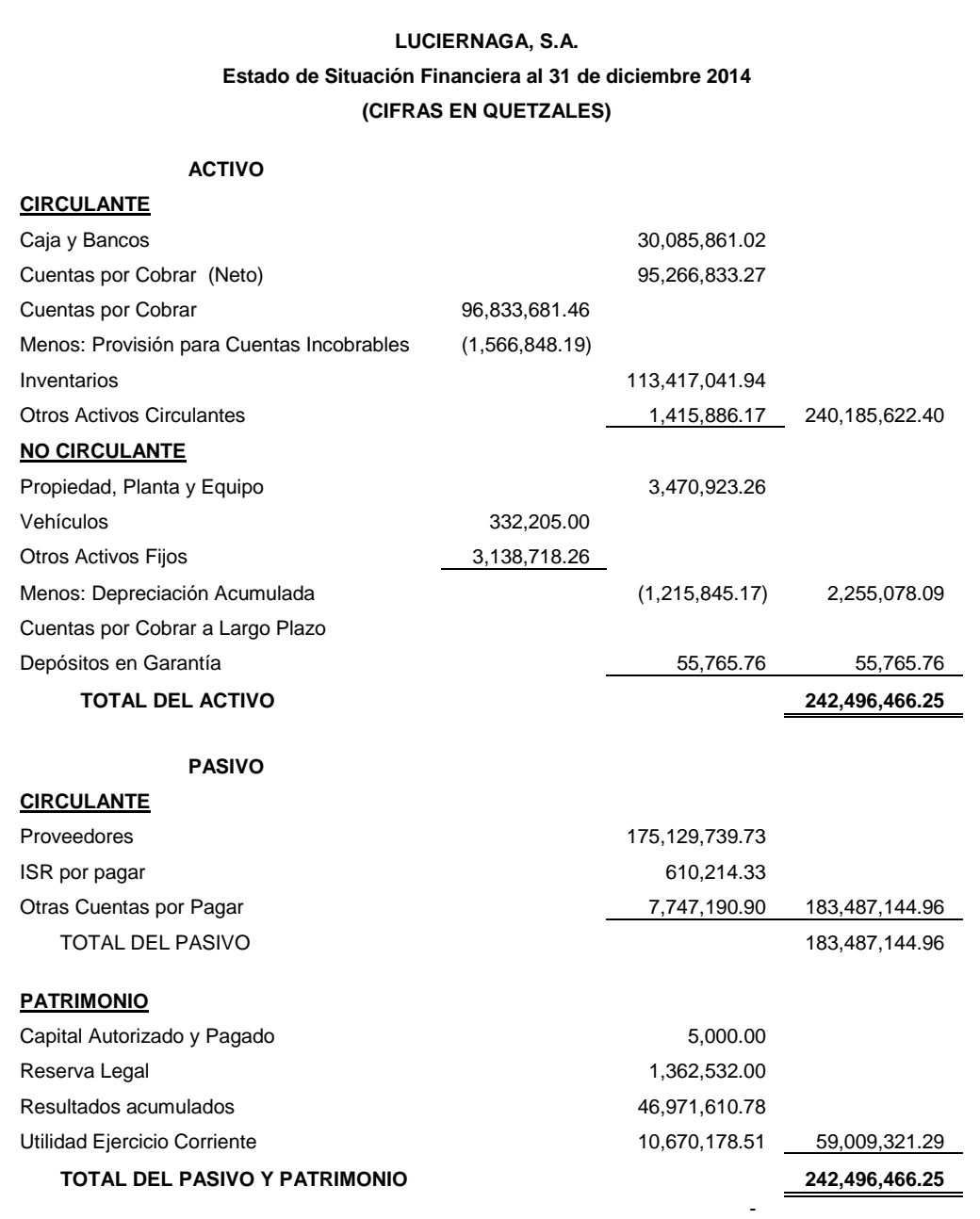

Se presenta el Balance de Situación Financiera de la empresa LUCIERNAGA, S.A., al 31 de diciembre del 2014, el cual es base para la elaboración de la declaración anual del Impuesto Sobre la Renta correspondiente al período fiscal del año indicado.

### **LUCIERNAGA, S.A. ESTADO DE PERDIDAS Y GANANCIAS DEL 1 DE ENERO AL 31 DE DICIEMBRE DE 2014 (CIFRAS EN QUETZALES)**

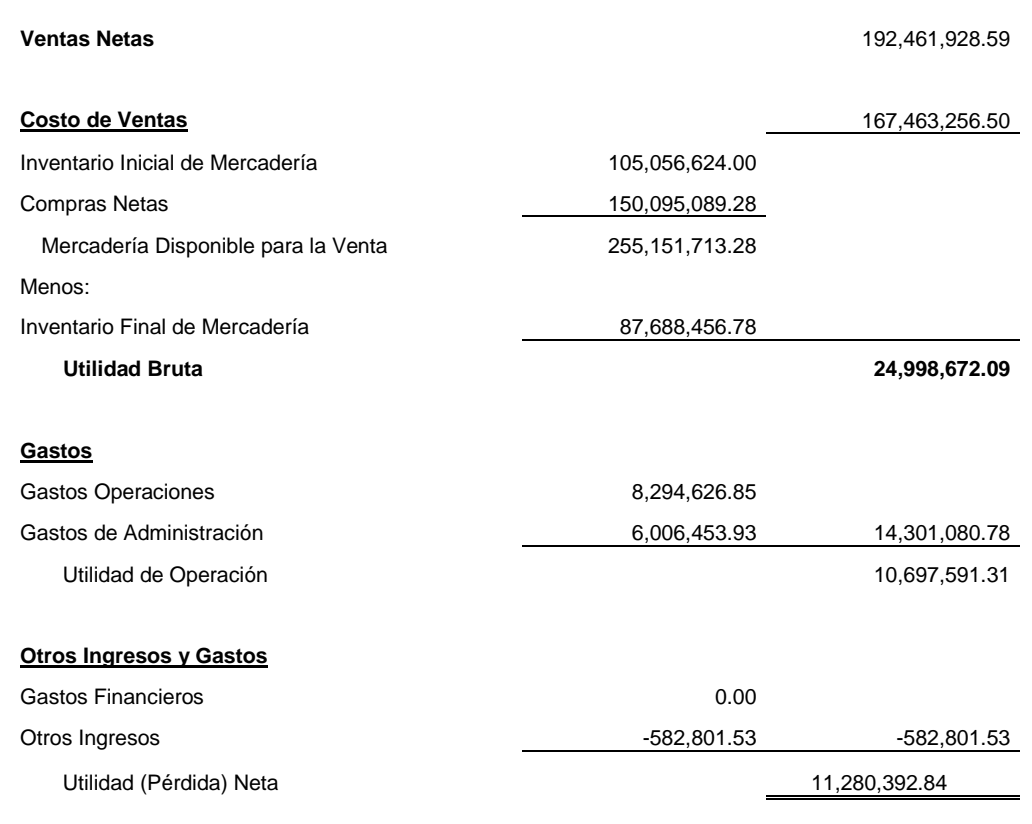

Se presenta el Estado de Resultados de la empresa LUCIERNAGA, S.A., correspondiente al período del 1 de enero al 31 de diciembre del año 2014. Que sirve para determinar la renta imponible del Impuesto Sobre la Renta.

# **4.3.5 Análisis del resultado por la distribución del gasto por destrucción y el**  considerar el gasto total como deducible de la renta generada localmente

A continuación muestra el resultado que la empresa obtuvo al distribuir el gasto generado por la destrucción de inventario vencido, así como el resultado que se obtiene al razonar el total del gasto como parte de la generación de rentas locales.

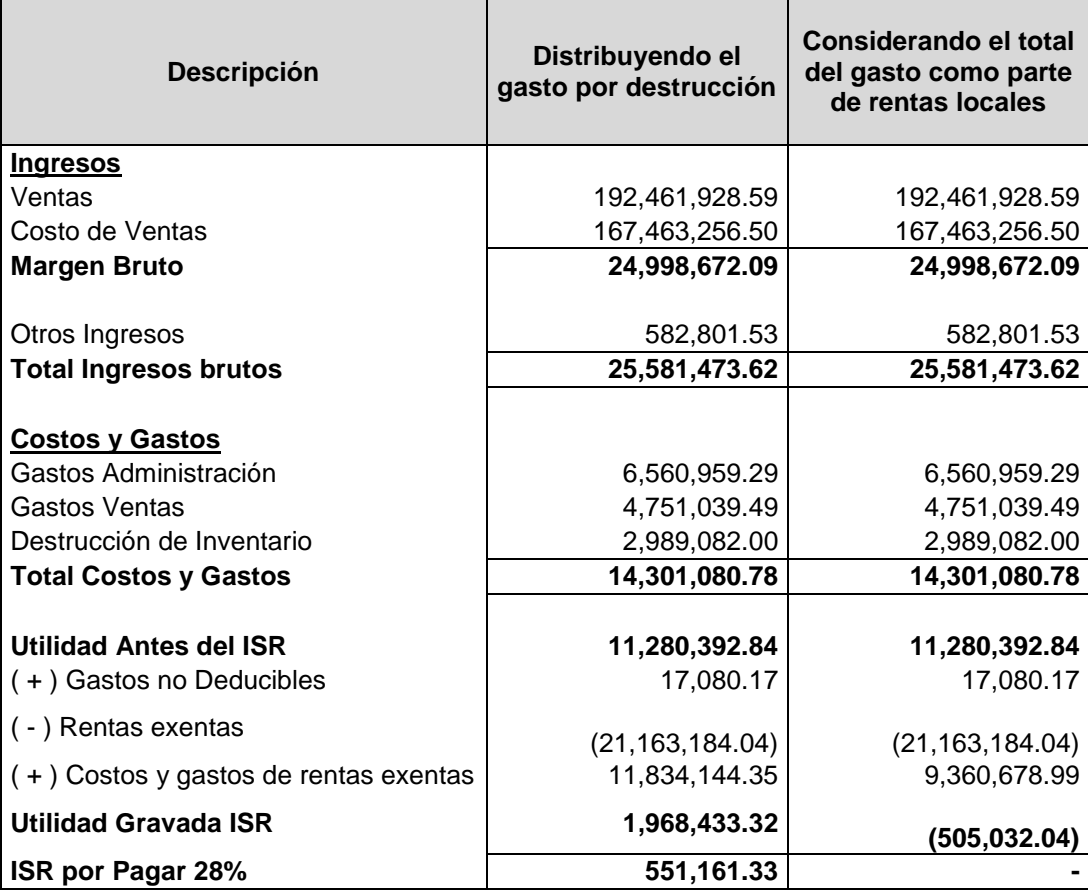

### **ANALISIS DEL RESULTADO**

Tomando en consideración la opciones de razonar el total de gasto como parte de la generación de rentas locales, se presenta un ahorro económico por Q551,161.33, que es el impuesto que se pagaría al distribuir el gasto generado por la destrucción.
## **CONCLUSIONES**

De acuerdo a la hipótesis propuesta en el plan de investigación, desarrollado en este trabajo de tesis se obtienen las conclusiones siguientes:

- 1. Como se analizó en el caso práctico la entidad, calificada como Usuario Comercial de Zona Franca, según el Decreto No. 65-89 del Congreso de la República, Ley de Zonas Francas; y al comparar fiscal y financieramente las opciones del aprovechamiento del gasto generado por la destrucción de inventario vencido el cual es de Q2,989,082.00, se puede observar que el ahorro monetario es de Q551,161.33, que es el impuesto que se economiza la entidad por usar este método, al considerar el total de la destrucción como gasto local.
- 2. El Contador Público y Auditor, con el conocimiento del procedimiento para realizar la destrucción de inventarios vencidos, de una empresa calificada como usuario comercial de zona franca, unido al conocimiento del marco de la legislación fiscal guatemalteca, donde se desarrollan y se regulan los beneficios e incentivos fiscales otorgados por el Decreto No. 65-89, Ley de Zonas Francas, permitió al Contador Público y Auditor establecer un adecuado control con el inventario vencido próximo a su destrucción, para la agilización de su aprobación y autorización, con el objeto de aprovechar de la mejor manera los beneficios fiscales y minimizar el riesgo de posibles contingencias. Confirmado de esta manera la hipótesis propuesta, sobre el apoyo de un profesional en Contaduría Pública y Auditoria en los casos donde se genera un gasto por la destrucción de inventario vencido.
- 3. Se comprueba la hipótesis planteada, con asistencia del manual de procedimientos para detectar producto vencido, que es necesario que el Contador Público y Auditor conozca el proceso que con lleva la destrucción de inventarios vencidos, con el fin de analizar el impacto fiscal y financiero que el gasto por esta operación genera en una empresa calificada como usuario comercial de zona franca. Análisis que es de importancia para la determinación correcta del Impuesto sobre la Renta y que

reflejara el impacto financiero al momento del pago del impuesto determinado de acuerdo al aprovechamiento del gasto por las destrucción de inventario vencido.

4. La entidad al estar calificada como usuario de zona franca, adquiere los beneficios fiscales que otorga el Decreto No. 65-89 del Congreso de la República, Ley de Zonas Francas, los cuales le brindan un ahorro económico al momento de aplicarlos en la determinación de la renta imponible del Impuesto Sobre la Renta, como quedó demostrado en el caso práctico al comparar los resultados obtenidos por una empresa ubicada en el territorio nacional y los obtenidos por un usuario de zona franca. Donde la empresa usuaria de zona franca, obtiene un ahorro del impuesto por el monto de Q2,712,564.27, por estar exenta del pago de impuesto sobre las rentas generadas por operaciones de exportación.

## **RECOMENDACIONES**

- 1. A la empresa, evaluar las opciones del aprovechamiento del gasto por destrucción de inventario vencido previo a realizar el proceso, ya que por ser importadora y exportadora y estar calificada como usuario comercial de zona franca, los beneficios e incentivos fiscales que otorga el Decreto número 65-89 del Congreso de la República, Ley de Zonas Francas, pueden ocasionar un efecto beneficioso para la entidad. Como se demostró en el caso práctico descrito, donde se determinó un monto de Q551,161.33 el cual se economizó la empresa al utilizar el método adecuado para aprovechar el gasto.
- 2. A las entidades, la contratación de un profesional capacitado que posea conocimiento, tanto en materia tributaria como financiera, con el objeto que se aprovechen de la mejor manera los beneficios fiscales que proporciona la legislación fiscal guatemalteca y minimizar riesgos de posibles contingencias por el desconocimiento de los métodos y procedimientos ya establecidos en cada ley específica. Siendo el Contador Público y Auditor el encargado de asesorar a la empresa al momento de enfrentarse a situaciones especiales, es el responsable de brindar la asesoría correcta.
- 3. De acuerdo a los resultados obtenidos, la empresa debe aplicar la correcta utilización del manual donde se establece el procedimiento para determinar productos vencidos y rechazados, aplicando las normas y políticas que la empresa considera adecuadas para su ejecución. Con el fin de aprovechar el gasto generado por esta operación, previo a un análisis fiscal y financiero que permita la mejor toma de decisiones y el correcto aprovechamiento de los incentivos fiscales que la empresa posee por estar calificada como usuario comercial de zona franca, en sus operaciones de importación y exportación.

4. A la entidad, el aprovechar los beneficios fiscales que se adquieren al ser usuarios de zona franca, con el apoyo de un profesional de la carrera de Contador Público y Auditor, para determinar de la manera adecuada, que gastos pueden ser vinculados directamente a la generación de rentas locales, para aprovechar el total de una futura destrucción de inventario vencido. Al determinar qué productos serán distribuidos al territorio aduanero nacional, se pude razonar el gasto de manera directa a la renta local o de exportación, sin aplicar el porcentaje de distribución.

## **<sup>Z</sup> REFERENCIAS BIBLIOGRÁFICAS**

- 1. **Asamblea Nacional Constituyente, Constitución Política de la República de Guatemala,** Guatemala, 1985
- 2. **Congreso de la República**, **Ley de Zonas Francas,** Decreto No. 65-89. Guatemala, 1989.
- 3. **Congreso de la República**, **Disposiciones para el Fortalecimiento del Sistema Tributario y el Combate a la Defraudación y al Contrabando**, Decreto No. 04-2012. Guatemala, 2012.
- 4. **Congreso de la República, Ley de Actualización Tributaria**, Decreto No. 10-2012. Guatemala, 2012.
- 5. **Congreso de la República, Código Tributario**, Decreto No. 6-91 y sus reformas. Guatemala, 2013
- 6. **Congreso de la República, Ley del Impuesto al Valor Agregado**, Decreto No. 27-92 y sus reformas. Guatemala 1992.
- 7. **Congreso de la República, Reglamento de la Ley de Zonas Francas**, Acuerdo Gubernativo No. 42-90, Guatemala 1990.
- 8. **Congreso de la República, Ley Orgánica de la Superintendencia de Administración Tributaria,** Decreto No. Número 1-98, Guatemala 1998.
- 9. **Congreso de la República, Ley del Impuesto de Solidaridad**, Decreto No. 73-2008. Guatemala, 2018.
- 10.**Código Aduanero Uniforme Centroamericano. CAUCA IV**, Resolución 223-2008 COMIECO-XLIX. 13 de mayo del 2008.
- 11.**Reglamento del Código Aduanero Uniforme Centroamericano. RECAUCA IV**, Resolución 224-2008 COMIECO-XLIX. 13 de mayo del 2008.
- 12.**PILOÑA ORTÍZ, GABRIEL ALFREDO.** MÉTODOS Y TÉCNICAS DE INVESTIGACIÓN DOCUMENTAL DE CAMPO. Centro de Impresiones Gráficas, Guatemala 2011
- 13.**Patentini Vidal. Empresas Comerciales**. 3a. Edición Moca República Dominicana: Editora Dales. 2008. 130 p.
- 14.**Contabilidad de Sociedades** / Ma. A. Goxens/ E. González / J. Melus /A. González. Madrid 2010, 488 p.
- 15.**García Vizcaíno, Catalina**, Derecho Tributario, Tomo III. Buenos Aires, Argentina. Ediciones Depalma. 2010. 496 p. 5ª. Edición.
- 16.**Alveño Ovando, Marco Aurelio**. Derecho Tributario Guatemalteco. Ediciones Pereira. 201. 2013.
- 17.**Normas Internacionales de Información Financiera para Pequeñas y Medianas Entidades (NIIF para las PYMES)** Fundación IASC: Material de información sobre la NIFF para las PYMES Módulo 13: Inventarios, 2010.

## **Web grafía**

<http://www.zolicguate.com/>

<http://www.mineco.gob.gt/Presentacion/InformesZonasFrancas.aspx>

[http://es.wikipedia.org/wiki/Zona\\_franca](http://es.wikipedia.org/wiki/Zona_franca)

<http://www.monografias.com/trabajos19/zonas-francas/zonas-francas.shtml>

<http://www.auditool.org/blog/control-interno/939-control-interno-de-los-inventarios>